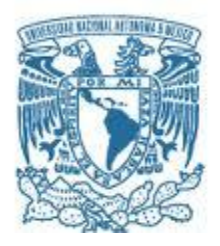

# **UNIVERSIDAD NACIONAL AUTÓNOMA DE MÉXICO**

PROGRAMA DE MAESTRÍA Y DOCTORADO EN INGENIERÍA HIDRÁULICA – OBRAS HIDRÁULICAS

COMPARACIÓN DE MÉTODOS PARA EL DISEÑO DE AIREADORES.

# MODALIDAD DE GRADUACIÓN: TESIS

QUE PARA OPTAR POR EL GRADO DE:

# MAESTRO EN INGENIERÍA

PRESENTA:

IRVING DE JESÚS NAVARRO VALDEZ

TUTOR PRINCIPAL:

Dr. JESÚS GRACIA SÁNCHEZ, INSTITUTO DE INGENIERÍA.

MÉXICO, D. F. AGOSTO 2016

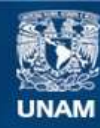

Universidad Nacional Autónoma de México

**UNAM – Dirección General de Bibliotecas Tesis Digitales Restricciones de uso**

## **DERECHOS RESERVADOS © PROHIBIDA SU REPRODUCCIÓN TOTAL O PARCIAL**

Todo el material contenido en esta tesis esta protegido por la Ley Federal del Derecho de Autor (LFDA) de los Estados Unidos Mexicanos (México).

**Biblioteca Central** 

Dirección General de Bibliotecas de la UNAM

El uso de imágenes, fragmentos de videos, y demás material que sea objeto de protección de los derechos de autor, será exclusivamente para fines educativos e informativos y deberá citar la fuente donde la obtuvo mencionando el autor o autores. Cualquier uso distinto como el lucro, reproducción, edición o modificación, será perseguido y sancionado por el respectivo titular de los Derechos de Autor.

# **Agradecimientos**

*A dios, por guiarme y acompañarme siempre, por escuchar mis oraciones y hacer posible lo que parecía imposible. Gracias por nunca dejarme solo.*

*A mi madre, le agradezco la confianza y el apoyo incondicional a lo largo de mi vida, sin la menor de las dudas sé que en este trayecto me ha demostrado su amor, corrigiendo mis faltas y celebrando mis triunfos. Gracias por enseñarme a no desfallecer ni rendirme ante nada y siempre perseverar a través de sus sabios consejos.*

*A Daniela (mi esposa), Roberto y Romina (mis hijos) a quienes quité horas de dedicación durante el período que duró esta maestría. Por qué siempre estuvieron a mi lado, brindándome su amor y su apoyo.*

*A mi hermano que siempre ha estado junto a mí brindándome su apoyo, muchas veces poniéndose en el papel de padre.*

*A mi director de tesis Dr. Jesús Gracia Sánchez, que gracias a su conocimiento me dio la oportunidad de terminar con éxito este proyecto, pero sobre todo por su amistad.*

*A mis profesores, por guiarme de manera intelectual, por transmitir sus conocimientos y experiencia, por sus consejos y motivación constante.*

*A mis compañeros, quienes sin esperar nada a cambio compartieron sus conocimientos y fueron parte importante en la culminación de esta tesis.*

*Finalmente, pero no por eso menos importante a la Universidad Nacional Autónoma de México, por darme la oportunidad de realizar mis estudios.*

# <u>Índice</u>

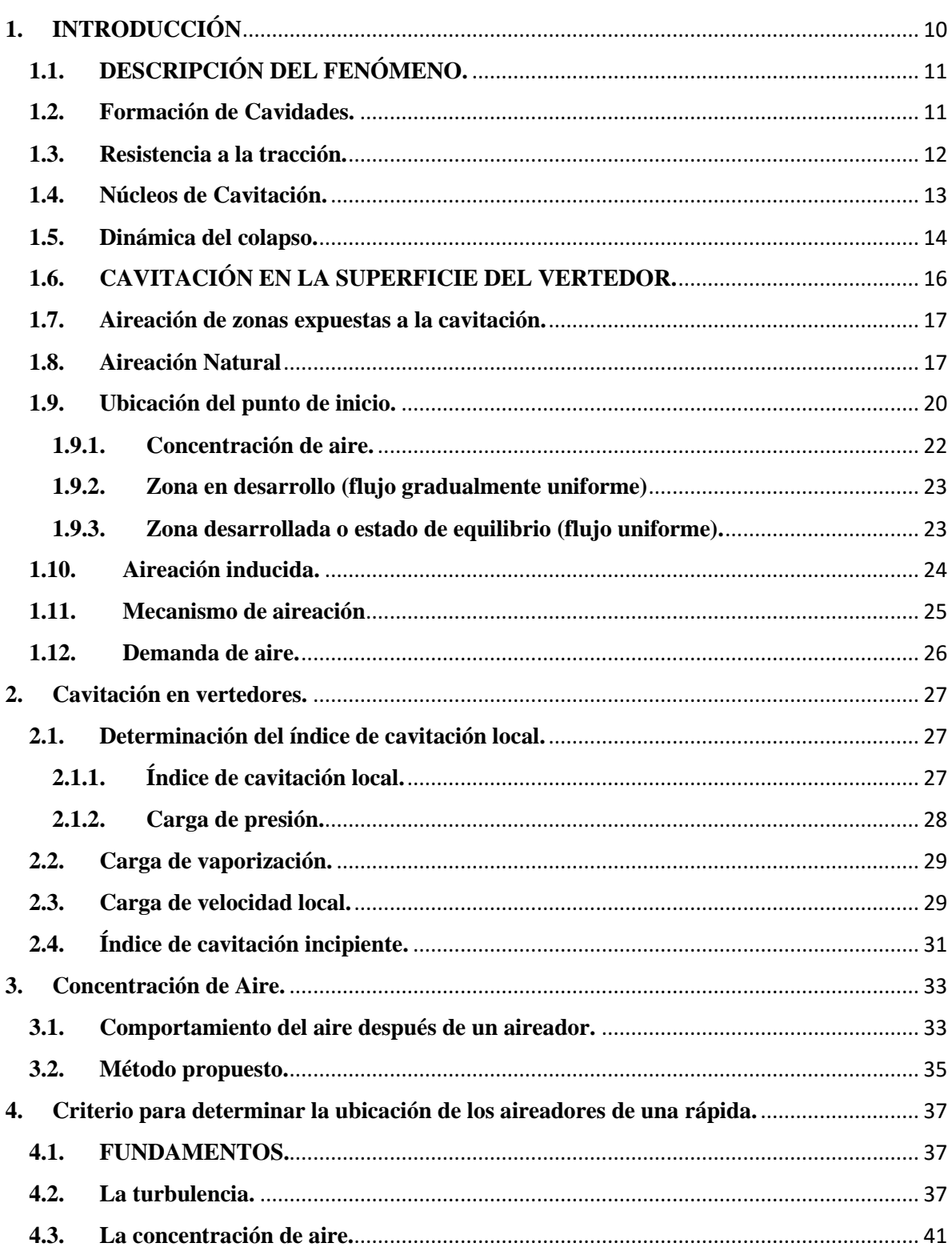

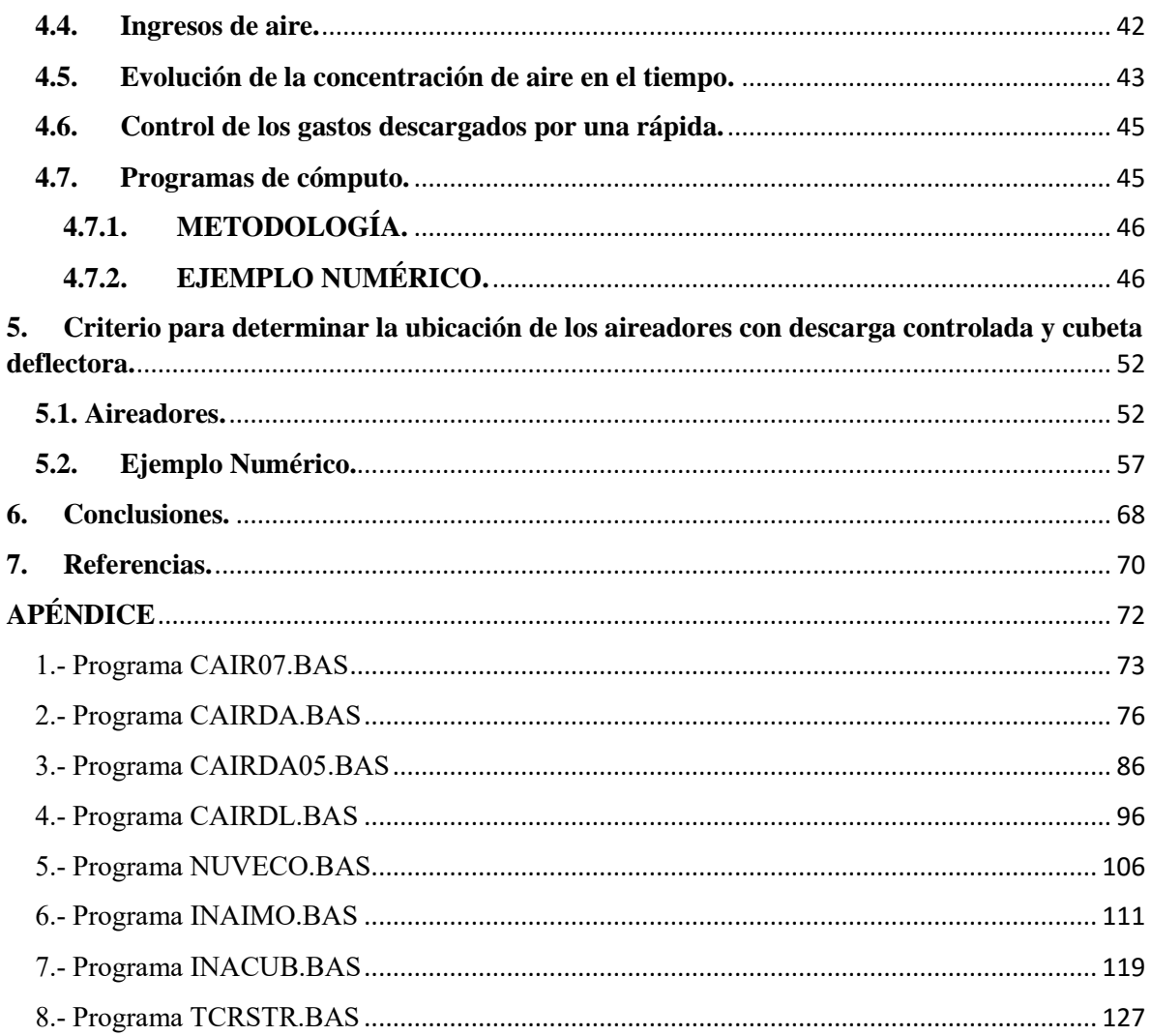

# **Índice de Figuras**

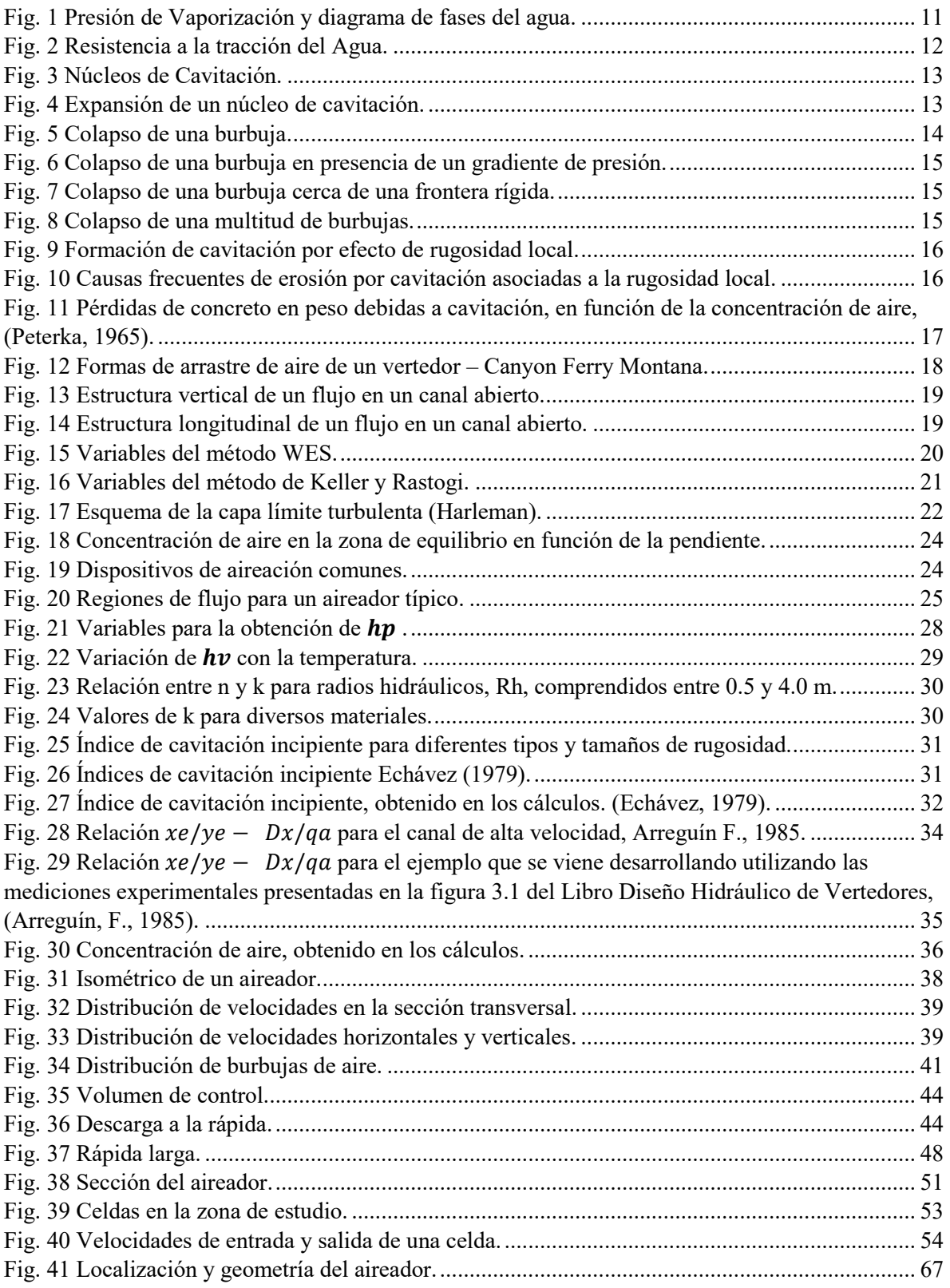

# **Índice de Tablas**

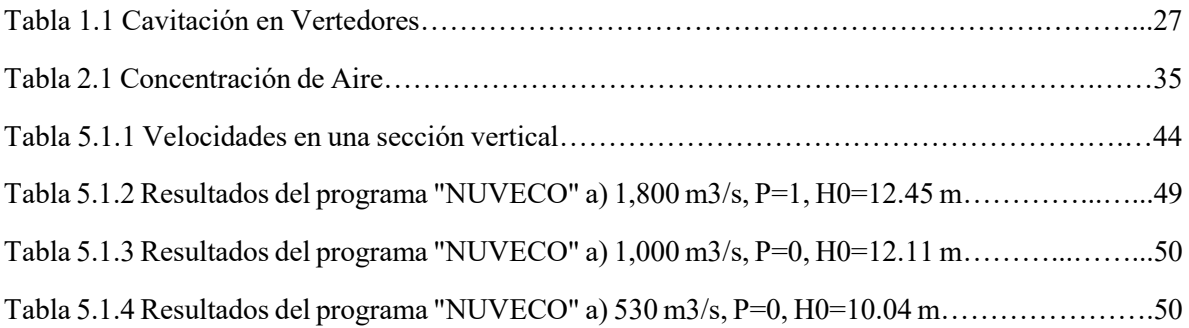

#### ABSTRACT

Using four different criteria in order of increasing complexity, this paper makes a comparison between them the scope they have in the design of aerators in weirs and what the considerations taken for obtaining results are; The first is to value the local index of cavitation under certain conditions a surface runoff and compare it to the incipient cavitation index the author obtained experimentally. If the latter value is greater than the local index, there will be risk of erosion; the second method indicates the concentration of air in different sections of the conduit, compared to a range of values, sample from that station may have cavitation the spillway; for the third and fourth method if the design of the air vents, placed according to the results of these procedures, which provides support for designers because it is presented in detail the calculation method and software used is presented for that purpose.

#### RESUMEN

Mediante cuatro diferentes criterios expuestos en orden creciente de complejidad, este documento hace una comparación entre ellos, de los alcances que tienen en el diseño de aireadores en vertedores y cuáles son las consideraciones que toman para la obtención de resultados; el primero consiste en valuar el índice local de cavitación de una superficie bajo ciertas condiciones de escurrimiento y compararlo con el índice de cavitación incipiente que el autor obtuvo experimentalmente. Sí este último valor es mayor que el índice local, habrá riesgo de erosiones; el segundo método indica la concentración de aire en las diferentes secciones del conducto que, comparadas con un rango de valores, muestra a partir de que estación puede presentar cavitación el vertedor; para el tercer y cuarto método si se presenta el diseño de los aireadores, ubicados de acuerdo a los resultados de estos procedimientos, lo cual sirve de apoyo para los proyectistas debido a que se presenta de manera detallada el procedimiento de cálculo y los programas utilizados para dicho fin.

# <span id="page-10-0"></span>**1. INTRODUCCIÓN**

Los problemas que ocasiona la cavitación en las rápidas con altas velocidades pueden evitarse si se suministra aire al flujo del agua por la plantilla de estos canales. Una forma de hacerlo es lograr que el aire captado en la superficie libre alcance a llegar al fondo, para lo cual se requiere que los canales tengan anchos de plantilla muy grandes, lo que no siempre es posible o conveniente (Chanson, 1990 y 1994). Otra manera de suministrar el aire consiste en instalar, en determinadas secciones de la rápida, los dispositivos llamados aireadores, que se describen en el capítulo siguiente. En la bibliografía sobre el tema (Falvey, 1990, Sinninger, 1989 y Wood, 1991), se indican criterios para dimensionar estos dispositivos, pero no se da información precisa, o no se proporciona del todo, sobre un problema fundamental que es, precisamente, dónde deben colocarse los aireadores para conseguir un funcionamiento razonablemente seguro.

Este trabajo, desarrolla cuatro criterios que permiten determinar problemas de cavitación en los vertedores; dos de ellos solo permiten ubicar en que sección se puede dar este fenómeno y los siguientes si llegan a proponer un diseño de aireadores.

Una forma de inducir la aireación en obras de excedencia es con los denominados dispositivos aireadores, que son estructuras construidas en la superficie del conducto de descarga y conectadas a una obra de toma de aire que inducen la inclusión de aire en el flujo. El funcionamiento de un aireador ha sido ampliamente estudiado y su mejor descripción ha sido propuesta por Volkart P. y Rutchmann (1984). Ahora bien, para el diseño o revisión de obras ya construidas se han desarrollado métodos de predicción que permiten saber si la obra es susceptible a daños por cavitación. De los métodos de predicción más prácticos para predecir en que zonas hay posibilidad de erosión por cavitación debida a superficies rugosas destaca el de Echávez (1979).

Sin embargo, los aireadores no son la única manera de inducir la aireación en el flujo sobre un vertedor. En las últimas décadas, se ha incrementado el interés por los vertedores escalonados en diversos laboratorios alrededor del mundo. Esto se debe, en parte, por los avances técnicos en la construcción de presas. Otra de las razones es que este tipo de vertedores aumenta de manera considerable la resistencia al flujo y la disipación de energía logrando así suprimir o reducir el tamaño de las estructuras terminales.

## **1.1. DESCRIPCIÓN DEL FENÓMENO.**

<span id="page-11-0"></span>La cavitación se define normalmente como la formación de una burbuja o cavidad dentro de un líquido. El termino cavitación (originalmente acuñado por R. E. Froude) implica el proceso, desde la formación de burbujas a gran escala (comienzo), hasta la aglomeración de cavidades (supercavitación). La formación de burbujas individuales, nubes de burbujas, supercavitación, etc., está directamente relacionado con un descenso en la presión del flujo hasta un valor crítico, que, a su vez, está asociado con efectos dinámicos, ya sea por un líquido que fluye o por un campo acústico (Roger, 1981).

## **1.2. Formación de Cavidades.**

<span id="page-11-1"></span>Una forma de comprender el proceso de formación de cavidades en un líquido, puede ser examinando su punto de ebullición. Por ejemplo, cuando el agua es calentada, la temperatura se incrementa, lo cual resulta en un incremento en la presión de vapor del agua (Fig. 1). Cuando la presión de vapor iguala a la presión local, la ebullición se produce, en este punto el agua se transforma en vapor de agua dando origen a cavidades o burbujas de vapor (USBR, 1990).

La temperatura a la cual la ebullición se produce está en función de la presión. Cuando la presión local es menor, el punto de ebullición se produce a una temperatura menor. Ya que la presión local está en función de la elevación, la ebullición se produce a menores temperaturas en altas elevaciones (Fig. 1.1).

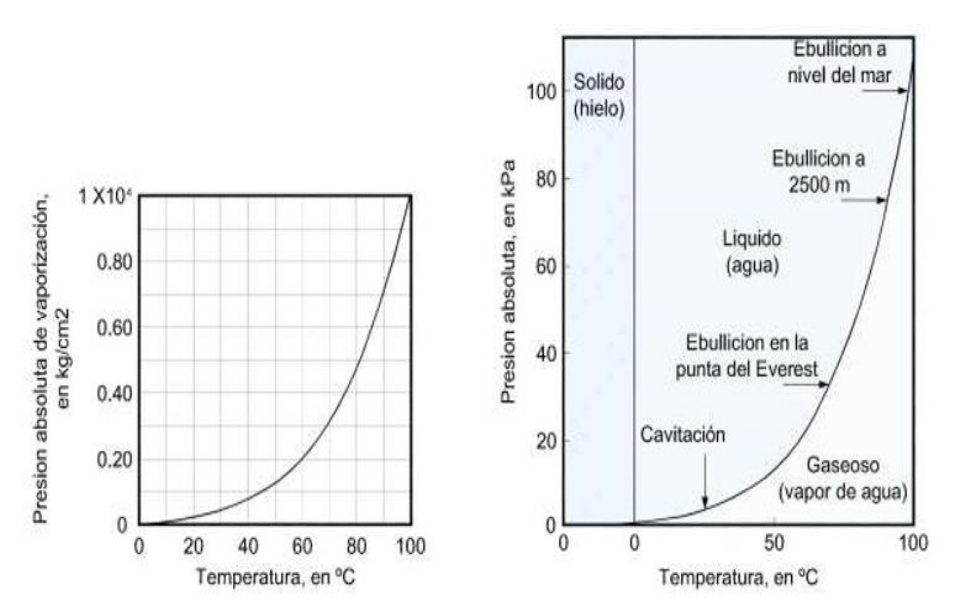

*Fig. 1 Presión de Vaporización y diagrama de fases del agua.*

<span id="page-11-2"></span>Aunque las cavidades son formadas dentro del agua por ebullición y el proceso se produce cuando la presión local iguala a la presión de vapor del agua, existe una diferencia entre la ebullición y la cavitación. La ebullición es el proceso mediante el cual, el agua pasa de estado líquido a vapor por cambio en la temperatura mientras que la presión permanece constante, y la cavitación es el proceso mediante el cual el agua pasa de estado líquido a vapor por cambio en la presión mientras que la temperatura permanece constante (USBR, 1990), (Fig. 1).

Las cavidades pueden aparecer en líquidos en reposo o en movimiento. En líquidos en reposo, se puede lograr por medio de un aumento en la temperatura por transferencia de calor como ya se mencionó. Para líquidos en movimiento se puede lograr por medio de una disminución local de presión por aumento de la velocidad, en este caso las burbujas generadas son transportadas aguas abajo por la corriente hasta zonas donde la presión es más alta, dando lugar al brusco colapso de las mismas.

### **1.3. Resistencia a la tracción.**

<span id="page-12-0"></span>La facultad de un líquido de soportar esfuerzos de tracción (resistencia a la formación de cavidades) es conocida como "resistencia a la tracción". La Fig. 2 muestra la resistencia del agua a la tracción (presión negativa). Así, bajo ciertas condiciones el agua pura puede soportar muy altas tensiones de tracción, o presiones negativas, mucho más bajas que la presión de vaporización. Esta clase de agua, capaz de soportar tensiones de tracción de más de 250 bar a temperatura ambiente, (125,000 veces más bajas que la presión de vapor) puede ser producida solamente en laboratorios altamente especializados.

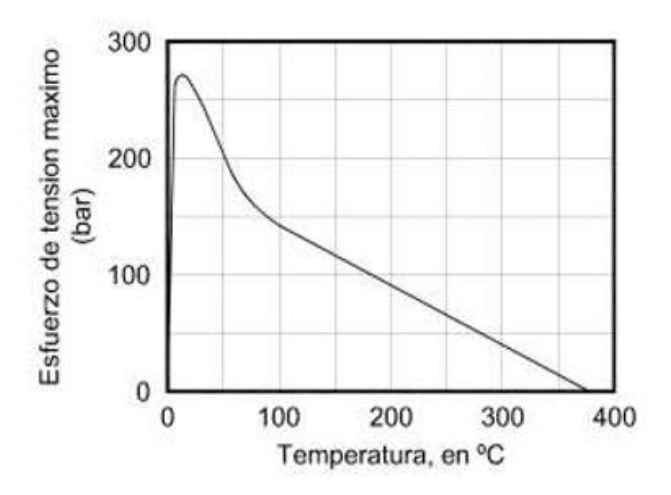

*Fig. 2 Resistencia a la tracción del Agua.*

<span id="page-12-1"></span>La tensión necesaria para "romper" o "fracturar" un líquido, es decir vencer las fuerzas de cohesión intermoleculares es, como se dijo anteriormente, enorme. Pero el fenómeno de cavitación ocurre en presencia de esfuerzos muchos menores, ello quiere decir que en la práctica los líquidos ya están "desgarrados". A estas fracturas previas se las denomina "núcleos de cavitación", y son los iniciadores del proceso.

### **1.4. Núcleos de Cavitación.**

<span id="page-13-0"></span>Los núcleos de cavitación son micro-burbujas de gases adheridas a materiales sólidos presentes en los líquidos, micro-burbujas retenidas en fisuras de la superficie de los conductos de transporte de un flujo, o gases absorbidos por el líquido (Fig. 3).

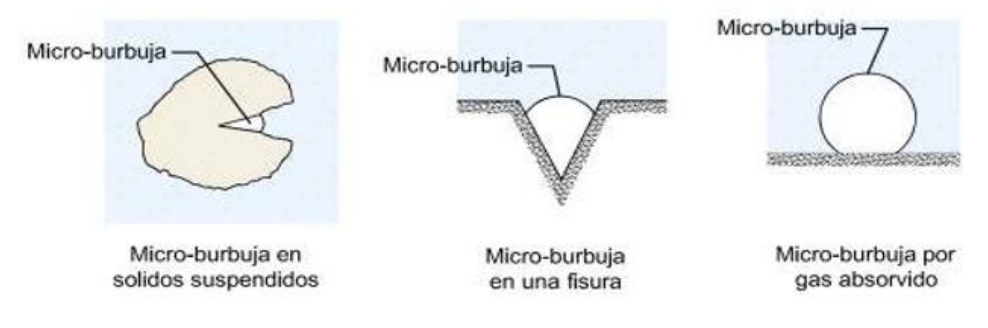

*Fig. 3 Núcleos de Cavitación.*

<span id="page-13-1"></span>Como se mencionó el agua pura, libre de núcleos de cavitación, es capaz de soportar grandes esfuerzos de tensión antes de que la cavitación aparezca y las moléculas del líquido se separen. Sin embargo, se debe considerar que en un fluido real se presentan siempre puntos de nucleación, esto da lugar a una discontinuidad en el medio y a superficies cóncavas que inducen la nucleación o formación de las micro-burbujas.

Estos núcleos al ser sometidos a una zona de baja presión comienzan a expandirse. Si la presión disminuye hasta una magnitud tal que se alcance la presión de vapor del fluido a la temperatura respectiva, entonces el líquido que rodea a este núcleo se vaporiza y comienza a crecer hasta que se hace visible en forma de burbuja (Fig. 4).

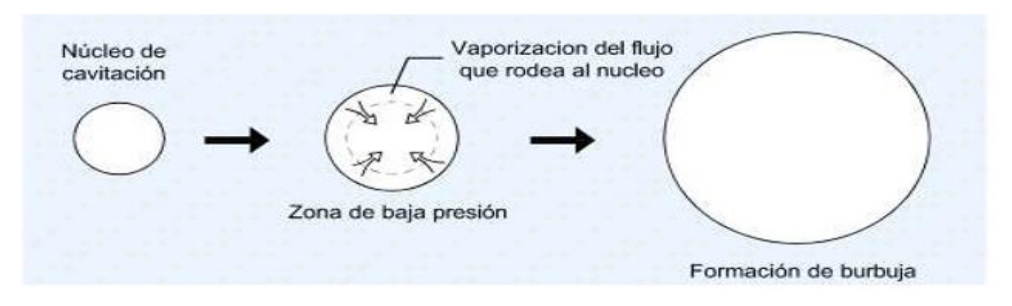

<span id="page-13-2"></span>*Fig. 4 Expansión de un núcleo de cavitación.*

## **1.5. Dinámica del colapso.**

<span id="page-14-0"></span>Para simular y comprender el colapso dinámico de una burbuja producida por un núcleo de cavitación, es necesario considerar la compresibilidad del agua, la compresibilidad del gas dentro de la burbuja y los cambios en la entalpia. Estas consideraciones resultan en seis ecuaciones diferenciales y cuatro ecuaciones algebraicas que deben ser resueltas simultáneamente (USBR, 1990).

La solución numérica de las ecuaciones revela que el colapso de las burbujas consiste de fases en las que el diámetro de la burbuja desciende, alcanza un valor mínimo, y entonces crece o rebota (Fig. 5). Este proceso se repite por varios ciclos con el diámetro de la burbuja descendiendo durante cada ciclo, hasta que finalmente llega a ser de un tamaño microscópico.

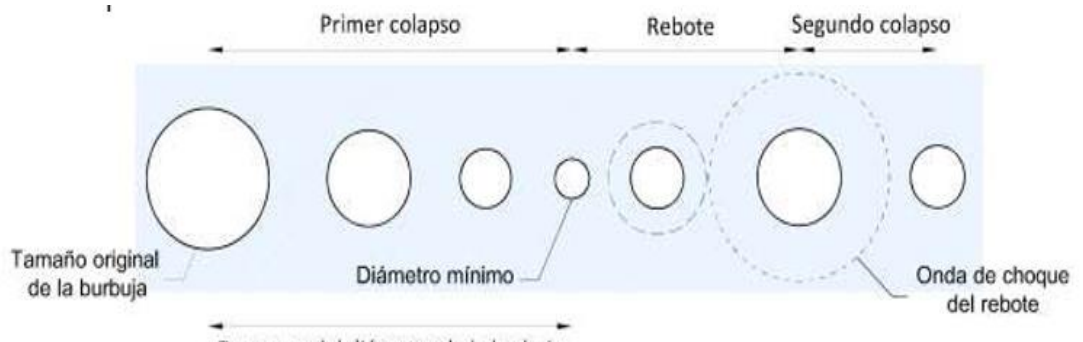

Descenso del diámetro de la burbuja

*Fig. 5 Colapso de una burbuja.*

<span id="page-14-1"></span>Durante la fase de rebote se forman ondas de choque. La velocidad de las ondas de choque es igual a la velocidad del sonido en el agua. Asumiendo que el agua es incompresible, Hickling y Plesset encontraron que la intensidad de las ondas de choque varía inversamente con la distancia desde el centro de colapso. A una distancia de dos veces el radio inicial de la burbuja desde el centro de colapso, la presión es aproximadamente doscientas veces la presión atmosférica.

Varios factores modifican el mecanismo de colapso de una burbuja esférica. Por ejemplo, si la burbuja colapsa en la presencia de un gradiente de presión (Fig. 6), la forma de la burbuja no permanece simétrica. Si la burbuja colapsa cerca de una frontera rígida, la frontera restringe el flujo hacia la burbuja causando también un colapso asimétrico (Fig. 7).

Ambos casos causan que un lado de la burbuja se deforme hacia dentro, formando un chorro, que penetra hasta el lado opuesto (Fig. 6 y 7). El chorro formado por el colapso asimétrico de una burbuja se le denomina micro-chorro. Hammitt concluyo que en muchos casos de daños por cavitación fueron debidos principalmente al impacto del micro-chorro sobre la superficie y no a las ondas esféricas de choque que emite el rebote de las burbujas. Sin embargo, estudios foto-elásticos muestran que las ondas de choque generan un impulso de presión mucho mayor que el chorro.

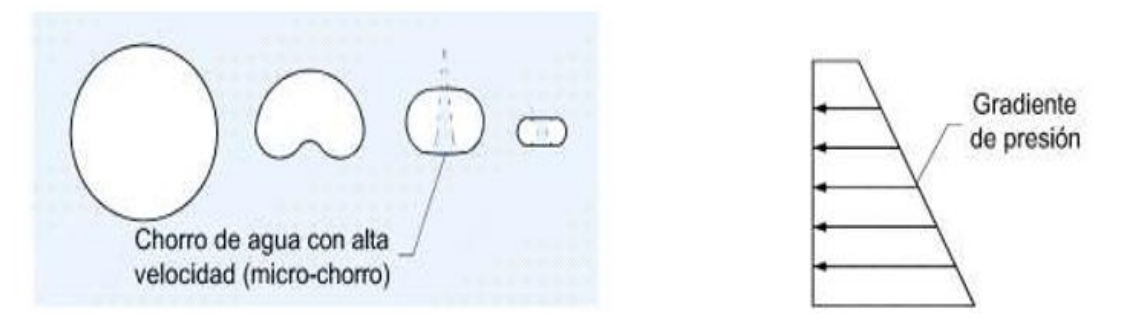

*Fig. 6 Colapso de una burbuja en presencia de un gradiente de presión.*

<span id="page-15-0"></span>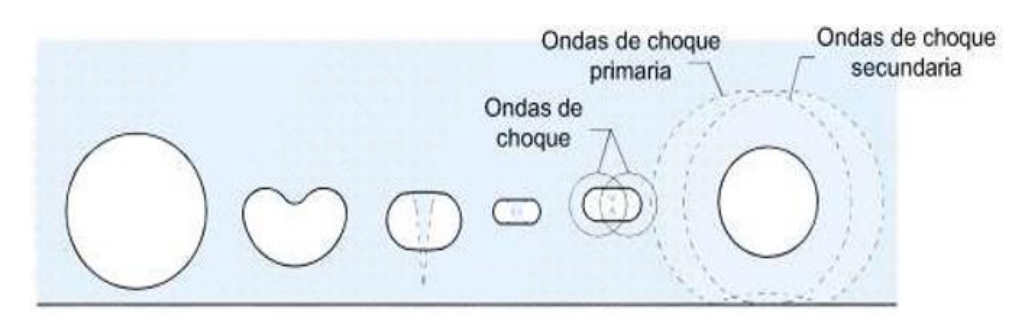

*Fig. 7 Colapso de una burbuja cerca de una frontera rígida.*

<span id="page-15-1"></span>Si más de una burbuja está presente, el colapso de la primera producirá ondas de choque que afectaran a otras burbujas (Fig. 8). Estas ondas de choque causaran el colapso asimétrico repentino de burbujas en los alrededores. El chorro formado por el colapso asimétrico causado por ondas de choque es llamado ultra-chorro.

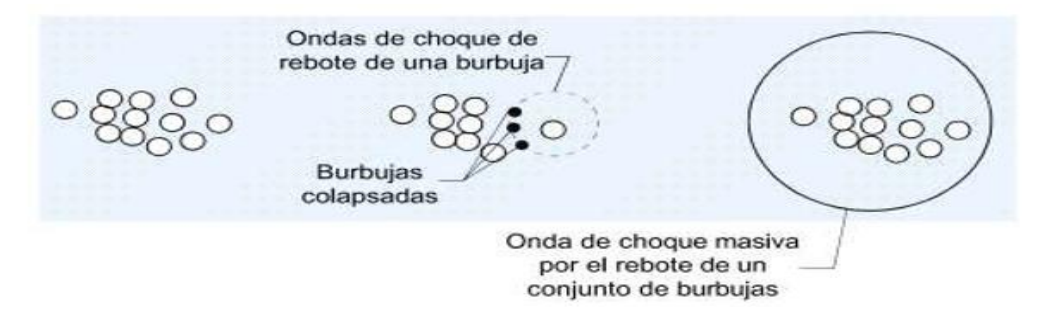

*Fig. 8 Colapso de una multitud de burbujas.*

<span id="page-15-2"></span>Desafortunadamente no existe una teoría que pronostique la magnitud de la presión generada por el colapso de una nube de burbujas. Sin embargo, se puede formular la siguiente hipótesis: Si una burbuja en una multitud colapsa, la onda de choque producida por la burbuja de rebote hará que otras burbujas en la zona colapsen, el proceso continuara en forma de reacción en cadena hasta que la multitud de burbujas colapse simultáneamente.

Otro factor que influye en el colapso de burbujas de cavitación es la presencia de vórtices dentro del flujo. Los vórtices son generados por un flujo cortante que colecta burbujas en su eje, dependiendo de la proximidad de las burbujas, pueden permanecer unas cerca de otras formando una nube o pueden unirse en forma de filamentos.

# **1.6. CAVITACIÓN EN LA SUPERFICIE DEL VERTEDOR.**

<span id="page-16-0"></span>En las obras de excedencia un factor que limita su diseño, es la presencia de erosión por cavitación, dicha erosión puede presentarse atrás de cualquier obstáculo, cambio de dirección o debido a la rugosidad de la superficie sobre la cual ocurre un flujo con velocidad alta. Este último caso puede ser el más crítico, debido a las grandes áreas que sería necesario proteger (Echávez, 1979).

Como se mencionó, la cavitación es el proceso de formación de cavidades en un líquido. En estructuras hidráulicas, el líquido es agua y las cavidades están llenas con vapor de agua y aire. La cavitación en una obra de excedencias, es un fenómeno que se produce cuando la presión absoluta en el interior de un fluido disminuye hasta la presión de vaporización del fluido, en este punto los esfuerzos de tensión en el interior del fluido causan la formación de bolsas o cavidades de vapor, a partir de estas cavidades se desprenden burbujas de vapor que son transportadas a regiones de alta presión donde se condensan súbitamente produciéndose una implosión. Las burbujas al cambiar de estado gaseoso a liquido bruscamente, reducen su volumen 100 a 1000 veces en una milésima de segundo, si este fenómeno ocurre cerca o en contacto de la frontera rígida, inducirá esfuerzos muy altos hasta de 10<sup>4</sup> $kg/cm<sup>2</sup>$ , que al repetirse continuamente desprenderán material, aun en superficies de acero.

El mecanismo que da origen al proceso de cavitación en las obras de excedencia, está asociado principalmente a la fluctuación de turbulencia generada en la frontera rígida como consecuencia de la rugosidad local (Fig. 9) (tales como desplazamientos causados por juntas en el concreto, nervaduras longitudinales, y detalles constructivos). Algunas causas frecuentes de erosión por cavitación asociadas a la rugosidad local (Wood R., 1991) se muestran en la Fig. 10.

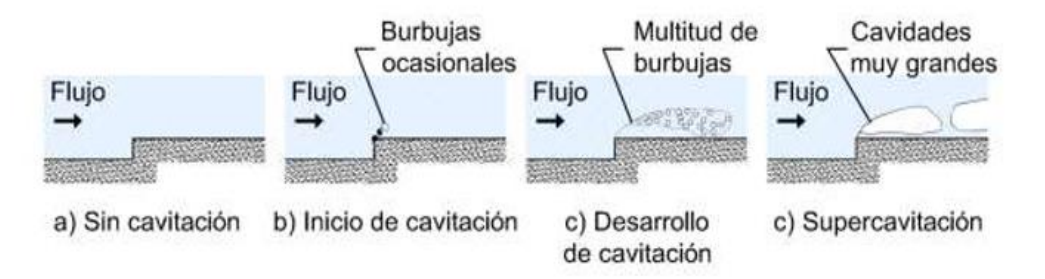

*Fig. 9 Formación de cavitación por efecto de rugosidad local.*

<span id="page-16-1"></span>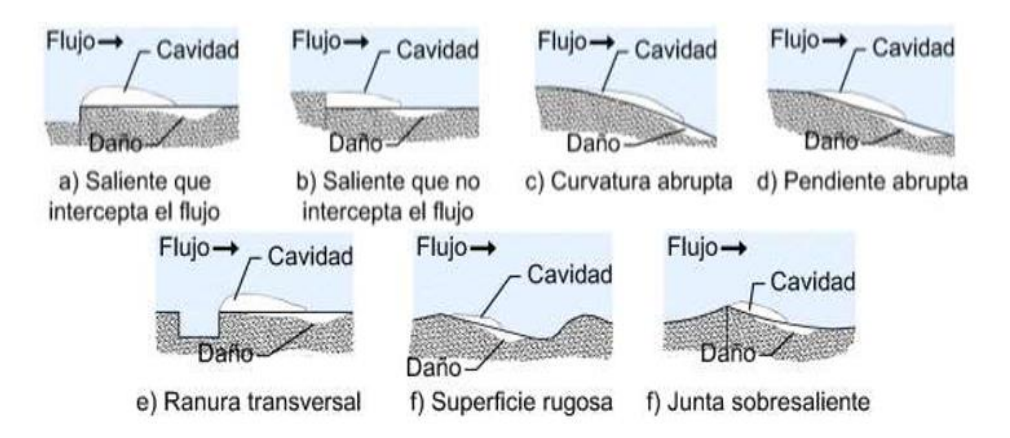

<span id="page-16-2"></span>*Fig. 10 Causas frecuentes de erosión por cavitación asociadas a la rugosidad local.*

#### **1.7. Aireación de zonas expuestas a la cavitación.**

<span id="page-17-0"></span>En las obras hidráulicas con flujos de alta velocidad, la aireación puede llevarse a cabo en forma natural o inducida. Para explicar el proceso de inclusión de aire de forma natural, en flujos de alta velocidad, se han formulado dos teorías: la teoría de las estrías longitudinales, y la del desarrollo de la capa limite, estas teorías al combinarse proporcionan un modelo cuantitativo-cualitativo que da una idea más completa del fenómeno (Arreguín, 2000). Por otra parte, la aireación inducida es el fenómeno de inclusión de aire, por medio de dispositivos artificiales construidos en la obra. (Peterka, 1965), estudió la relación entre concentración de aire y daños por cavitación para flujo de alta velocidad (30 m/s), y encontró que para una concentración de aire de 7.4% no se presentan daños en el concreto y que estos son pequeños para una concentración del 2%. (Fig.11).

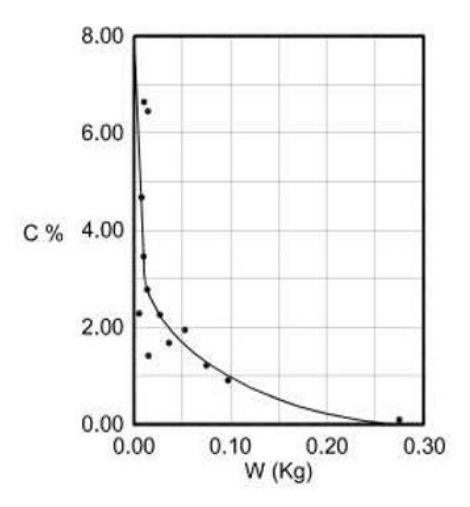

<span id="page-17-2"></span>*Fig. 11 Pérdidas de concreto en peso debidas a cavitación, en función de la concentración de aire, (Peterka, 1965).*

#### **1.8. Aireación Natural**

<span id="page-17-1"></span>Cuando se observa el flujo en un vertedor, normalmente se puede apreciar una región de agua limpia en la zona donde el agua entra al vertedor, entonces una distancia aguas abajo, el agua súbitamente pierde transparencia y toma una apariencia de color blanco. Lane (1939) sugiere que el "agua blanca" inicia cuando la capa limite turbulenta desde la frontera rígida intercepta la superficie del agua.

Sin embargo, no es la única forma en la que el "agua blanca" puede aparecer en un vertedor. La American Society of Civil Engineers Task Committee on Air Entrainment in Open Channels, reportó pruebas en las que el arrastre de aire es generado por la capa limite al lado de las paredes del vertedor y aguas abajo de pilas sobre el vertedor. Este último caso resulta de la rotación del flujo sobre sí mismo a medida que se expande después de pasar a través de la abertura entre las pilas. Levi (1964), observó en un modelo a escala 1:7, del vertedor de la presa Peñitas, que el chorro lanzado por la cubeta se rompía en 22 crestas aisladas y separadas regularmente. Después de varias pruebas se pudo demostrar que las estrías eran vórtices longitudinales debido a las propiedades de estabilidad, reducción de la componente longitudinal de la velocidad, succión de partículas sólidas que vienen de aguas arriba y expulsión de aquellas que tratan de penetrar de lado. Todas estas formas de arrastre de aire aparecen en la Fig. 12.

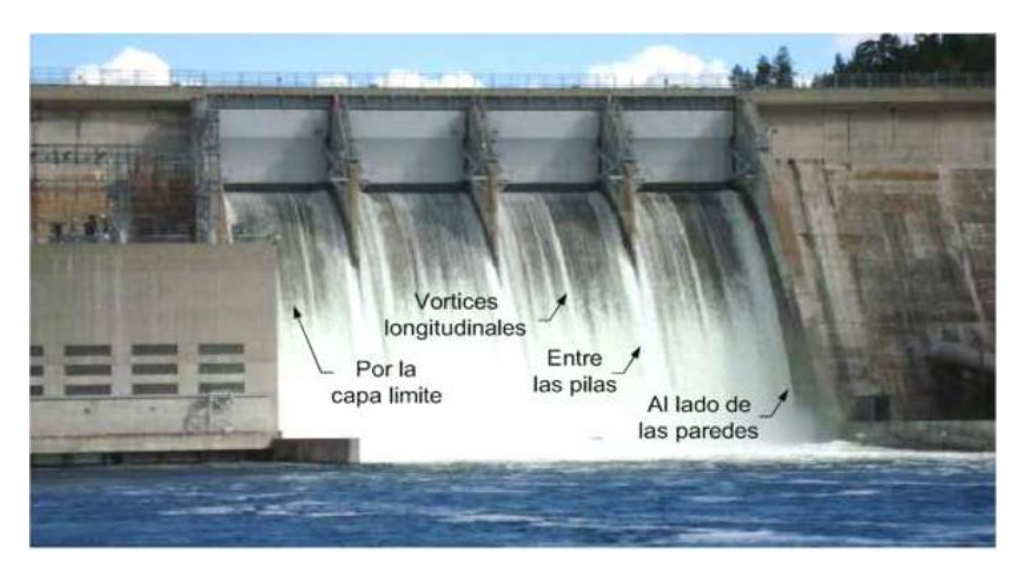

*Fig. 12 Formas de arrastre de aire de un vertedor – Canyon Ferry Montana.*

<span id="page-18-0"></span>Para entender como el aire ingresa al flujo de agua en un vertedor de forma natural, la estructura vertical y longitudinal del flujo se ha dividido en distintas zonas.

La estructura vertical de un flujo altamente turbulento en un vertedor se ha dividido en cuatro zonas, Killen y Anderson (Fig.13). A continuación, se describen cada una de ellas:

- Una zona superior donde gotas de agua están continuamente volando: Esta zona consiste de partículas de agua que han sido proyectadas de la zona de mezcla. Normalmente esta región es despreciable para consideraciones en ingeniería ya que su masa es pequeña.
- Una zona de mezcla donde la superficie del agua es continúa: La zona de mezcla consiste de una región de ondas superficiales con amplitud y frecuencia aleatorias. El conocimiento de las características de esta zona es extremadamente importante ya que todo el aire que es ingresado o liberado del cuerpo de agua pasa a través de esta zona.
- Una zona subyacente donde las burbujas de aire se propagan dentro del cuerpo de agua: Es una región donde las ondas no penetran. La concentración de aire en cualquier profundidad de esta zona está determinada por el número y tamaño de las burbujas de aire.
- Una zona libre de aire: Existe sólo en la sección de un canal donde la aireación todavía se está desarrollando. En la mayoría de las aplicaciones prácticas, el límite entre la zona libre de aire y la zona subyacente no puede ser determinado con precisión.

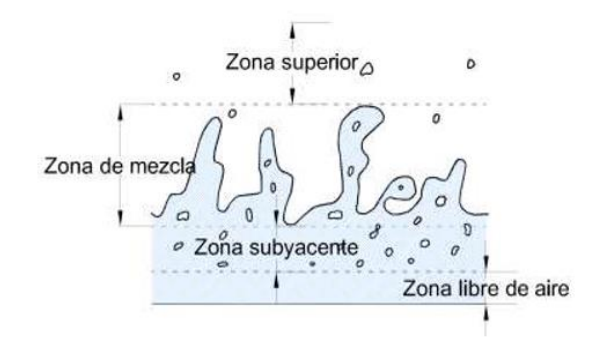

*Fig. 13 Estructura vertical de un flujo en un canal abierto.*

<span id="page-19-0"></span>La estructura longitudinal de un flujo en un vertedor se ha dividido en tres zonas, Borman (Fig. 14). Estas son:

- Zona sin arrastre de aire (flujo no aireado), donde la capa limite turbulenta no ha alcanzado la superficie del agua. El punto en el cual la capa límite turbulenta alcanza la superficie del agua, propiciando la inclusión de aire es comúnmente denominado "punto de inicio".
- Zona en desarrollo (flujo gradualmente variado), en la que los perfiles de concentración de aire no son constantes con la distancia. (Keller, Lai y Wood, 1974), dividieron esta zona en dos secciones. La primera parte denominada región de flujo parcialmente aireada, es una región donde la aireación aún no se desarrolla por completo, y el aire que penetra en el agua no ha alcanzado el fondo del vertedor. La segunda parte fue denominada región de flujo totalmente aireada, es una región donde la aireación se ha desarrollado por completo, el aire ha alcanzado el fondo del vertedor, pero el perfil de concentración de aire continúa variando con la distancia.
- Zona desarrollada o estado de equilibrio (flujo uniforme), en esta zona el arrastre de aire está completamente desarrollado, y los perfiles de concentración de aire son constantes.

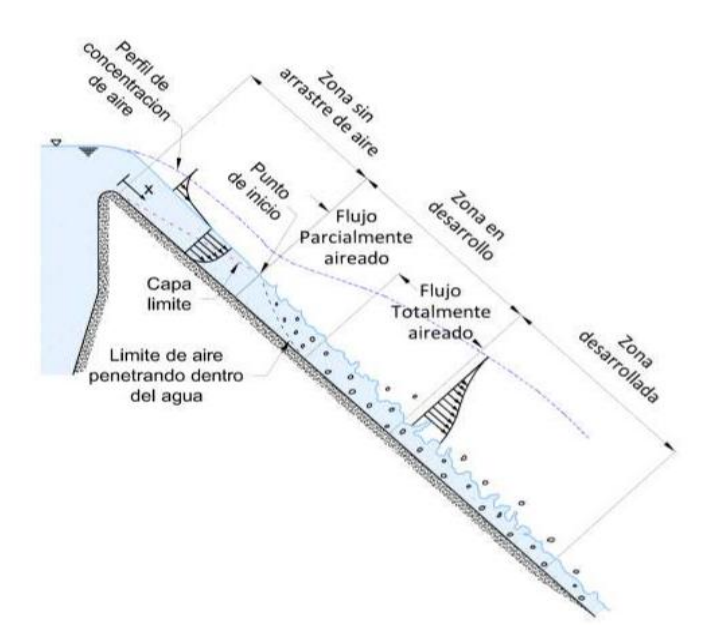

<span id="page-19-1"></span>*Fig. 14 Estructura longitudinal de un flujo en un canal abierto.*

La ubicación del punto de inicio es muy importante, ya que permite conocer la distancia a la cual se tiene una concentración de aire elevada que permite en algunos casos proteger en forma natural la obra contra cavitación.

## **1.9. Ubicación del punto de inicio.**

<span id="page-20-0"></span>La Waterways Experiment Station (WES), ha desarrollado una relación para obtener la distancia a la cual se encuentra el punto de inicio.

$$
\frac{\delta}{x} = 0.08 \left[ \frac{x}{k_s} \right]^{-0.233} \quad (1. a)
$$

Donde:

 $\delta$ : Grosor de la capa límite turbulenta (Fig. 15), (m).

 $x:$  Longitud medida a lo largo del perfil del vertedor (Fig. 15), (m).

 $k_\mathcal{s}$ : Rugosidad equivalente a un grano de arena, (m).

Con el fin de localizar el punto de inicio, se obtienen valores de δ para diferentes valores de x. El punto de inicio se localiza en el valor de x para el cual δ coincide con la altura de la superficie libre medida perpendicular a la superficie del vertedor.

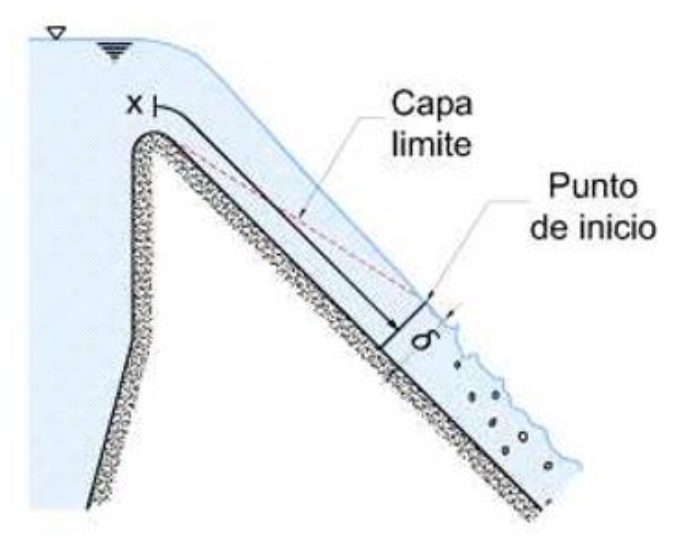

*Fig. 15 Variables del método WES.*

<span id="page-20-1"></span>Otra relación es la obtenida por Keller y Rastogi, válida para vertedores con ancho constante y pendiente constante entre 5 a 70 grados.

$$
\frac{\delta}{x_s} = 0.0212 \left[ \frac{x_s}{h_s} \right]^{0.11} \left[ \frac{k_s}{x_s} \right]^{0.10} \quad (1.b)
$$

Donde:

 $h_\mathcal{s}$ : Medida vertical desde la superficie del vetedor a la elevación del agua en la presa, (m).  $x_s$ : Longitud aproximada del desarrollo de la capa límite (Fig. 16)  $\sin \theta = (h_s/x_s)$ , en m.

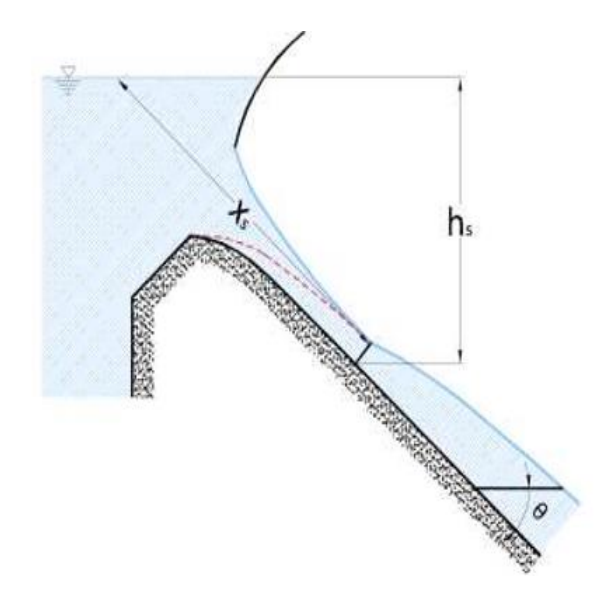

*Fig. 16 Variables del método de Keller y Rastogi.*

<span id="page-21-0"></span>Para vertedores con diferentes pendientes, los cálculos pueden llevarse a cabo observando que, en el punto de inicio, la descarga en la capa limite, es igual a la descarga sobre el vertedor. Los cálculos pueden hacerse para distancias pequeñas, x, hasta que qδ coincida con la descarga en el vertedor (Wood, 1991).

$$
q_{\delta} = \frac{n}{n+1} \sqrt{2gh_{s}\delta} \quad (1.c)
$$

Donde:

$$
\frac{u}{u_{fs}} = \left[\frac{y}{\delta}\right]^{\frac{1}{n}} \quad (1.d)
$$

El punto de inicio tradicional se produce cuando la descarga en la capa limite (qδ), es igual a la descarga en el vertedor, sin embargo, como el borde exterior de la capa limite es muy irregular y oscila entre 0.4 y 1.2 veces su profundidad calculada (Fig. 17), el arrastre de aire algunas veces iniciara aguas arriba del punto de inicio tradicional por tanto la ecuación (1.d) se convierte en:

$$
q_{1.2\delta} = \frac{(6n+1)}{5(n+1)}\sqrt{2gh_s\delta} \text{ donde: } \frac{u}{u_{fs}} = \left[\frac{y}{\delta}\right]^{\frac{1}{n}} \quad (1.e)
$$

Donde:

 $q_{_S}$ : Descarga de agua por unidad de ancho dentro de la capa límite, (m $^2/\mathrm{s}$ ).

 $q_{1,2\delta}$ : Descarga de agua por unidad de ancho dentro de 1.2 veces la capa límite,  $(m^2/s)$ .

n: Viene de la distribución de velocidad dentro de la capa límite, (adimensinal).

 $u:$  *Velocidad del agua*,  $(m/s)$ .

 $u_{fs}$ : Velocidad libre de la corriente de flujo (Fig. 17), (m/s).

 $y$ : Distancia medida perperdicularmente a la superficie del vertedor,  $(m)$ .

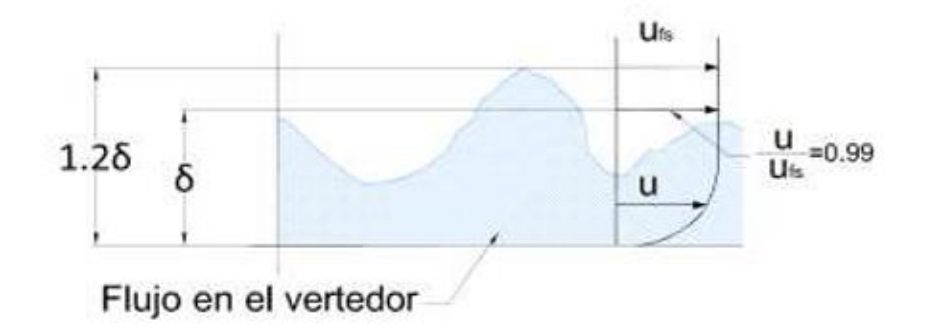

#### *Fig. 17 Esquema de la capa límite turbulenta (Harleman).*

<span id="page-22-1"></span>Wood obtuvo una expresión válida para un vertedor de ancho constante y con variaciones en la pendiente.

$$
\frac{d\delta}{dx_s} = \frac{\delta}{x_s} \left[ 0.9 - 0.11 x_s \cot \theta \frac{d\theta}{dx_s} \right] \tag{1. f}
$$

Esta ecuación puede también ser modificada para permitir una variación gradual del ancho. Para esta ecuación los cálculos se realizan dividiendo la longitud de la rampa de descarga en pequeños tramos, las velocidades en las dos secciones se calculan y promedian, y la nueva profundidad en cada sección se calcula. La profundidad total del flujo, y (m), se puede calcular aplicando la ecuación de Bernoulli para obtener la velocidad libre de la corriente de flujo.

$$
d = \delta + \frac{(q - q_{\delta})}{u_{fs}} \quad (1. g)
$$

Donde:

q: Descarga de agua por unidad de ancho en un vertedor,  $(m^2/s)$ .

 $d$ : Profundidad equivalente de agua clara,  $(m)$ .

Propiedades del Flujo aguas abajo del punto de inicio.

#### **1.9.1. Concentración de aire.**

<span id="page-22-0"></span>En las regiones que contienen aire, la concentración de aire local (c), se define como el volumen de aire por unidad de volumen, y este se toma normalmente como un valor promediado en el tiempo. La profundidad equivalente de agua limpia es entonces:

$$
d = \int_0^\alpha (1 - c) dy \quad (1. h)
$$

Donde:

$$
c = \frac{volume}{volume}
$$
  

$$
c = \frac{volume}{volume}
$$

Y donde *y* es la medida perpendicular a la superficie del vertedor. La velocidad media del agua es entonces:

$$
u_w = \frac{q}{d} \quad (1.i)
$$

Donde *q* es la descarga de agua en el vertedor por unidad de ancho. Una profundidad característica para el flujo auto-aireado definido tanto para el modelo y la medición del prototipo, es la profundidad en la que la concentración media del aire es 90% ( $y_{0.9}$ ). La concentración media de aire en promedio sobre esta profundidad característica puede entonces ser definida como:

$$
d = (1 - \bar{c})y_{0.9} (1. j)
$$

#### **1.9.2. Zona en desarrollo (flujo gradualmente uniforme)**

<span id="page-23-0"></span>Wood (1991) propuso una expresión para calcular la concentración de aire en esta región basada en mediciones hechas en el laboratorio por Straub y Anderson (1985), sin embargo, también hace mención de que los resultados obtenidos con esta expresión deben ser verificadas en un prototipo.

$$
q\frac{d\bar{c}}{dx} = \frac{0.4\cos\theta}{q}\left(\bar{c}_e - \bar{c}(x)\right)\left(1 - \bar{c}(x)\right)^2 \quad (1.k)
$$

Donde:

 $\bar{c}$ : Concentración de aire promedio.

 $\bar{c}(x)$ : Concentración de aire promedio local.

 $\bar{c_e}$ : Concentración de aire promedio en la zona de equilibrio.

q: Descarga por unidad de ancho en el vertedor  $(m^2/s)$ .

 $\theta$ : Pendiente del vertedor,  $(°)$ .

#### **1.9.3. Zona desarrollada o estado de equilibrio (flujo uniforme).**

<span id="page-23-1"></span>En la región de flujo uniforme de un canal abierto, las propiedades del flujo tales como la profundidad  $(d_e)$ , y la profundidad de concentración de aire promedio ( $\bar{c}_e$ ), pueden depender de la descarga por unidad de ancho sobre el vertedor, la pendiente, la rugosidad y las propiedades del fluido. Tomando en cuenta que los efectos del número de Reynolds son pequeños y que la rugosidad tiene un rango límite, podemos llegar a la siguiente aproximación (Wood, 1991):

$$
\bar{c_e}, f_e = \varphi[S] \ (1.l)
$$

Donde:

S: Pendiente

$$
f_e{:} \textit{Factor de fricción}
$$

Similarmente para la concentración de aire y la distribución de velocidad tenemos (Wood, 1991):

$$
c, \frac{u}{u_{0.9}} = \varphi \left[ \frac{y}{y_{0.9}} \right] \quad (1. \, m)
$$

Wood obtuvo una relación para obtener la distribución de la concentración de aire en la zona de equilibrio Fig.18.

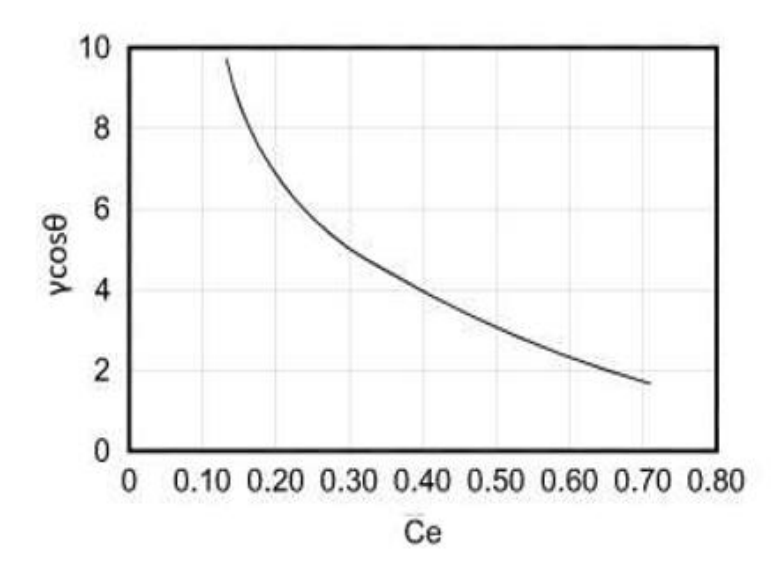

<span id="page-24-1"></span>*Fig. 18 Concentración de aire en la zona de equilibrio en función de la pendiente.*

Donde:

 $\gamma$ : Peso específico del agua, (N/m<sup>3</sup>).

 $\theta$ : Pendiente del vertedor, (°).

# **1.10. Aireación inducida.**

<span id="page-24-0"></span>La aireación inducida se lleva a cabo por medio de dispositivos artificiales construidos en la obra. La geometría más común de estos dispositivos puede ser en ranura, escalón, deflector o una combinación de ellos (Fig. 19). A continuación, se presentan las ventajas y desventajas de estas geometrías (Arreguín, 2000).

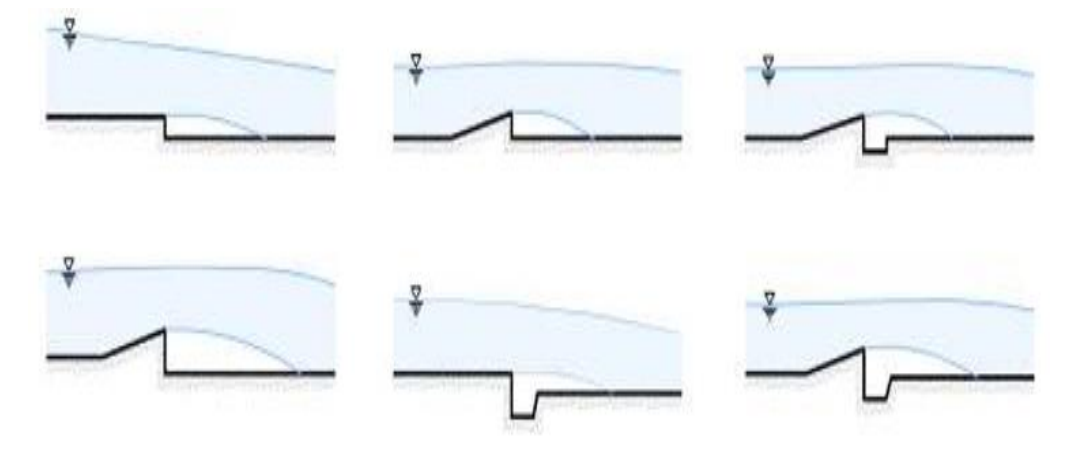

<span id="page-24-2"></span>*Fig. 19 Dispositivos de aireación comunes.*

Las ranuras tienen como desventajas que se ahogan con gastos pequeños, provocan aéreas expuestas al cortante de poca longitud y su drenaje es deficiente, como ventaja puede decirse que son fáciles de construir sobre todo en túneles.

Los escalones producen pocos disturbios en el flujo, sin embargo, el área expuesta al cortante es pequeña con respecto al deflector.

En cuanto a los deflectores puede decirse que introducen grandes cantidades de aire, son útiles para gastos considerables, pueden ser construidos fácilmente en obras de servicio y se han utilizado sobre todo en canales a cielo abierto. Una desventaja es que producen ondas en el flujo.

En general estos tipos de estructuras no se utilizan en forma aislada, sino como combinación de dos o tres de ellos.

## **1.11. Mecanismo de aireación**

<span id="page-25-0"></span>Una sección típica de un dispositivo de aireación (Arreguín, 2000), se muestra en Fig. 20. Las regiones de flujo en un dispositivo de aireación son: una zona de aproximación, zona de transición, zona de aireación y una zona de desariación. A continuación, se describe cada una de ellas.

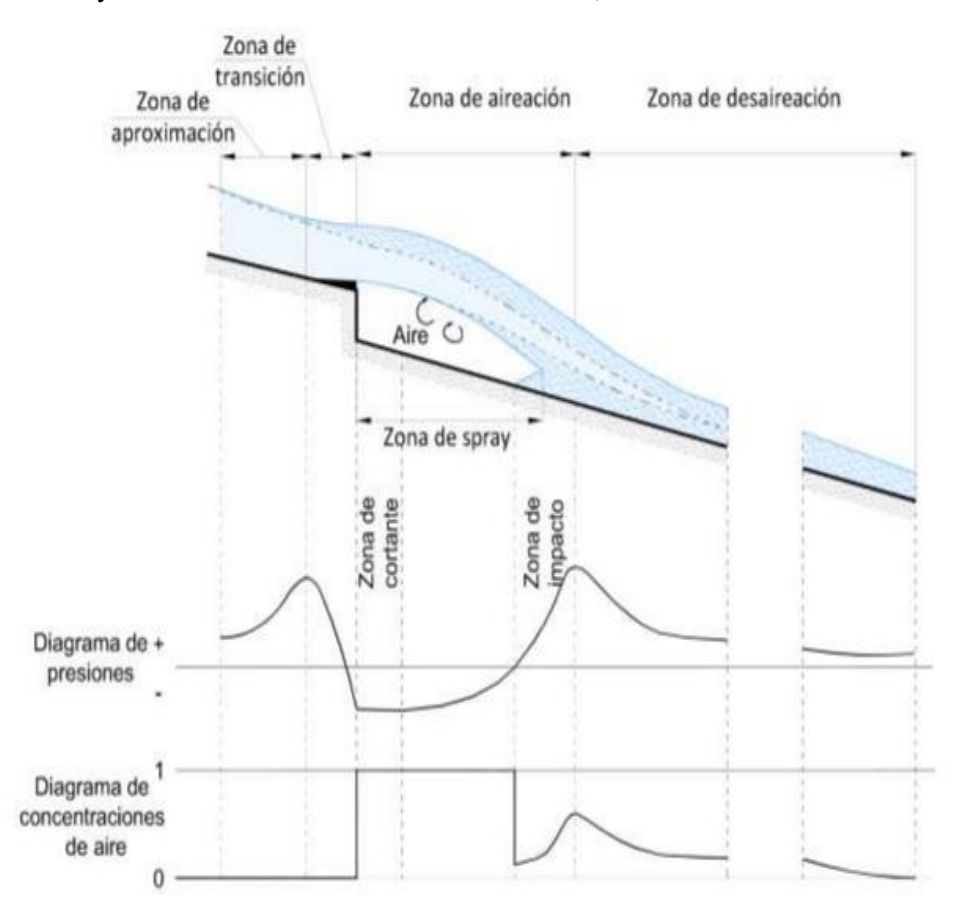

<span id="page-25-1"></span>*Fig. 20 Regiones de flujo para un aireador típico.*

- Una zona de aproximación. Es la zona inmediata al aireador, en ésta el flujo puede o no ser aireado, dependiendo de las condiciones aguas arriba.
- Una zona de transición. Esta zona puede coincidir con la longitud de la rampa o del deflector. Al comienzo de la rampa la presión aumenta por encima del valor hidrostático, pero llega al valor de la presión en la cavidad al final de la rampa normalmente sub-atmosférica. Esta zona puede reducirse a cero en el caso de escalones o ranuras.
- Una zona de aireación. la región entre el fin aguas abajo de la rampa, y la región de desariación. Esta región puede ser dividida en las siguientes tres zonas:
- Zona de cortante. En esta zona los esfuerzos cortantes que actúan en las líneas de corriente inferiores son pequeños y el flujo aun es acelerado, sin embargo, son suficientes para iniciar el movimiento de aire en la cavidad formada por el chorro, se inicia en el labio de la salida del aireador y su final depende de la geometría y de las condiciones de aproximación.
- Zona de spray. En esta zona la energía de la turbulencia es mayor que la de la tensión superficial y se inicia el atrapamiento de aire por parte del flujo.
- Zona de impacto. Se presenta en la zona donde se produce el impacto del chorro contra la plantilla del canal. Vale la pena anotar que hacia aguas arriba de esta zona se produce un retroceso del flujo como lo habían señalado Echávez y Arreguín (1982), debido a que el chorro se bifurca.
- Zona de pérdida de aire o desariación. Es la zona donde el aire empieza a escapar del flujo debido a la flotación de las burbujas. La pérdida de aire en el flujo se debe básicamente a los efectos de la fluctuación de las burbujas, de la difusión y en caso de curvas cóncavas verticales de la influencia de la fuerza centrífuga.

## **1.12. Demanda de aire.**

<span id="page-26-0"></span>Hamilton (1980), estableció que la demanda de aire de un aireador, puede calcularse con la ecuación:

$$
q_a = KVL \ \ (1.n)
$$

Donde:

 $q_a$ : Volumen de aire demandado por el chorro, por unidad de tiempo y por unidad de

ancho del vertedor.

V: Velocidad media sobre la rampa.

L: Longitud de la cavidad.

 $K:$  Constante, cuyo valor según Hamilton (1980), se encuentra entre 0.01 y 0.035.

# <span id="page-27-0"></span>**2. Cavitación en vertedores.**

#### <span id="page-27-1"></span>**2.1. Determinación del índice de cavitación local.**

#### <span id="page-27-2"></span>**2.1.1. Índice de cavitación local.**

Para efectos de diseño o revisión de obras ya construidas es necesario contar con métodos de predicción, que permitan saber si la obra es susceptible a daños por cavitación. Existen varios métodos para predecir en que zonas hay posibilidades de cavitación en irregularidades aisladas. Sin embargo, para efectos prácticos es más común tratar de predecir en que zonas hay posibilidad de erosión por cavitación debida a superficies rugosas. A continuación, se presenta el método de Echávez (1979), quien propuso valuar el índice de cavitación local,  $\sigma_k$ , para una superficie sujeta a ciertas condiciones hidráulicas, y compararlo con el índice de cavitación local incipiente,  $\sigma_{ki}$ , obtenido en el laboratorio para situaciones similares, si  $\sigma_{ki} > \sigma_k$ , existe la posibilidad de cavitación. En caso de superficies rugosas el índice de cavitación local  $\sigma_k$ , según el mismo autor, puede calcularse con la ecuación:

$$
\sigma_k = \frac{h_p - h_v}{\frac{v_k^2}{2g}} \quad (2. a)
$$

Donde:

 $\sigma_k$ : Índice de cavitación local.

 $h_p$ : Carga de presión.

 $h_v$ : Carga de vaporización.

 $v_k$ : Velocidad el flujo a una distancia k de la superficie.

Es importante hace notar que Echávez sugiere hacer correcciones por curvatura al índice local de cavitación en el piso  $\sigma_{kp}$ , considerando como piso a una sección transversal para un ángulo con respecto a la vertical de  $\pm 40^{\circ}$  y con vértice en el centro de la sección, como se indica a continuación:

$$
\sigma_{kp} = 0.76 \sigma_k \quad (2.b)
$$

Donde:

 $\sigma_{kp}$ : Índice de cavitación local en le piso para las curvas verticales cónavas.

#### $\sigma_k$ : Índice de cavitación local.

Esta corrección se debe aplicar al piso de las curvas cóncavas verticales tanto en túneles como en vertedores de sección transversal plana, pues en estos también se presentan movimientos secundarios que permiten el aumento de velocidad.

Para calcular este índice de cavitación local, es necesario determinar las variables: carga de presión  $(h_p)$ , carga de vaporización  $(h_v)$ , y carga de velocidad local  $(v_k^2/2g)$ .

#### <span id="page-28-0"></span>**2.1.2. Carga de presión.**

Para tramos donde la estructura sea prismática, la carga de presión  $(h_p)$ , será igual a la proyección vertical de la profundidad a la que se encuentre el punto de interés  $(h_{p1})$  (Fig. 21), si hay curvatura vertical, deberá hacerse la corrección (Echávez, 1979).

$$
h_p = h_{p1} \pm \frac{d v^2}{g r} \quad (2.c)
$$

+ Curvatura cóncava

− Curvatura convexa

Donde:

 $h_p$ : Carga de presión.

 $h_{p1}$ : Proyección vertical del la profundidad del punto  $h_{p1} = d \cos(ang \tan(S))$ .

d: Profundidad del punto, medido perpendicularmente al piso de la obra.

g: Aceleración de la gravedad.

r: Radio de curvatura de la línea de corriente (prácticamente igual a la del piso de la obra)

v: Velocidad media del escurrimiento (aproximadamente igual a  $\sqrt{2gh}$ ).

S: Pendiente.

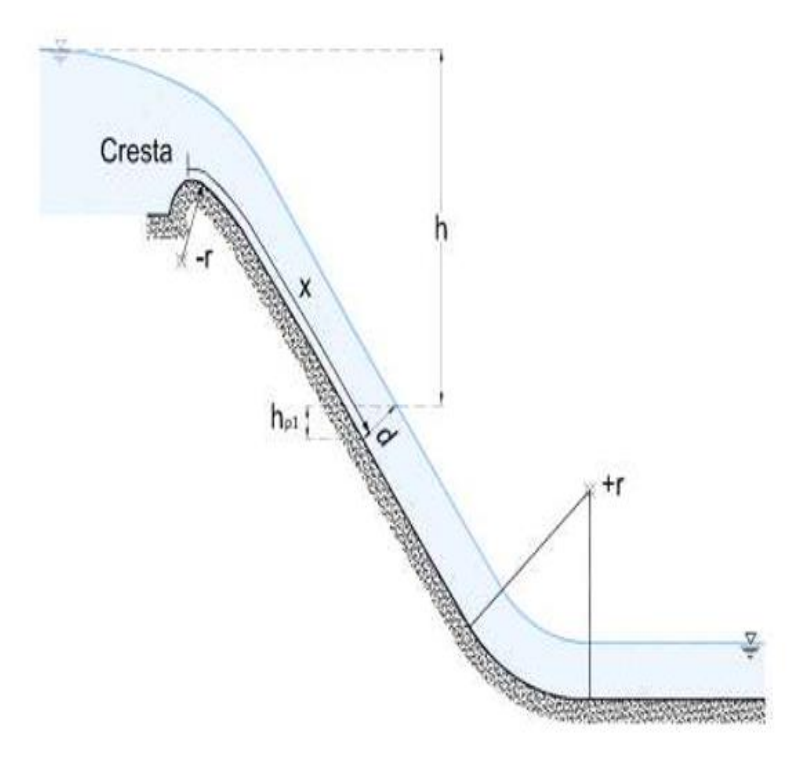

<span id="page-28-1"></span>*Fig. 21 Variables para la obtención de*  $h_p$ .

#### **2.2. Carga de vaporización.**

<span id="page-29-0"></span>Esta carga depende del grado de pureza del agua y de su temperatura, para determinarla se puede utilizar la Fig. 22. Obsérvese que  $h_v$  es negativa, por lo que el cálculo de  $\sigma_k$ , se añadirá a la carga de presión.

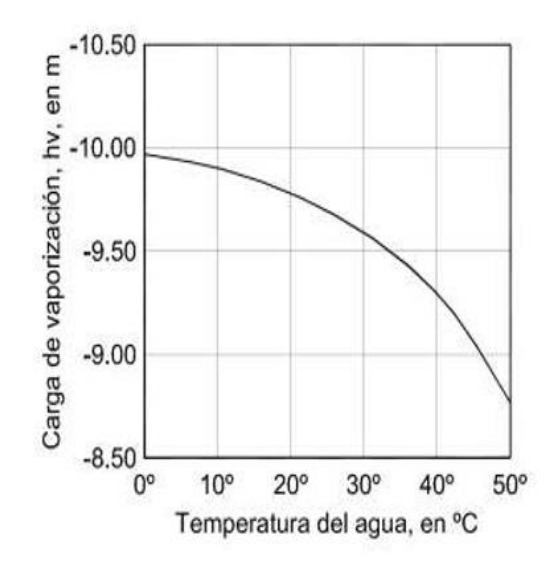

*Fig. 22 Variación de con la temperatura.*

#### <span id="page-29-2"></span>**2.3. Carga de velocidad local.**

<span id="page-29-1"></span>La carga de velocidad local requiere la determinación de  $v_k$ , o sea la velocidad del flujo cerca de la pared. Para obtener esta velocidad, se emplea la velocidad del flujo a una distancia proporcional a la rugosidad de la superficie, por ejemplo, a una distancia  $k$  igual a la rugosidad equivalente de Nikuradse. Por lo tanto, la velocidad  $v_k$ , puede calcularse con la siguiente ecuación:

$$
\frac{v_k}{\sqrt{2gh}} = \frac{1.68}{0.33 + \log \frac{x}{k}} \quad (2. d)
$$

Donde:

 $v_k$ : Velocidad del flujo a una distancia k de la superficie.

g: aceleración de la gravedad.

h: Caída vertical, medida desde la superficie libre del vaso a la superficie del escurrimiento

x: Distancia de la cresta del cimacio al punto de análisis.

k: Rugosidad equivalente de Nikuradse de la superficie se puede obtener de la Fig. 23, o con la tabla de la fig. 24 propuesta por (Echávez, 1979).

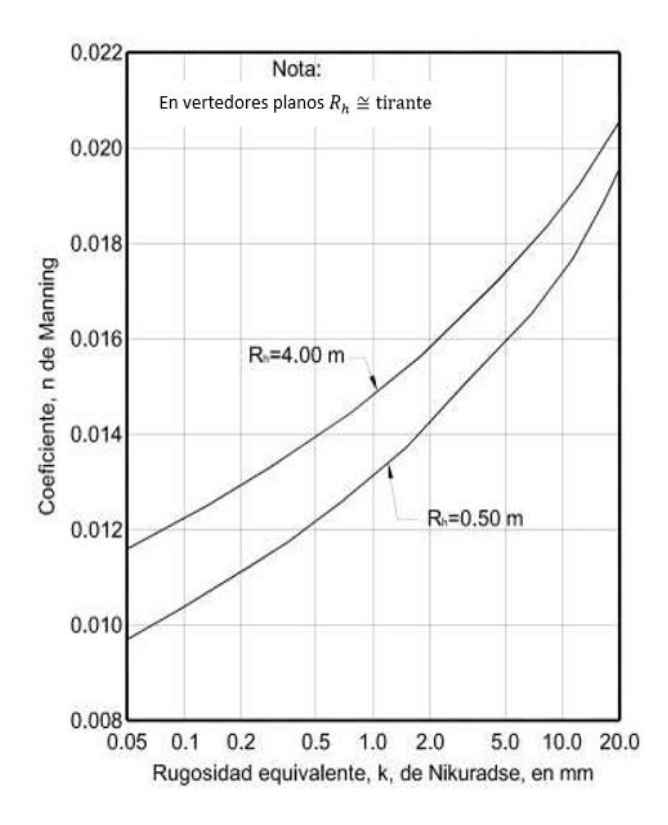

<span id="page-30-0"></span>*Fig. 23 Relación entre n y k para radios hidráulicos, Rh, comprendidos entre 0.5 y 4.0 m.*

| Material                      | K (mm)      |
|-------------------------------|-------------|
| Vidrio                        | 0.05 a 0.90 |
| Cemento                       |             |
| Muy bien terminado            | 0.20 a 1.20 |
| Mortero                       | 0.30 a 2.20 |
| Concreto                      |             |
| Bien terminado                | 0.30 a 1.50 |
| Aplanado con llana            | 0.50 a 2.20 |
| Aplanado con plana            | 0.90 a 3.20 |
| Sin terminar                  | 1.50 a 12.0 |
| Cimbra de acero               | 0.60 a 1.50 |
| Cimbra de madera cepillada    | 0.60 a 3.20 |
| Cimbra de madera sin cepillar | 2.20 a 14.0 |
| Gunita                        | 3.20 a 15.0 |
| Muy maltratado                | 5.00 a 20.0 |

<span id="page-30-1"></span>*Fig. 24 Valores de k para diversos materiales.*

# **2.4. Índice de cavitación incipiente.**

<span id="page-31-0"></span>El índice de cavitación incipiente es una variable que debe ser obtenida en el laboratorio mediante un modelo a escala donde se puedan simular condiciones similares a las reales.

(Echávez, 1979), presento valores experimentales del índice de cavitación incipiente contra el tamaño del obstáculo, en protuberancias aisladas, y contra la rugosidad relativa, en superficies rugosas, para diferentes fronteras (Fig.25). En la Fig. 25, los círculos se obtuvieron probando tres superficies de concreto de diferente rugosidad y una con acabado de cimbra, perpendicular al flujo, en la instalación de alta velocidad del Instituto de Ingeniería; las curvas superiores son la medida de los valores encontrados por (Holl, 1965), para protuberancias angulosas y redondeadas aisladas, y la curva inferior es una estimación obtenida con los puntos encontrados por (Arndt e Ippen, 1968), para superficies con rugosidad triangular uniforme.

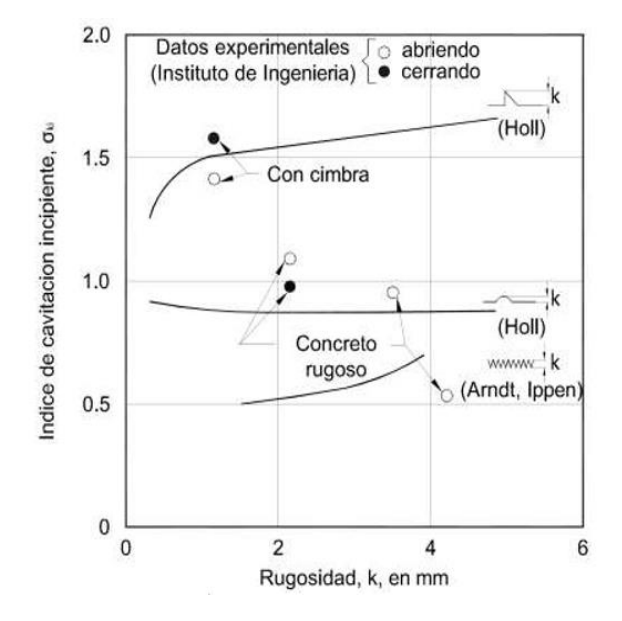

<span id="page-31-1"></span>*Fig. 25 Índice de cavitación incipiente para diferentes tipos y tamaños de rugosidad.*

Como las superficies de concreto pueden tener picos que se comporten casi como obstáculos aislados, es de esperar que en ellas la cavitación se inicie con velocidades menores que en superficies regulares maquinadas, pero mayores para obstáculos aislados angulosos, lo que concuerda con los puntos experimentales encontrados, que para concreto rugoso tienen un coeficiente de cavitación incipiente comprendido entre los dos valores anteriores, y para superficies con cimbra, perpendicular al flujo, aumenta hasta parecerse al de obstáculos angulosos.

Aunque cada problema en las obras debe estudiarse en particular y es necesario efectuar más ensayes para confirmar los resultados encontrados, se pueden recomendar los siguientes valores:

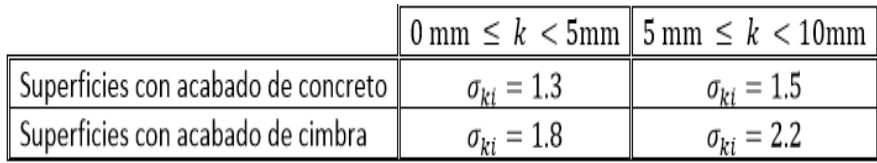

<span id="page-31-2"></span>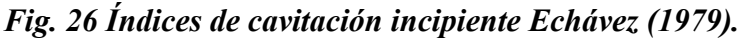

Donde  $k$  es la rugosidad equivalente de la superficie o la altura de los escalones perpendiculares al flujo dejados por la cimbra, respectivamente. El aumento del índice de cavitación incipiente, para rugosidades angulosas aisladas de más de 5mm, indica que hay dos efectos desfavorables superpuestos: el incremento de  $\sigma_{ki}$  debido a la tendencia mencionada, y el rápido incremento de  $v_k$ al aumentar la altura,  $k$ , lo que disminuye la  $\sigma_k$  del escurrimiento.

Para el ejemplo con el método del Dr. Echávez se obtuvo lo siguiente, de acuerdo a la tabla de la fig. 26.

En la tabla 1.1 elaborada con ayuda del programa Mathcad, se indica que en la estación 29 con un  $x = 124.37$  m y un  $\sigma k p$  1.481 < 1.5 lo cual índica el método que existe riesgo de cavitación, no se propuso un sistema de aireación ni el diseño ya que la intención de comparar estos dos primeros métodos es determinar la ubicación que marca o en donde iniciaría la cavitación para después comparar con los siguientes métodos que van más a fondo con los cálculos. Los Resultados se encuentran graficados en la Fig. 27.

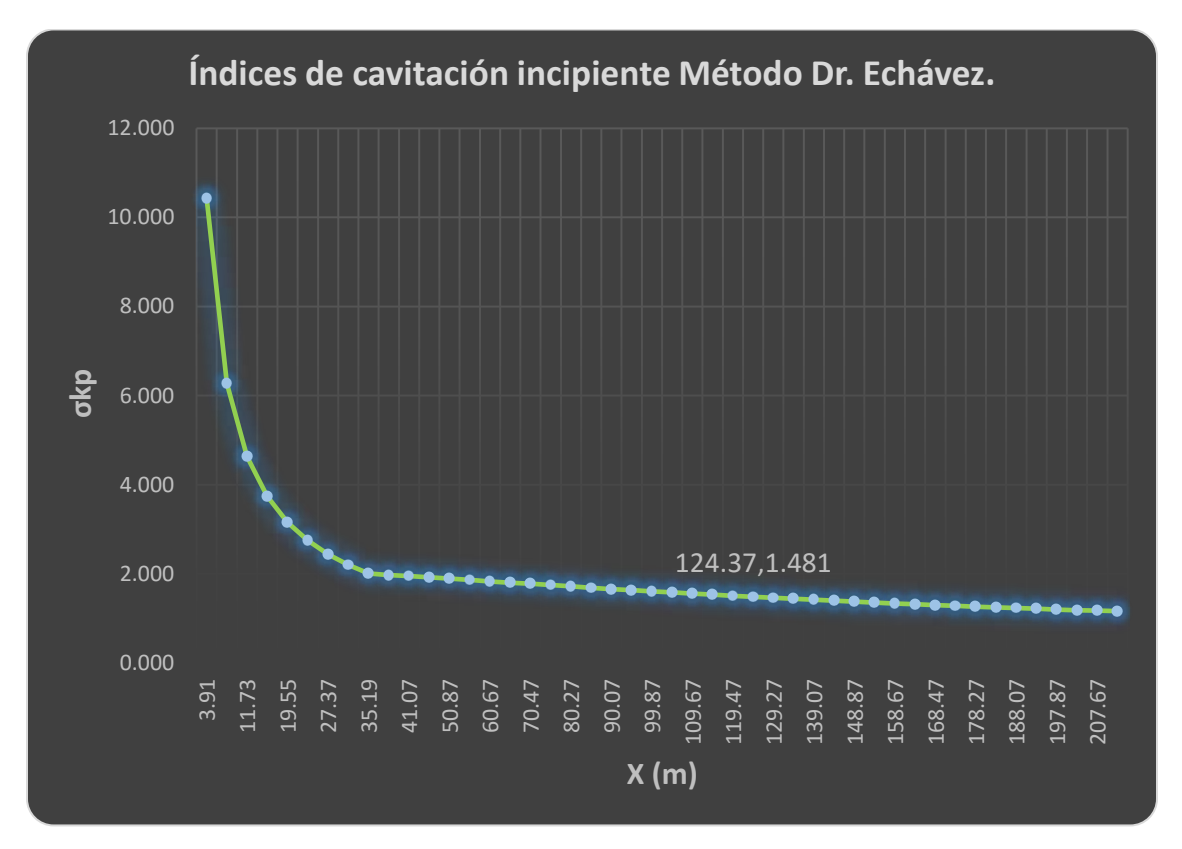

<span id="page-32-0"></span>*Fig. 27 Índice de cavitación incipiente, obtenido en los cálculos. (Echávez, 1979).*

## **Tabla 1.1 Cavitación en Vertedores.**

# <span id="page-33-0"></span>**3. Concentración de Aire.**

#### **3.1. Comportamiento del aire después de un aireador.**

<span id="page-33-1"></span>Para conocer el comportamiento de la concentración de aire en el sentido del eje del conducto, es necesario establecer relaciones que incluyan entre otras variables a la distancia  $x_f$  y el gasto de aire  $q_a$  inducido por el aireador. Una forma de abordar este problema es resolver la ecuación de difusión.

(Carshaw y Jaeger, 1947), propusieron una solución para la ecuación de difusión, para calcular la distribución de concentración o temperatura aguas abajo de una línea fuente dada, esta solución es la siguiente:

$$
c(x_e, y_e) = \frac{q_a}{2\pi D_x} K_0 \left( \frac{\overline{U} \sqrt{x_e^2 + y_e^2}}{2D_x} \right) exp\left(\frac{\overline{U_x}}{2D_x}\right) (3. a)
$$

Donde:

 $c(x_e, y_e)$ , Concentración en el punto  $(x_e, y_e)$ .

 $D_x$ , Coeficiente de difusión.

 $K_0$ , Función modificada de Bessel de segunda clase y orden cero.

 $\overline{U}$ , Velocidad del agua.

 $\overline{U_{x}}$ ,Velocidad del agua en la componente horizontal.

Además  $K_0(x_e)$  se define así:

$$
K_0(x_e) = -\left\{ \ln\left(\frac{x}{2}\right) + \gamma_e \right\} I_0(x_e) + \frac{x_e^2}{2^2} + \frac{x_e^4}{2^2(4^2)} (1 + 1/2) + \frac{x_e^6}{2^2(4^2)(6^2)} (1 + 1/2 + 1/3) + \cdots \tag{3.b}
$$

Donde:

 $\gamma_e$ , Constante de Euler y vale  $0.5772156.$ 

 $I_0$ , Función modificada de Bessel de primera especie y orden cero, definida de la siguiente manera:

$$
I_0(x_e) = +\frac{x_e^2}{(2^2)} + \frac{x_e^4}{(2^2)(4^2)} + \frac{x_e^6}{(2^2)(4^2)(6^2)} + \cdots
$$
 (3.c)

Como en este caso en particular interesa conocer la concentración de aire cerca de la plantilla, es decir los valores  $y_e/x_e$  son pequeños, la ecuación 3.a puede transformarse de acuerdo con (Hinze, J.O., 1975), como se muestra a continuación:

$$
c(x_e, y_e) = \frac{q_a}{2\sqrt{\pi D_x U_x}} exp\left(-\frac{\overline{U}y_e^2}{4D_x x_e}\right) \quad (3. d)
$$

Dado que cuando,  $y_e \to 0$ ,  $\exp \left(-\frac{\bar{U}y_e^2}{4R}\right)$  $\frac{\partial y_e}{\partial A_{\mu} x_e}$   $\rightarrow$  1 entonces la ecuación 3. d se reduce a:

$$
c(x_e, y_e) = \frac{q_a}{2\sqrt{\pi D_x U_x}} \qquad (3. e)
$$

Despejando  $D_x$ :

$$
D_x = \frac{q_a^2}{4\pi c^2 \overline{U}_x} \qquad (3.f)
$$

Para calcular los coeficientes de difusión se hicieron mediciones en la instalación de alta velocidad, con el equipo y en la forma que se indicó anteriormente.

Con las mediciones hechas y con el auxilio de la ecuación 3.f se obtuvieron los coeficientes de difusión  $D_x$ , en la Fig. 28, se presenta la relación  $x_e/y_e - D_x/q_a$  donde  $x_e$  es la distancia del aireador a la zona de interés, y  $y_e$  es el tirante para el flujo teórico no aireado. En este caso  $D_x/q_a$  aumenta  $\cos x_e / y_e$ .

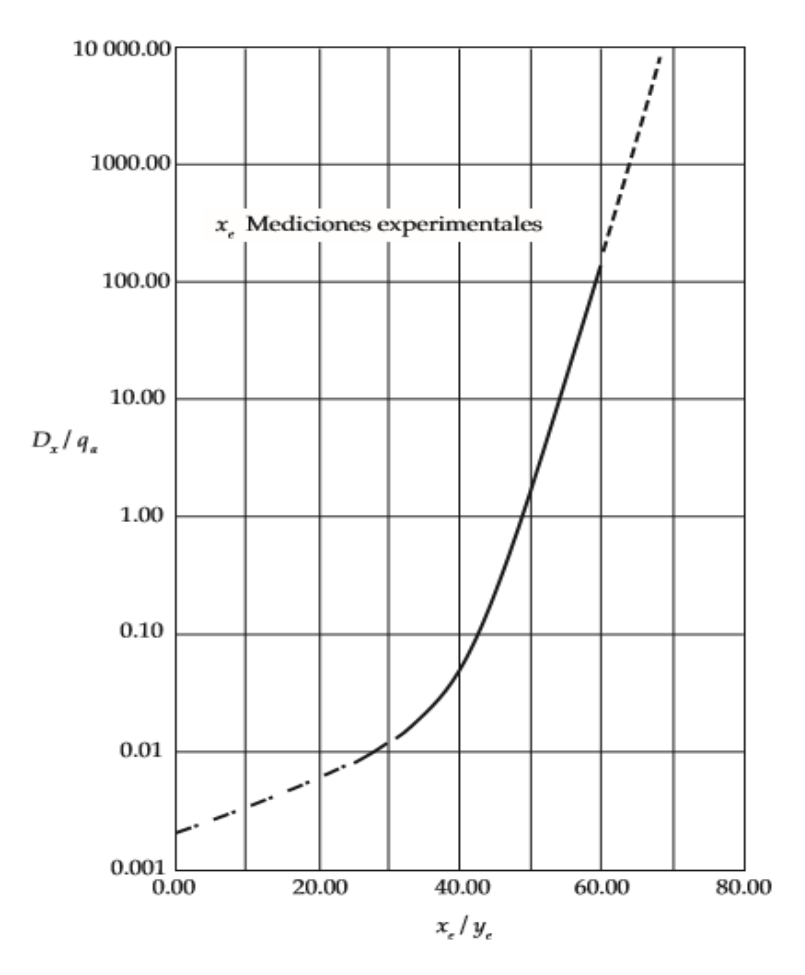

<span id="page-34-0"></span>*Fig. 28 Relación*  $x_e/y_e - D_x/q_a$  para el canal de alta velocidad, Arreguín F., 1985.

#### **3.2. Método propuesto.**

<span id="page-35-0"></span>Para conocer la concentración de aire "c" cerca de la plantilla a diferentes distancias del aireador se propone el siguiente método:

1.- Calcular el perfil teórico del agua sin aire incluido.

- 2.- Obtener la velocidad  $U$  y la relación  $x_e/y_e$ .
- 3.- Con el auxilio de la figura 1.1 obtener  $D_x/q_a$ .
- 4.- Calcular  $q_a = Q_a/b$ .
- 5.- Obtener  $D_{\gamma}$ .

6.- Con la ecuación 3.e calcular la concentración  $c$  en la sección de interés, considerando que  $D_x$  es función de  $x_e$ , y por lo tanto es necesario calcularlo en cada estación.

Con este método y la ayuda de las mediciones experimentales del autor en el programa Mathcad, está elaborada la tabla 2.1 en donde se presenta el ejemplo que se está tomando para el desarrollo de la tesis y con base al mismo la tabla, así como la gráfica indica que a partir de la estación 31 con  $x_e =$ 134.17  $m$  las concentraciones de aire comienzan a ser menores al 2% a partir de aquí se puede afirmar que podrían existir riesgos de cavitación. Se presentan las concentraciones de aire y a partir de los resultados se compara este método y el anterior, no hay propuesta de aireadores ni los diseños de los mismos. Los resultados se muestran en el Fig. 29 y 30.

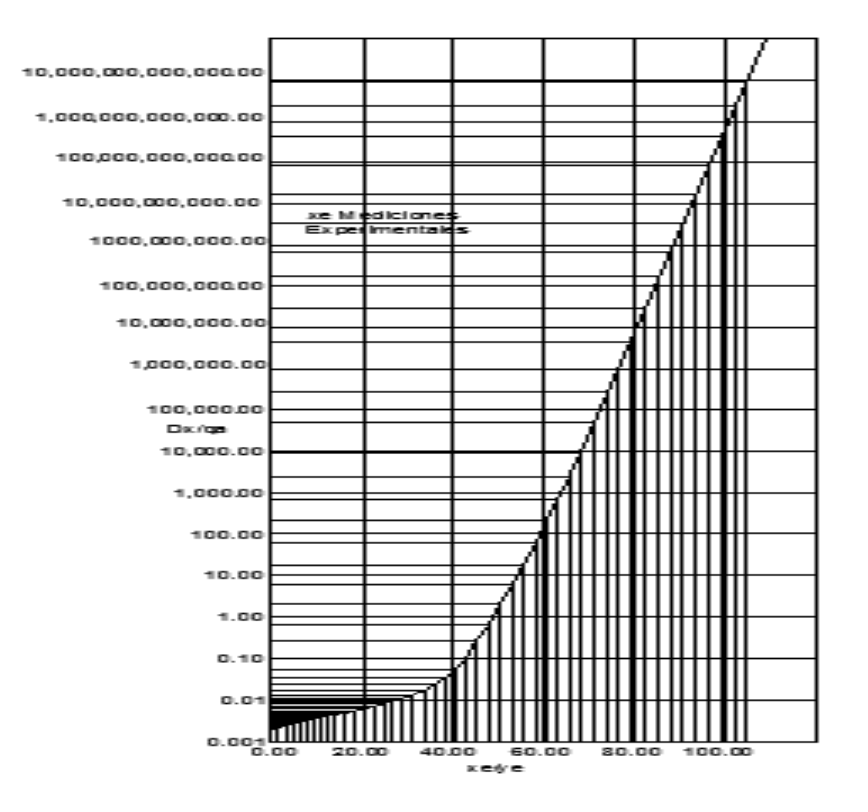

<span id="page-35-1"></span>*Fig. 29 Relación*  $x_e/y_e - D_x/q_a$  *para el ejemplo que se viene desarrollando utilizando las mediciones experimentales presentadas en la figura 3.1 del Libro Diseño Hidráulico de Vertedores, (Arreguín, F., 1985).*
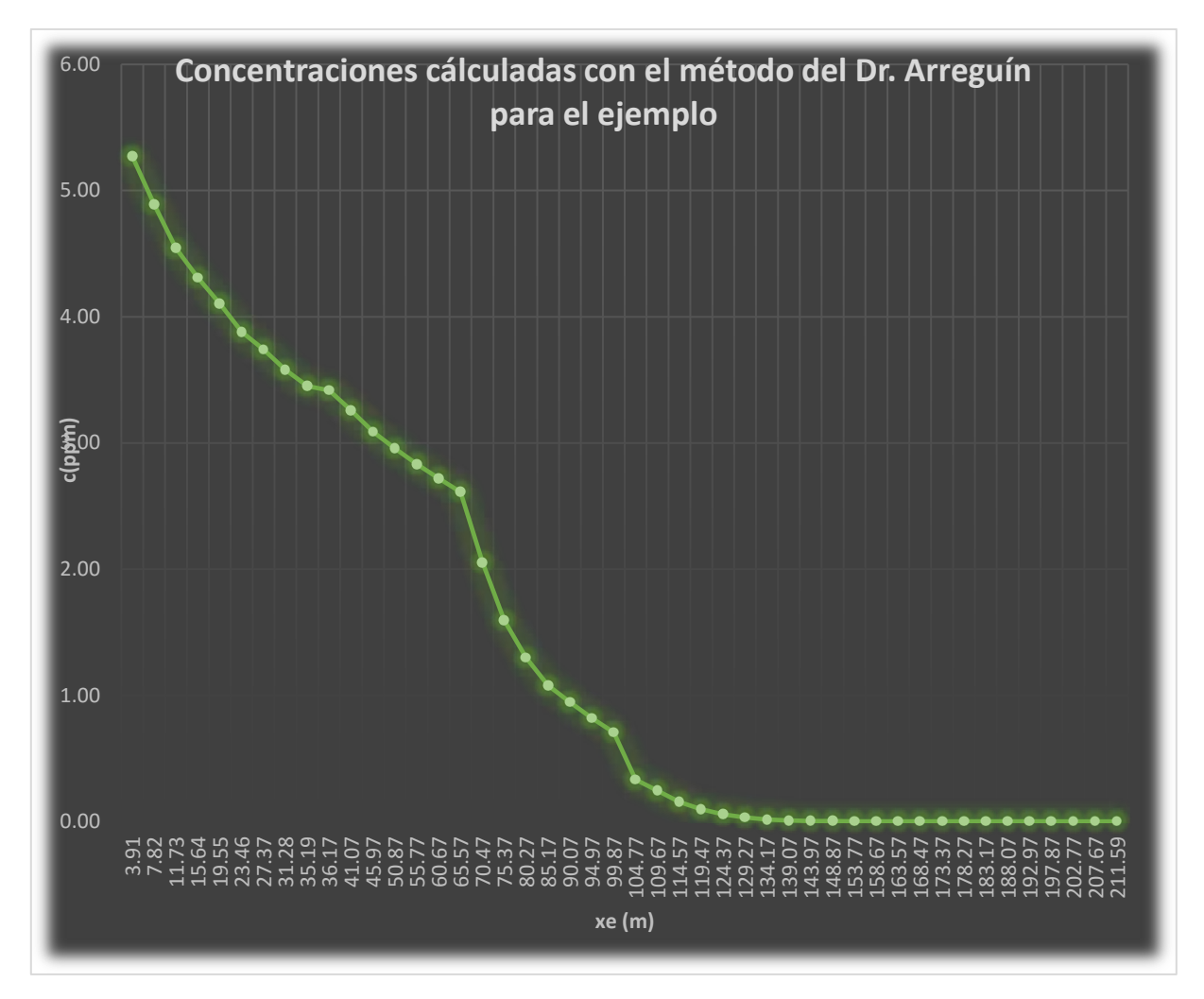

*Fig. 30 Concentración de aire, obtenido en los cálculos.*

**Tabla 2.1 Concentración de Aire.**

# **4. Criterio para determinar la ubicación de los aireadores de una rápida.**

### **4.1. FUNDAMENTOS.**

Los aireadores son dispositivos que aprovechan la capacidad de succionar aire que tienen los flujos de agua (Qw) con altas velocidades. Como se indica esquemáticamente en la fig. 31, estos dispositivos están constituidos por dos tomas verticales (T0) por donde ingresa el aire, que están ubicadas en los bordos. Los conductos que se inician en las tomas se curvan para tornarse horizontales hasta llegar a una cámara (CA) colocada debajo de la plantilla. Desde esta cámara se distribuye el aire que se introduce al fondo del canal. Aguas arriba del aireador la plantilla (PL) tiene una pequeña rampa (RA) que facilita la tarea del aireador, como se indicará posteriormente.

Según indica Wood (1991), en los canales con un buen acabado de concreto (lisos y sin irregularidades), los daños por cavitación no se presentan mientras la velocidad media no sobrepasa 28 m/s. Para evitar los daños producidos al exceder este límite se necesita que la concentración de aire, en la proximidad del fondo, no sea menor del 8 %. Así que como la concentración de aire en el agua suele estar comprendida entre el 2 y el 4 % se requiere introducir aire adicional.

En la fig. 32 (Sánchez Bribiesca y Gracia, 1997), se indica que en una sección de la rápida con tirante y velocidad media Ū, a las diferentes profundidades, a partir del fondo, las velocidades promedio Ū son las que ahí se muestran.

# **4.2. La turbulencia.**

La turbulencia, que se origina por la rugosidad del fondo y se propaga hacia la superficie libre, ocasiona fluctuaciones en las velocidades  $U_i$  en los distintos niveles. Así puede considerarse que en un instante dado en el nivel i la velocidad horizontal, en el sentido de la corriente, tendrá por magnitud

$$
U_i = \overline{U}_i + SU_i * t(P) \tag{4. a}
$$

En esta ecuación,  $SU_i$  sería la desviación estándar de las fluctuaciones y t(P) el coeficiente que corresponda a una probabilidad de excedencia P, en el supuesto de que las fluctuaciones tuvieran una distribución normal.

A reserva de comprobarlo experimentalmente, parece razonable suponer que la desviación estándar sea proporcional a la velocidad promedio  $\bar{U}_i$ , es decir que  $SU_i = KT_i\bar{U}_i$ , por lo cual al sustituir en la ec 4.a resulta:

$$
U_i = \overline{U}_i \big( 1 + KT_i * t(P) \big) \tag{4.b}
$$

Así puede considerase que, en el nivel más bajo, sólo en aproximadamente el 5 % de los casos la velocidad  $\overline{U}_1$  llegaría a ser 10 % mayor o menor que  $\overline{U}_1$ , de manera que con t (P= 0.975) = 1.96 se tendría que  $1.1\overline{U}_1 = \overline{U}_1(1+KT_1*1.96)$ , de donde resulta que  $KT_1 = \frac{1}{1.9}$  $\frac{1}{1.96}$  = 0.051  $\approx$  0.05. Esta es una suposición que deberá ser comprobada cuando se disponga de mediciones en modelos o prototipos. Sin embargo, por ahora sólo se pueden emplear otros niveles de confianza para evaluar  $t(P)$ .

Como se ha dicho que la turbulencia se propaga hacia la superficie libre, puede considerarse que en los niveles superiores  $KT_i$  disminuye linealmente, para tomar los valores que se anotan en la fig. 32.

Supóngase ahora que a lo largo de la rápida se establezcan secciones S (1), S (2), S (3), …, con equidistancias DX, donde puedan determinarse tirantes Y (1), Y (2), ..., y las velocidades medias  $\overline{U}$  $(1), \overline{U}(2), ...$ 

Después, imagínese que en los tramos comprendidos entre dos secciones contiguas se hace una subdivisión en celdas de altura  $DY = Y/5$ , las cuales se designan con los números mostrados en la fig. 33.

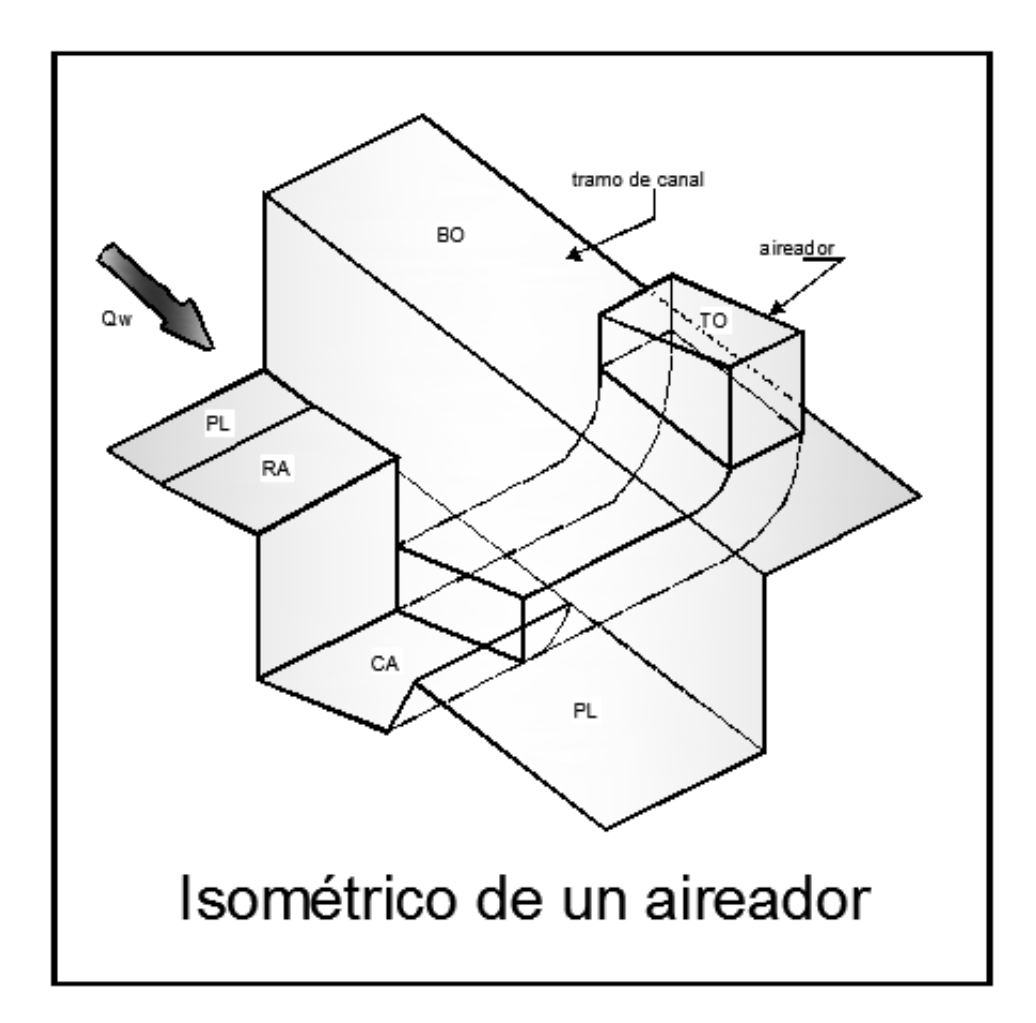

*Fig. 31 Isométrico de un aireador.*

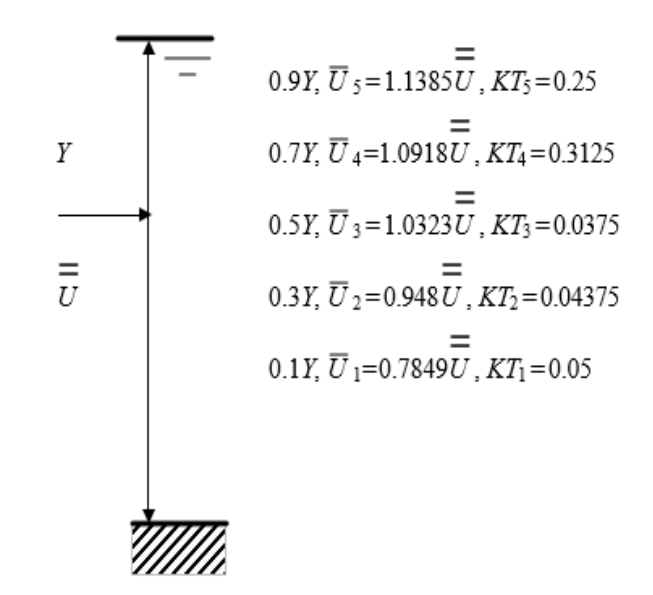

*Fig. 32 Distribución de velocidades en la sección transversal.*

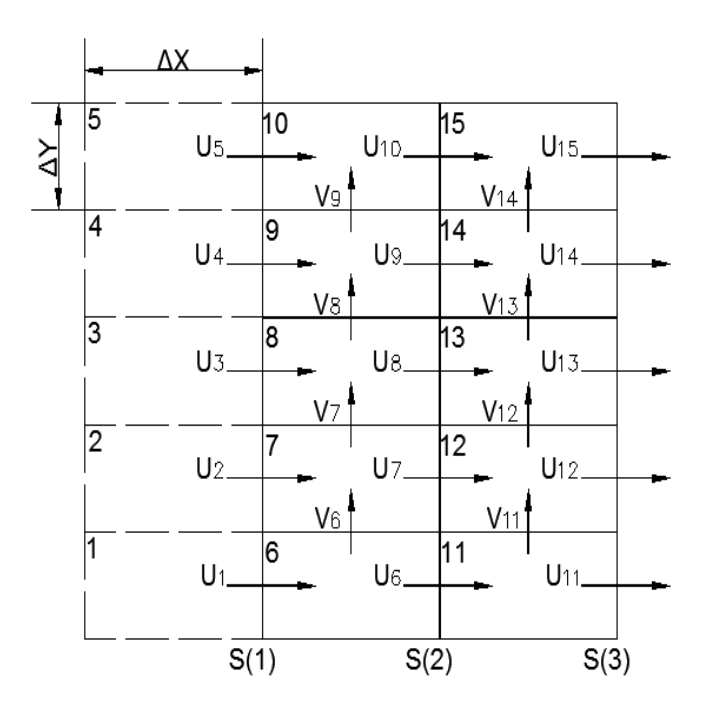

*Fig. 33 Distribución de velocidades horizontales y verticales.*

Por último, considérese que en cada celda (J) hay una velocidad horizontal "de salida"  $U_J$  y otra vertical "de salida"  $V_J$ .

De esta manera, por el principio de continuidad, para una celda del fondo, la velocidad del agua que ingrese por la cara de aguas arriba será  $U_{J-5}$  y la del agua que salga por la de aguas abajo será  $U_J$ , por lo que tendrá que suponerse que existe una velocidad vertical  $V_I$  para que se satisfaga la relación

$$
U_{J-5}\Delta Y_A = U_J \Delta Y_D + V_J \Delta X
$$

de donde se concluye que:

$$
V_J = (U_{J-5}\Delta Y_A + U_J \Delta Y_D)/DX
$$
\n(4. c)

Nótese que  $\Delta Y_A$  ≠  $\Delta Y_D$ , porque los tirantes en las dos caras verticales del tramo no son iguales. Obsérvese también que VJ puede ser positiva (hacia la superficie) o negativa (hacia el fondo) según las magnitudes de  $U_{J-5}$  y  $U_J$ .

Conocido el valor de  $V_l$  para la celda  $j + 1$ , por el principio de continuidad, se tendrá:

$$
U_{J-4} \Delta Y_A + V_J \Delta X = U_J \Delta Y_D + V_{J+1} \Delta X
$$

De donde resulta:

$$
V_{J+1} = V_J + (U_{J-4} DY_A - U_J DY_D) / DX \tag{4. d}
$$

Así puede continuarse hasta determinar el valor de  $V_{1+3}$ . Para la celda próxima a la superficie libre, se tendrá que  $V_{1+4} = 0$ , de modo que allí:

$$
U_{J-1} \Delta Y_A + V_{J+3} \Delta X = U_{J+4} \Delta Y_D
$$

Por lo cual:

$$
U_{J+4} = (U_{J-1} DY_A - V_{J+3} DX) / DY_D
$$
 (4. e)

De acuerdo con lo asentado, para definir el campo de velocidades  $U_j, V_j$ , a lo largo de la rápida en un instante dado, deberá procederse como se indica a continuación:

- 1. Se definirán las velocidades  $U_1, U_2$ , hasta  $U_5$
- 2. Se determinarán sucesivamente cuatro valores aleatorios t(P) con distribución normal y, con la ec 4.b, se calcularán los valores de  $U_6$ ,  $U_7$ ,  $U_8$ , y  $U_9$
- 3. Con las ecs 4.c, se obtendrán los valores de  $V_6$ ,  $V_7$ ,  $V_8$ ,  $V_9$ ,  $V_9$ ,  $U_{10}$
- 4. Se volverá al inciso 4 para determinar  $U_{11}$ ,  $U_{12}$ ,  $U_{13}$  y  $U_{14}$ , y se continuará el proceso hasta abarcar toda la zona de la rápida que se desee estudiar.

Para terminar con este subcapítulo, es interesante hacer notar que, de acuerdo con las ecs 4.b y 4.c, el máximo valor de  $V_I$  en una celda próxima al fondo sería

$$
V_{J,M} = 2 * \overline{U}_1 * 0.05 * t(P) / 5
$$

De manera que para una velocidad media del orden de 10 % mayor que el límite, es decir,  $\overline{U} = 1.1$  \*  $28 = 30.8 \frac{m}{s}$  $\frac{m}{s}$  en el 5% de los casos, con  $t(P = 0.975) = 1.96$  se tendría que:

$$
V_{J,M} = 2 * 0.7894 * 30.8 * 1.96 * 0.05 / 5 = 0.953 \frac{m}{s}.
$$

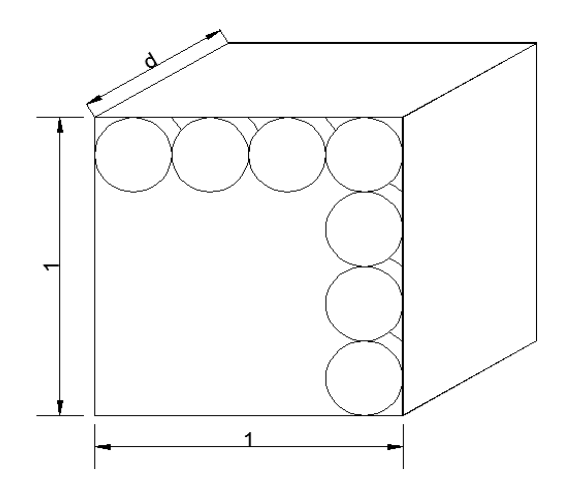

*Fig. 34 Distribución de burbujas de aire.*

# **4.3. La concentración de aire.**

Para tener una primera idea de la máxima concentración de aire que podría haber en el agua, puede suponerse que el aire esté contenido en burbujas esféricas, tangentes entre sí y de igual diámetro.

En la fig. 34 se muestra un paralelepípedo de lado 1\*1\*d, donde d es el diámetro de las esferas tangentes.

El número de burbujas contenidas en el sólido es  $n_B = (\frac{1}{d})$  $\frac{1}{a}$ )<sup>2</sup> y el volumen desplazado por ellas es  $\forall_B = n_B^2 \frac{p}{6}$  $\frac{p}{6}d^3 = \frac{p}{6}$  $\frac{p}{6}$ d, en tanto que el volumen del paralelepípedo es  $\forall T=1*1*d$ , de manera que, si las burbujas estuvieran llenas de aire, la máxima concentración seria

$$
C0_M = \frac{\forall_B}{\forall_T} = \frac{\pi}{6} = 0.5236
$$

De acuerdo con este resultado, puede pensarse que difícilmente la máxima concentración de aire sería notoriamente superior al 50 %.

Por otra parte, debe tenerse presente que las burbujas de aire tenderían a subir hacia la superficie libre y que su velocidad de ascenso,  $V_A$ , será tanto mayor cuanto más grande sea la concentración de aire, de modo que puede establecerse la ecuación:

$$
V_A = K_V C 0^a \tag{4. f}
$$

Así se tendrá que en un cubo de lado (a), por la cara superior estaría saliendo un gasto de aire  $q_A$  =  $a^2V_A$ , de modo que si el tiempo para que "saliera" todo el aire fuera DT, podría escribirse  $a^2V_A =$  $C$ 0 $a^3$  $\frac{\partial a^3}{\partial T}$ , de donde se tendría que  $V_A = \frac{C_0 a}{D T}$  $\frac{\partial u}{\partial T}$ . Parece razonable suponer que si  $C0_M$  fuera la máxima concentración de aire y  $CO<sub>10</sub>$  la correspondiente a sólo un 10% de ésta, el tiempo correspondiente a  $C0_{10}$  sería diez veces mayor que el correspondiente a  $C0_M$ , y ya que:

$$
V_{A,M} = \frac{C0_M a}{DT_M}, \ V_{A,10} = \frac{C0_M a}{DT_{10}}, \ DT_{10} = 10DT_M
$$

Resultaría que:

$$
V_{A,10} = \frac{V_{A.M}}{100}
$$

Por otra parte, es razonable suponer que  $V_{A,M}$  difícilmente superaría como límite al doble de la velocidad  $V_{I,M}$  calculada al final del subcapítulo precedente, de manera que podrá suponerse que  $V_{A,M} = 0.953 * 2 \approx 2 m/s$ . Nótese que también ésta es una suposición que deberá ser ajustada cuando se disponga de mediciones en modelos o prototipos, por ahora, dado el nivel de confianza empleado ( $P = 0.975$ ), se supone razonablemente segura la propuesta.

De acuerdo con la ecuación 4.f, se tendrá que  $2 = (K_V)52.36^a$  y  $0.02 = (K_V)5.236^a$ , de donde resulta que  $\propto$  = 2 y  $K_V$  = 0.00073, es decir que esa ecuación podrá escribirse como:

$$
V_A = 0.00073C0^2 \t\t(4. g)
$$

#### **4.4. Ingresos de aire.**

Según se dijo en la introducción, en la superficie libre puede ser captado aire que penetre, con velocidad  $V_E,$ a la masa de agua circulante (Chanson, 1991, y Moñino y Riera, 2002). Esta velocidad  $V_E$  dependerá de la velocidad  $\overline{U}_I$  en la proximidad de la superficie libre, de modo que pueda establecerse:

$$
V_E = K_Q \overline{U}_J^b \tag{4.h}
$$

Tratando de interpretar los datos contenidos en el trabajo de Chanson (1994), se supone considerar que:

$$
si \ \overline{U}_J = 20 \frac{m}{s}, \quad V_E = 0.0016 * 20 = 0.032 \ m/s
$$
  

$$
si \ \overline{U}_J = 30 \frac{m}{s}, \quad V_E = 0.0015 * 30 = 0.045 \ m/s
$$
  

$$
y \ si \ \overline{U}_J = 40 \frac{m}{s}, \quad V_E = 0.0014 * 40 = 0.056 \ m/s
$$

En atención a que en las rápidas las velocidades en la proximidad de la superficie libre variarán usualmente entre 30 y 40 m/s, de la ecuación 4.h se obtendrá:

$$
0.045 = K_{Q}30^{b} y 0.056 = K_{Q}40^{b}
$$

De donde resulta:

$$
b = 0.76 \, y \, K_Q = 0.0034
$$

No obstante, la gran dispersión de los datos contenidos en la publicación de Wood (1991), sí puede concluirse que el volumen de aire introducido por un aireador es proporcional al gasto de agua circulante  $Q_W$  y al número de Froude ( $F_R$ ) de la sección donde se ubica el dispositivo, de modo que aceptando que el número de Froude límite es  $N_F = 3$ , puede escribirse:

$$
Q_{AIR} = K_F (F_R - N_F)^g * Q_W
$$
\n(4. i)\n
$$
C_V
$$

Con los datos arriba mencionados, se propone establecer que  $0.4 = K_F(8-3)^g$  y  $0.2 =$  $K_F(4-3)^g$ , de donde resulta que  $g = 0.43$  y  $K_F = 0.2$ , por lo que la ecuación 4.i tomará la forma:

$$
Q_{AIR} = 0.2 (F_R - 3)^{0.43} * Q_M
$$
 (4. *i*′)  

$$
C_V
$$

Obsérvese que para  $Fr \leq 3$  no entraría aire por el dispositivo, en tanto que se necesitaría un número de Froude muy grande para que el gasto de aire llegara a ser igual a la mitad del gasto de agua.

Nótese también que con una velocidad  $\overline{U} = 30.8 \text{ m/s}$ , para tener un número de Froude de 8, se requeriría un tirante  $Y = \left(\frac{30.8}{8}\right)$  $\left(\frac{0.8}{8}\right)^2$  /9.91 = 1.51 m, lo que daría un gasto unitario  $q = 30.8 * 1.51 =$ 46.51  $m^3/s/m$ , de suerte que en un canal de 30 m de ancho de plantilla el gasto transportado sería  $Q_W = 30 * 46.51 = 1395 \frac{m^3}{s}$ , por lo que un aireador colocado en la sección con  $F_R = 8$  sería capaz de introducir un gasto de aire  $Q_{AIR} = 588 \, m^3/s$ .

Aun cuando en los ductos para conducir aire se pueden admitir velocidades medias hasta de 100 m/s, para evitar las pérdidas de carga grandes, conviene limitar la velocidad media a solo 80 m/s.

Además, se ha visto que en la sección rectangular de un conducto no se presentan zonas muertas si la relación entre los lados no supera 1.5. De esta manera, si por cada toma vertical ingresara un gasto de aire de 588/2 = 294  $m^3$ /s, el lado menor de la sección transversal de la forma sería:

$$
a = \sqrt{294/(1.5*80)} = 1.57m
$$

#### **4.5. Evolución de la concentración de aire en el tiempo.**

En atención a la variabilidad de las velocidades horizontales U y verticales V, la concentración de aire cambiará en cada instante y en cada sitio.

Para calcular la concentración de aire  $CO<sub>I</sub>$  en un instante dado, en la celda J mostrada en la figura 35, se puede usar un método explícito, en el supuesto de que en ese instante sean conocidas  $CO<sub>I-5</sub>$  (aguas arriba) y  $CO<sub>J-1</sub>$  (abajo), así como  $CO<sub>J,A</sub>$  en la etapa de cálculo inmediata anterior, lo que implica establecer la ecuación:

$$
C0_{J-5}U_{J-5}DY_A + [100 * QW CV/B]DX + [100 * K_QU_J^b]\Delta X + C0_{J-1}(V_{J-1} + VA_{J-1})DX - C0_J(V_J + K_VC0_J^a) - C0_JU_JYD_D = (FP_1C0_J - FP_JC0_{J,A})\left(\frac{DX}{DT}\right)(D\overline{Y})
$$
(4. j)

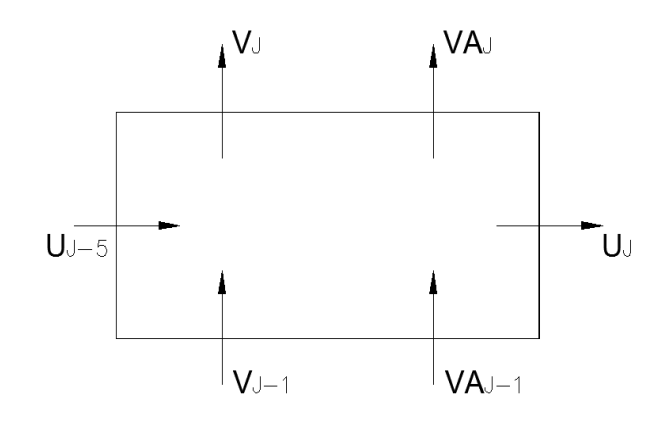

*Fig. 35 Volumen de control.*

En esta ecuación,  $\Delta \bar{Y} = (\Delta Y_A + \Delta Y_D)/2$  y  $\Delta X/\Delta T$  se puede considerar igual a  $\overline{UM}$ , el promedio de las velocidades medias en el tramo de la rápida que se pretenda estudiar. El primer término entre paréntesis rectangular corresponde al ingreso que suministraría un aireador si la celda J estuviera situada a la salida de este dispositivo, en cuyo caso para esa celda y las superiores, hasta J+4, será conveniente usar los factores de peso  $FP_1 = 1.6$  y  $FP_2 = 0.4$ . El siguiente término entre paréntesis rectangular sólo se usará para las celdas próximas a la superficie libre, puesto que corresponde al ingreso por dicho sitio.

Para calcular C0<sub>1</sub> con la ecuación 4.j es conveniente usar el método de bisección. Obsérvese que, en cada etapa del cálculo, la determinación  $CO_J$  se hace de aguas arriba hacia aguas abajo y del fondo hacia la superficie libre, hasta abordar todas las celdas, de modo similar a como se hace la determinación de las velocidades  $U_j$  y  $V_j$ .

Por lo demás, el cálculo puede empezarse suponiendo un valor inicial muy bajo para todas las  $CO<sub>I</sub>$  y efectuar un número grande de iteraciones para dar lugar a que el aire introducido por la superficie libre o por los aireadores se vaya difundiendo en toda la masa líquida. Después, con otro número aún mayor de iteraciones se podrá calcular en cada celda el valor medio de  $CO<sub>f</sub>$ , así como la correspondiente desviación estándar, lo que permitirá, en distintos sitios de la rápida, saber lo que puede esperarse de las concentraciones de aire en dichos sitios.

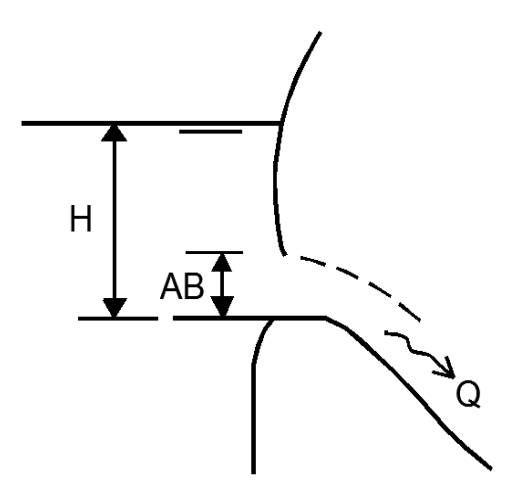

*Fig. 36 Descarga a la rápida.*

# **4.6. Control de los gastos descargados por una rápida.**

La descarga de las rápidas suele estar controlada por compuertas como la que se muestra esquemáticamente en la fig. 36. Si  $B_0$  es el ancho de la compuerta, cuando tiene una abertura AB y una carga  $H$ , como allí se muestra, se puede considerar que el gasto descargado tiene magnitud

$$
Q_W = 0.707 * B_o * AB \sqrt{2g \left( H - \frac{AB}{2} \right)}
$$
 (4. *k*)

Por otra parte, de acuerdo con el funcionamiento de la presa cuya obra de excedencias está constituida por la batería de compuertas que alimenta a la rápida, existen leyes de apertura que, sabiendo que  $H_0$ es la carga límite de operación y HM la carga máxima, pueden expresarse en la forma

> $Si$   $H < H_o$ ,  $AB = 0$  $Si H_o < H < HM, AB = a_o + b_o (H - H_o)^g$  $Si H > HM$ , abertura total

# **4.7. Programas de cómputo.**

De acuerdo con lo expuesto, se tomaron cuatro de los siete programas incluidos en el artículo para desarrollar el ejemplo de la rápida larga, descritos a continuación.

CAIR10.BAS Y CAIR07.BAS calculan los tirantes Y y las velocidades medias  $\overline{U}$  en las diferentes secciones de una rápida de pendiente, ancho de plantilla y coeficiente de rugosidad conocidos, cuando circula un gasto  $Q_W$  y las compuertas están totalmente abiertas.

CAIR11.BAS y CAIRDA.BAS calculan los tirantes y las velocidades medias en las diferentes secciones de una rápida cuando descarga un gasto  $Q_W$  y las compuertas tienen una abertura AB. Después determinan las velocidades  $U_l$  y  $V_l$  en las celdas comprendidas entre dos secciones predeterminadas, en la primera de las cuales se supone instalado un primer aireador y en la segunda podría instalarse un segundo aireador. Enseguida calculan las concentraciones de aire en todas las celdas efectuando 100 iteraciones a partir de la condición inicial con  $C_1 = 2$  y después completan 300 iteraciones, de modo que las últimas 200 calculan la concentración promedio  $C0_R$  y la desviación estándar  $SO_R$  en la plantilla de la celda R, donde se supone instalado un segundo aireador. Despliegan los valores de  $CO<sub>J</sub>$  y  $U<sub>J</sub>$  en determinado número de celdas aguas arriba R.

CAIR09.BAS y CAIRDL.BAS son similares a CAIR11.BAS y CAIRDA.BAS respectivamente, pero hacen los cálculos cuando la descarga es libre, es decir, con las compuertas totalmente abiertas.

CAIR05.BAS se parece también a CAIR11.BAS y CAIRDA.BAS, pero calcula los valores de  $U_j$ ,  $V_j$ y C0<sub>J</sub> en las celdas comprendidas entre el 2<sup>°</sup> y el 3<sup>°</sup> aireador, o entre el 3<sup>°</sup> y el 4<sup>°</sup>, etc., de acuerdo con el gasto que circule.

# **4.7.1. METODOLOGÍA.**

De acuerdo con las ideas expuestas en el capítulo anterior, con el método propuesto se podrán determinar la ubicación y las dimensiones de los aireadores de una rápida:

A. Una rápida larga, con dos pendientes, siendo la primera mucho mayor que la segunda.

Se tendrá que especificar el número de compuertas, sus anchos y leyes de apertura, el ancho de plantilla de la rápida, sus pendientes geométricas, su coeficiente de rugosidad y los gastos característicos con los que trabajaría la rápida.

Para el caso A (rápida larga), con el programa CAIR07.BAS, se comprobará que con los gastos especificados se requerirá la instalación de aireadores y se escogerá la ubicación del primer aireador.

Después, con ayuda del programa CAIRDA.BAS, se verá el alcance del primer aireador, para localizar el segundo, todo ello con el menor gasto especificado y considerando una descarga controlada. Si el segundo aireador queda lejos del final de la rápida, con el programa CAIR05.BAS se localizaría un tercer aireador y así sucesivamente hasta asegurarse de que toda la rápida quede bien protegida.

Posteriormente, con ayuda del programa CAIRDL.BAS se comprobará que, con el gasto mayor, cuando la descarga es libre, el funcionamiento entre el 1º y 2º aireador es adecuado y después, con el programa CAIR05.BAS, se hará la misma comprobación para los aireadores restantes.

Con los datos que proporcionen los análisis anteriores, se procederá, a dimensionar los aireadores cuya ubicación se ha determinado.

Para simplificar los análisis conviene tener presente que a la sección de la rápida  $S(N_{SE})$  corresponde la celda de fondo con designación  $N_{CF} = 5 * N_{SE} - 4$ .

# **4.7.2. EJEMPLO NUMÉRICO.**

En el lugar donde se piensa construir una presa de 100 m de altura es posible alojar una obra de excedencias con una rápida larga para alejar el sitio de descarga del pie de la cortina, si ésta se hiciera con materiales graduados; también puede construirse una rápida corta si la cortina fuera en arco. En ambos casos la descarga estaría controlada por tres compuertas con un ancho  $BC = 7 m y$  una ley de aperturas que establece:

$$
Si\ H<11.75, AB=0
$$

 $Si 11.75 < H < 12.25, AB = 5 + 3.117(H - 11.75)^{0.587}$ 

 $Si H > 12.25$ , se abran totalmente las compuertas hasta llegar al nivel 12.45 m,

#### correspoondiente al NAME.

También en los dos casos las rápidas tendrían un ancho  $BA = 25m$  y un coeficiente de rugosidad, según Manning, de  $N = 0.012$ .

En la fig. 4.7, se muestra un corte longitudinal esquemático de la rápida larga. En la figura se ha marcado con trazo discontinuo la ubicación de la cortina. Se requiere determinar la ubicación de los aireadores y sus dimensiones.

### **Rápida larga.**

Con el programa CAIR07.BAS, se encontró que para un gasto  $Q = 530 \frac{m^3}{s}$  en la sección 181, dado que la rápida tiene una longitud de 180 m, la velocidad media es  $UY(181) = 28.06$  m/s, de manera que para gastos mayores será necesario instalar aireadores.

Con el mismo programa, para el gasto de 1845  $m^3/s$ , se obtuvieron los resultados:

 $UY(10) = 28.001 m/s$  y  $UY(11) = 28.059 m/s$ 

Es decir, que convendrá ubicar el primer aireador a 10 m de distancia del punto PI mostrado en la figura 37, que corresponde a la celda 21.

Si se supone que el segundo aireador está situado a 69 m del primero (medidos sobre la plantilla), inmediatamente antes del segundo habría una distancia de 68 m, por lo que la celda de fondo correspondiente sería la  $N_{CF} = (68 + 11) * 5 - 4 = 391$ .

Para  $Q = 1000 \frac{m^3}{s}$  y  $AB = 5 m$ , con el programa CAIRDA.BAS se encontraron los siguientes resultados:

Primer aireador

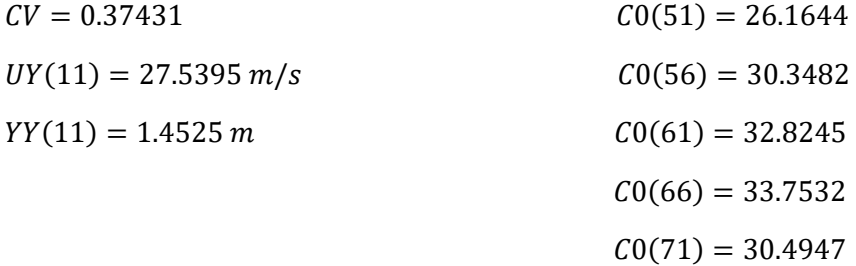

Nótese que en ninguna celda próxima a la descarga del aireador la concentración sobrepasa el 50 %, de modo que los resultados son aceptables. Obsérvese también que el gasto de aire introducido por el aireador sería  $Q_{AIR} = 1000 \times CV = 374.31 \, m^3/s.$ 

Con este programa también se encontró que  $C(391) = 8.0475$  y que en esa celda la concentración media fue  $CMM = 8.044$  y la desviación estándar  $SCM = 0.01564$ , de manera que la probabilidad de que allí la concentración de aire fuera menor del 8% se determina estableciendo que  $t(P)$  =  $(8.044 - 8.00)/0.01564 = 2.813$ , que corresponde a  $P = 0.9975$ , es decir que habría solo una probabilidad de 0.0025 de que la concentración fuera menor del 8%.

Finalmente, con el programa se encontró que en las celdas próximas a la superficie libre entre el 1° y  $2^{\circ}$  aireadores la concentración de aire alcanzó a ser de  $\pm$  18%.

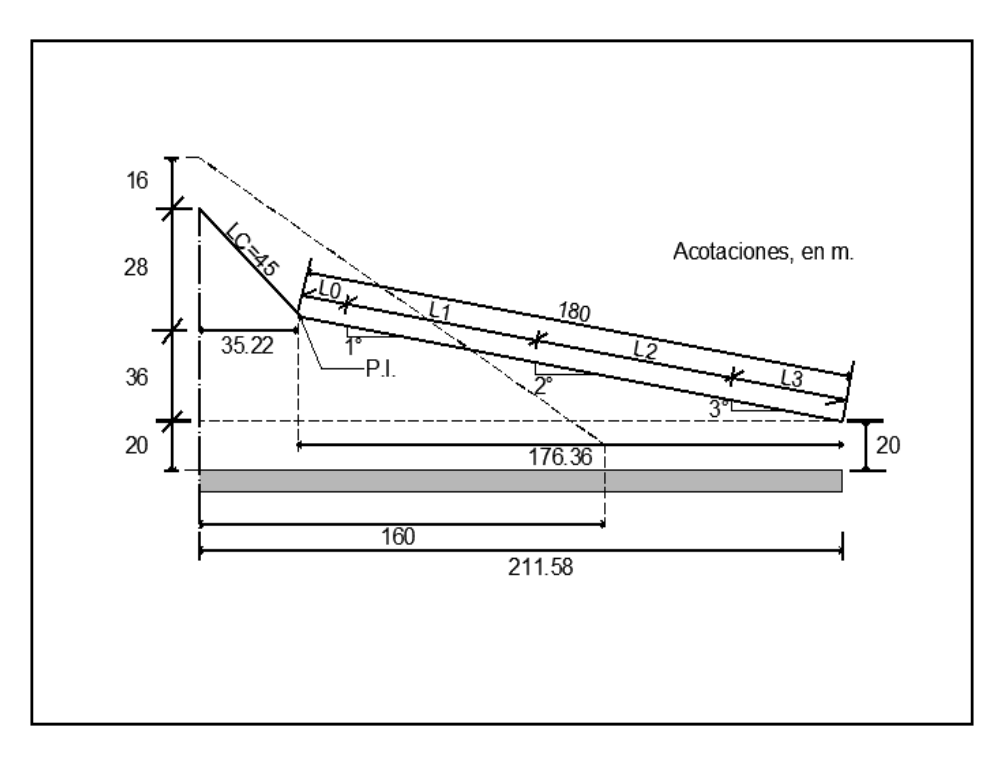

# *Fig. 37 Rápida larga.*

Así pudo concluirse que el funcionamiento del primer aireador es adecuado y que la protección entre éste y el 2°, a 69 m del anterior, es suficiente.

Con los datos que el programa CAIRDA.BAS proporcionó para las 25 celdas aguas arriba de la 396, donde principia el segundo aireador y utilizando el programa CAIR05.BAS, con gasto  $Q =$ 1000  $m^3$ /s y en el supuesto de que el tercer aireador estuviera situado a 69 m del segundo, se obtuvieron los siguientes resultados.

Segundo aireador

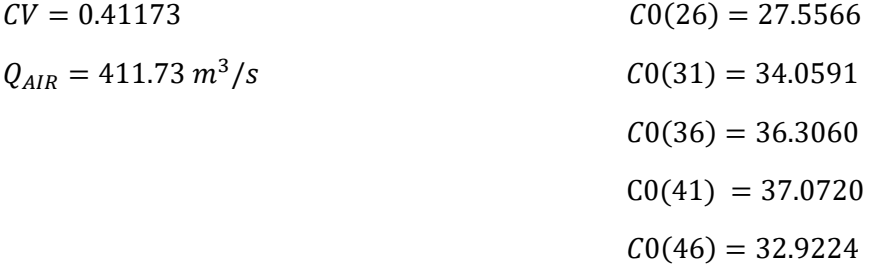

Además,  $C0(366) = 8.0902$ , y en esta celda CMM =  $8.0897$  y SCM =  $0.01652$ ; en las celdas próximas a la superficie libre, en el tramo analizado, la concentración de aire alcanzó a ser de  $\pm$  19%.

Estos resultados muestran que el segundo aireador funcionaría correctamente y que la protección hasta el tercero es suficiente.

Con los datos obtenidos para las 25 celdas aguas arriba de donde se inicia el tercer aireador y utilizando nuevamente el programa CAIR05.BAS, se analizó el comportamiento de la rápida entre el tercer aireador y el final de la misma, cuya celda de fondo es la 186, a 32 m del tercer aireador. Los resultados obtenidos fueron:

Tercer aireador

$$
CV = 0.43706
$$
  
\n
$$
Q_{AIR} = 437.06 \, m^3/s
$$
  
\n
$$
C0(26) = 29.1908
$$
  
\n
$$
C0(31) = 36.1664
$$
  
\n
$$
C0(36) = 38.5414
$$
  
\n
$$
C0(41) = 39.3341
$$
  
\n
$$
C0(46) = 34.5398
$$
  
\n
$$
C0(186) = 11.95
$$
  
\n
$$
CMM = 11.9763 \, y \, SCM = 0.008044
$$

También se encontró que en las celdas próximas a la superficie libre la concentración de aire alcanzó a ser de  $\pm$  19.5 %.

De acuerdo con estos resultados, el tercer aireador tiene un funcionamiento aceptable y la protección contra la cavitación es más que suficiente.

A continuación, se hizo la revisión para un gasto  $Q = 1800 \frac{m^3}{s}$ , considerando la ubicación determinada para los tres aireadores.

Con el programa CAIRDL.BAS y  $Q = 1800 \frac{m^3}{s}$ , los resultados encontrados fueron:

Primer aireador

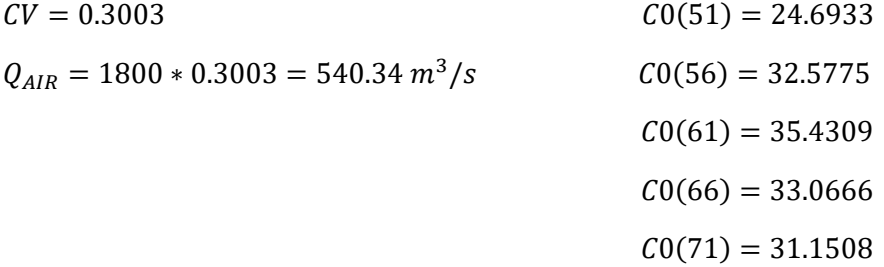

Para la celda 391, CMM = 10.501 y SCM = 0.03413.

La concentración de aire en las celdas próximas a la superficie libre alcanzó a ser de  $\pm$  18 %.

Así, se concluyó que para el gasto de 1800  $m^3/s$  el primer aireador funcionará correctamente y la protección en el tramo está ligeramente sobrada.

Con los datos obtenidos en las 25 celdas aguas arriba de donde se inicia el 2º aireador y mediante el programa CAIR05.BAS, se analizó el tramo entre éste y el tercer aireador. Los resultados obtenidos fueron:

Segundo aireador

$$
CV = 0.34906
$$
  
\n
$$
Q_{AIR} = 1800 * CV = 628.31 m3/s
$$
  
\n
$$
C0(26) = 24.9359
$$
  
\n
$$
C0(31) = 30.0293
$$
  
\n
$$
C0(36) = 31.9374
$$
  
\n
$$
C0(41) = 32.6515
$$
  
\n
$$
C0(46) = 30.7747
$$

Para la celda 366, se encontró que  $CMM = 10.4845$  y  $SCM = 0.03237$ 

También resultó que en las celdas próximas a la superficie libre la concentración de aire alcanzó a ser de ± 19 %. Por tanto, el segundo aireador funcionaría correctamente y la protección entre éste y el tercero estaría un poco sobrada.

Finalmente, con los datos obtenidos para las 25 celdas aguas arriba de donde se inicia el tercer aireador, se analizó el tramo comprendido entre éste y el final de la rápida, usando de nueva cuenta el programa CAIR05.BAS. Los resultados fueron:

Tercer aireador

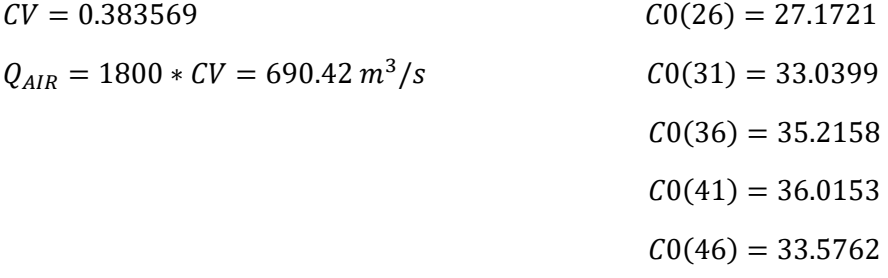

Para la celda 186, resultó que  $CMM = 15.1766$  y  $SCM = 0.00904$ .

La concentración de aire en las celdas próximas a la superficie libre alcanzó a ser de  $\pm$  19.5 %, por lo que se concluye que para 1800 m3/s el tercer aireador funcionaría bien y la protección hasta el final de la rápida estaría un tanto sobrada.

Resumiendo, puede decirse que para la rápida larga sería conveniente instalar tres aireadores, el primero a 10 m del punto PI y los siguientes a 69 m uno de otro.

Ahora bien, aun cuando se podría diseñar cada uno de los aireadores, parece más práctico hacer un solo diseño para los tres, suponiendo que el gasto corresponda al máximo de 690.42  $m^3/s$  y la velocidad antes del aireador sea la mínima, de 27.54  $m/s$ . Con esta idea, como por cada una de las dos tomas verticales ingresaría un gasto de 690.42/2 = 345.21  $m^3/s$ , la menor dimensión de la sección transversal de las tomas sería  $a = \sqrt{345.21/120} = 1.7$  m y, puesto que  $1.7 * 1.5 = 2.55$  m. la sección sería de 1.7  $*$  2.55  $m^2$ .

En la figura 38, se muestra el corte transversal de un aireador con área de descarga de 4 ∗ 25 = 100 m<sup>2</sup>, instalado en la rápida de inclinación  $q_R = -angsen(0.2) = -11.54^\circ$ .

Con respecto al sistema de ejes  $x - y$  mostrado en la figura, la trayectoria parabólica del chorro a partir de la sección donde principia el aireador tendrá por ecuación representativa:

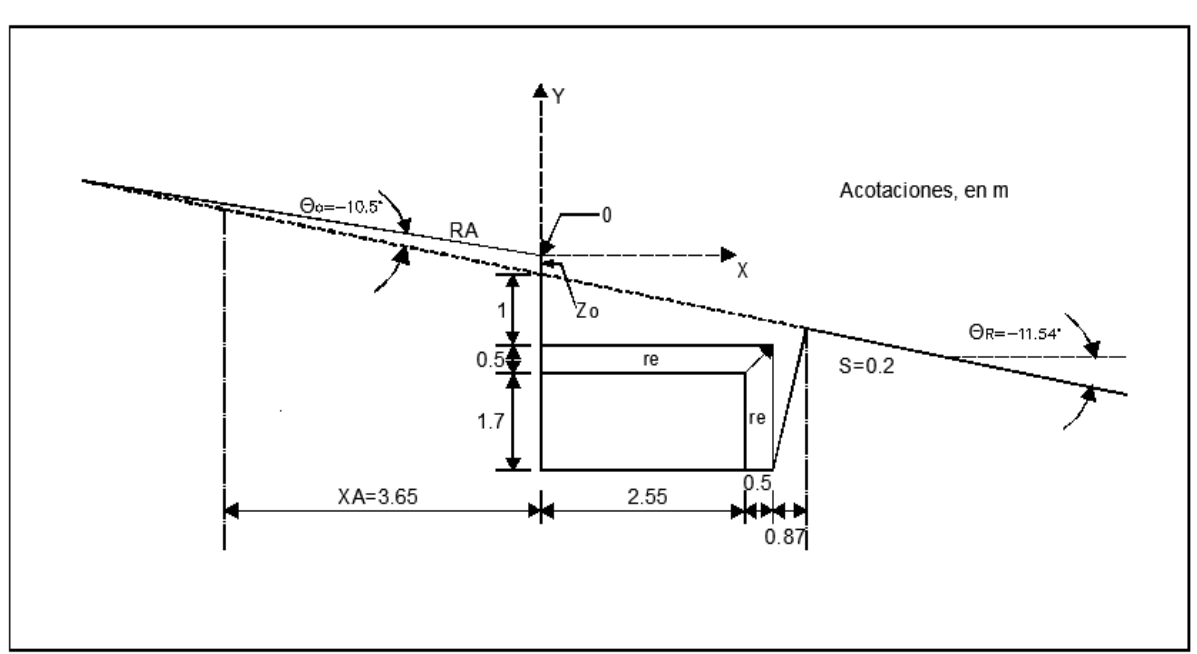

$$
Z_o = \frac{g}{2} \left( \frac{X_o}{V_o |\cos q_o|} \right)^2 + X_o |\tan q_o| - y_{\varepsilon}
$$
 (4. l)

*Fig. 38 Sección del aireador.*

Para que el chorro toque la plantilla a una distancia de 5 m (medidos sobre el fondo del canal), las coordenadas de ese sitio serán  $y_{\varepsilon} = 0.2 * 5 + Z_0$  y  $X_0 = \sqrt{5^2 - 1^2} = 4.9$  m, de modo que si la inclinación de la rampa RA es  $q_o = -10.5^\circ$ , resultará:

$$
Z_o = \frac{9.81}{2} \left( \frac{4.9}{27.54 \, |\cos 10.5^\circ|} \right)^2 + 4.9 \, |\tan 10.5^\circ| - 1 = 0.0688 \approx 0.069 \, m
$$

Y la distancia horizontal  $X_A$  a partir de la cual se iniciará la rampa será:

$$
X_A = \frac{Z_o}{(\tan 11.54^\circ - \tan 10.5^\circ)} = 3.65 \, m
$$

Nótese que a la salida de la toma se propone un redondeamiento  $r_{\varepsilon} = 0.5 m$  para evitar una separación demasiado brusca de la corriente de aire que ingrese a la cámara. Otro tanto deberá hacerse a la entrada de la rama vertical de la toma.

# **5. Criterio para determinar la ubicación de los aireadores con descarga controlada y cubeta deflectora.**

# **5.1. Aireadores.**

Como es sabido, en los canales en donde al agua circula con fuertes velocidades, en determinadas condiciones puede producirse un fenómeno llamado cavitación que en algunas secciones carcome progresivamente las paredes y, sobre todo, la plantilla del conducto. Si en una sección del canal el espesor de la vena es  $Y_I$  y la velocidad media  $V_I$ , se llama índice de cavitación a la magnitud definida como

$$
IC_I = 2gY_I/V_I^2 \tag{5. a}
$$

Y se dice que entre menor sea su valor, mayor es el riesgo de que en esa sección se presente la cavitación.

Recientemente se ha encontrado que la cavitación puede ocurrir si la velocidad media supera a  $28 \, m/s$  y, además, que si el porcentaje de aire disuelto en el agua en el fondo es superior a 8 la cavitación no se presenta no obstante haber pasado ese límite de velocidad. Si el contenido de aire disuelto está comprendido entre el 6 y el 4% podrá presentarse una cavitación incipiente que se volvería severa con menos del 2%. Por este motivo resulta conveniente suministrar aire en el fondo de los canales con grandes velocidades, desde secciones en las que la velocidad media no alcance el límite de 28  $m/s$ . Esto puede hacerse por medio de los dispositivos llamados aireadores que, merced a la succión que se produce en la parte inferior de la vena líquida cuando se obliga a separarse del fondo, permite introducir el aire requerido para evitar la cavitación.

De acuerdo con Wood, si al escurrir un gasto de agua  $Q_W$ , en determinada sección del canal el espesor de la vena es Y, el número de Froude  $F_r$  y el ancho de plantilla B, un aireador que distribuya el aire en toda la plantilla mediante dos conductos de área  $A<sub>A</sub>$  colocados en los extremos de la misma, el gasto de aire  $Q_a$  que puede introducir el aireador está definido por la expresión

$$
\frac{Q_a}{Q_W} = \beta = 0.29(F_r - 1)^{0.62} \left(\frac{1.5A_A}{By}\right)^{0.59}
$$
 (5. *b*)

Por otra parte, para que el aireador funcione adecuadamente es necesario que la velocidad del aire en él no sobrepase un límite  $v<sub>L</sub>$  de aproximadamente 100 m/s, de manera que el área  $A<sub>A</sub>$  deberá satisfacer la condición

$$
A_A \ge \left[ \frac{Q_W 0.29 (F_r - 1)^{0.62} \left(\frac{1.5}{By}\right)^{0.59}}{2v_L} \right]^{\frac{1}{0.41}} \tag{5. c}
$$

Definida el área  $A_A$ , la geometría detallada del aireador podrá diseñarse como se indica al final de este capítulo.

Ahora bien, el aire introducido por los aireadores en el fondo tiende a subir en la vena a medida que ella se desplaza aguas abajo, de modo que paulatinamente el porcentaje de aire disuelto en el fondo irá disminuyendo aguas abajo del aireador por lo que éste solo podrá proteger cierto tramo del canal. Por este motivo se requiere de un criterio que permita decidir aproximadamente cuál debe ser la separación entre dos aireadores sucesivos. Para tal fin se harán las consideraciones que se indican a continuación.

Las partículas de agua que viajan por el fondo del canal, lo hacen con velocidades menores que las que se desplazan a niveles mayores, de suerte que la velocidad crece del fondo a la superficie libre de la vena. (en la referencia #) también se reporta que, en los canales con flujo muy rápido, si  $u_{0.9}$  es la velocidad a una altura de 0.9 y, la velocidad  $u_x$  con las que se desplazan las partículas que están en el nivel  $y_x$  está definida por la relación

$$
u_x = u_{0.9} \left(\frac{y_x}{0.9 \, y}\right)^{\frac{1}{6}} \tag{5. d}
$$

En esta forma, si el espesor se divide en cinco partes iguales de altura 0.2y, en el centro de cada una de las velocidades  $u_x$  serían las que se indican en la segunda columna de la tabla 5.1.1.

| $Y_{x}$ |                                      | $u_{\rm r}$          | $\boldsymbol{\mathit{v}}$ |
|---------|--------------------------------------|----------------------|---------------------------|
| 0.9y    | $u_{0.9}$                            | $1.1385\overline{U}$ | $0.0467\overline{U}$      |
| 0.7y    | $(7/9)^{1/6}u_{0.9} = 0.959U_{0.9}$  | $1.0918\overline{U}$ | $0.0596\overline{U}$      |
| 0.5y    | $(5/9)^{1/6}u_{0.9} = 0.9067U_{0.9}$ | $1.0323\overline{U}$ | $0.0842\overline{U}$      |
| 0.3y    | $(3/9)^{1/6}u_{0.9} = 0.8327U_{0.9}$ | $0.9480\overline{U}$ | $0.1586\overline{U}$      |
| 0.1y    | $(1/9)^{1/6}u_{0.9} = 0.6934U_{0.9}$ | $0.7894\overline{U}$ |                           |

**Tabla 5.1.1 Velocidades en una sección vertical.**

En adición, si  $\overline{U}$  es la velocidad media en la sección deberá cumplirse que 0.2y (1 + 0.959 + … +  $(0.6934)u_{0.9} = y\overline{U}$ , de donde resulta que  $u_{0.9} = 1.1385\overline{U}$ , lo que permite anotar las velocidades en cada nivel, en términos de la velocidad media en la tercera columna de la tabla 5.1.1. Por lo demás, la diferencia de las magnitudes de las velocidades en el sentido del escurrimiento entre dos niveles sucesivos, permite valuar el monto de las velocidades normales a él que ocurrirán cambiando aleatoriamente su sentido por la acción de la turbulencia. Sus valores se anotan en la cuarta columna de la tabla 5.1.1.

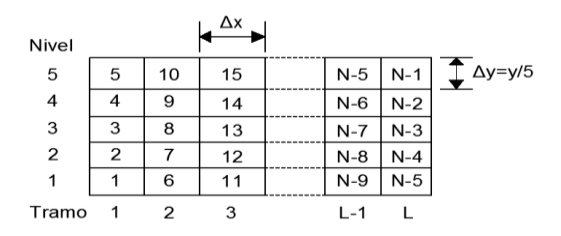

*Fig. 39 Celdas en la zona de estudio.*

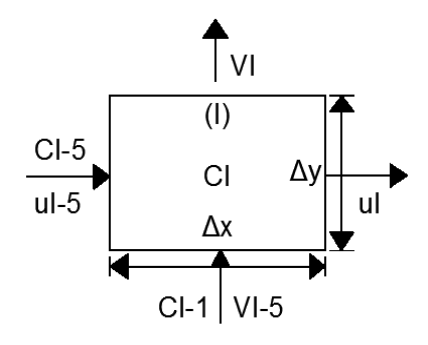

*Fig. 40 Velocidades de entrada y salida de una celda.*

Supóngase que la porción de vena comprendida entre dos determinadas secciones se divide en L tramos de igual longitud  $\Delta_x$  medida sobre la plantilla y cada tramo en cinco secciones de altura  $\frac{y}{5}$ , para formar un total de  $N = 5L$  celdas numeradas como se indica en la figura 39. Si inmediatamente aguas arriba del tramo (1) se conocen el tirante y la velocidad media al circular un gasto  $Q_W$ , se podrán calcular los tirantes y las velocidades medias en los *L* tramos utilizando la fórmula de Bernoulli, y así determinar en cada celda las velocidades tangenciales  $u$  y las verticales  $v$  de acuerdo con los valores mostrados en la tabla 5.1.1. En esta forma podrá considerarse que en una celda I como la mostrada en la figura 40, proveniente de la celda  $I - 5$  en donde la concentración de aire fuera  $C_{I-5}$ , ingresaría un gasto de aire  $u_{I-5}$   $C_{I-5}$   $\Delta y$ , en tanto que de la celda *I* saldría un gasto  $u_I$   $C_I$   $\Delta y$ . Además, en atención a que el aire tiende a subir y al carácter aleatorio de las velocidades normales al flujo se podrá suponer que también ingresa a la celda *I* un gasto  $v_{I-1}$   $C_{I-1}$   $\Delta x/K_0$  y sale otro  $v_l$ ,  $C_l$   $\Delta x/K_o$ , en donde  $K_o$  será un coeficiente que se determinará posteriormente.

Supuesto que las concentraciones de aire en el instante *J* fueran  $C_{I,J}$  y en el  $J + 1$ , transcurrido el lapso  $\Delta t$  fueran  $C_{I,J+1}$ , la ley de conservación de masa implicará que

$$
\[C_{I-5,J+1} u_{I-5} \Delta y - C_{I,J+1} u_I \Delta y + \frac{v_{I-1} C_{I-1,J+1} \Delta x}{K_o} - v_I \frac{C_{I,J+1} \Delta x}{K_o}\] \Delta t
$$
  
=  $(C_{I,J+1} - C_{I,J}) \Delta x \Delta y$  (5. e)

Por otra parte, la velocidad promedio  $\bar{\bar{u}}$  en los  $L$  tramos tendrá por valor  $\bar{\bar{u}}=(\sum_{i=1}^L \bar{U}_i)/L$ , de manera que si se hace  $\bar{u} = \frac{\Delta x}{\Delta t}$  $\frac{\Delta x}{\Delta t}$  y se recuerda que  $\Delta y = \frac{y_L}{5}$  $\frac{v_L}{5}$ , de la igualdad anterior se concluye que:

$$
C_{I,J} + \frac{U_{I-5}}{\bar{u}} C_{I-5,J+1} + \frac{(v_{I-1} C_{I-1,J+1})}{K_o Y_L} 5 \Delta x = C_{I,J+1} \left( 1 + \frac{u_I}{\bar{u}} + \frac{5 \Delta x}{K_o Y_L \bar{u}} \right) (5. e')
$$

En adición, de acuerdo con la fórmula 5.b el gasto de aire que por unidad de ancho de plantilla podría introducir un aireador en la zona próxima al extremo de agua arriba de la vena sería 100  $\beta$   $Q_W/B$  si las concentraciones de aire se expresan en porcientos. Y si la vena se hubiera separado del fondo solamente en los tres primeros tramos, será razonable suponer que los gastos de aire suministrados en ellos disminuyeran paulatinamente, de modo que en el primero ingresaría:

(3/6) 100  $\beta$   $Q_W/B$ , en el segundo (2/6) 100  $\beta$   $Q_W/B$  y en el tercero (1/6) 100  $\beta$   $Q_W/B$ , de manera que si  $fr$  es la fracción que antecede a 100  $\beta$   $Q_W/B$ , en las celdas 6 y 11 de la figura 39, el principio de conservación de masa implicaría que la fórmula equivalente a la 5. e' será:

$$
C_{I,J+1}\left(1+\frac{u_I}{\bar{u}}+\frac{v_I*5\Delta X}{K_0Y_L\bar{u}}\right)=\frac{fr*5*100*\beta*Q_W/B}{Y_L\bar{u}}+\frac{u_{I-5}C_{I-5,J+1}}{\bar{u}}\qquad(5.f)
$$

Obviamente para las celdas 17 a N-4 colocadas en el fondo se usará esta misma fórmula con  $fr = 0$ .

Para analizar las primeras celdas se supondrá conocida y constante la concentración de aire en la celda inmediata de aguas arriba. Obsérvese que la celda 1 requiere de una expresión particular porque además de que la concentración antes de ella será un dato fijo, por su frontera inferior ingresará un gasto de aire de magnitud (3/6) 100  $\beta$   $Q_W/B$ . Finalmente podrá suponerse que en las celdas 5 a N adyacentes a la superficie libre, el aire que pudiera salir por la cara superior sería de mayor relevancia porque lo interesante es conocer las concentraciones de aire en la proximidad del fondo.

Las fórmulas 5.e´ y 5.f y sus variantes para las celdas próximas a las fronteras de la porción de vena considerada, sugieren un procedimiento para calcular las concentraciones de aire en las N celdas. En efecto, si se considera que en instante  $\theta$  las concentraciones son nulas en todas las celdas, para el instante 1 se podrán calcular las concentraciones en cada celda empezando por el nivel 1 y avanzando de izquierda a derecha, para continuar en la misma forma con el nivel 2 y así sucesivamente hasta llegar a la celda N, lo que permitirá repetir el cálculo para el instante 2 y así proceder sucesivamente hasta que se llegue a una condición de equilibrio, porque el gasto de aire que ingrese por el extremo de aguas abajo, en cuyo caso en cualquier celda la concentración de aire en el instante  $J_N$  y en el  $J_{N+1}$ serán iguales.

Una vez logrado el equilibrio, mediante una extrapolación lineal en los niveles 1 y 2 se podrá determinar la concentración de aire en el fondo de cada uno de los  $L$  tramos.

El programa "INAINU", fue elaborado de acuerdo con las ideas que acaban de exponerse y proporciona resultados al cabo de 200 iteraciones. En este programa se supone que el aire ingresa en los seis primeros tramos y que  $\Delta x = 1$  m. Sirvió para calibrar el valor de  $K_0 = CoFr^M$ , a partir de los datos consignados para la obra de excedencias de la presa Foz do Areia.

En esta obra el canal de descarga es de sección rectangular, con ancho de plantilla de 70.6  $m$  e inclinación de 14.4883° y está provisto de tres aireadores de manera que la distancia medida sobre la plantilla entre el primero y el segundo es de 74  $m$  y entre este último y el tercero es de 93  $m$ . Según los datos reportados para un gasto de 3300  $m^3/s$  que es aproximadamente la mitad del gasto máximo con el que se hicieron las mediciones, en el primer aireador el espesor de la vena fue  $1.64 m$  y el coeficiente  $\beta = 0.22$ , en el segundo aireador  $y = 1.48$  m y  $\beta = 0.29y$ , en el tercero  $y = 1.33$  m.

Al utilizar el programa "INAINU" con  $C_0 = 0.0181$  y  $M = 3.608$  se encontró, primero, que el tirante en el segundo aireador resultó ser de 1.5117  $m$  y en el tercero de 1.4372  $m$ , de manera que los errores respecto a los valores medidos fueron inferiores al 8.5 %, lo que permitió validar el criterio para evaluar el coeficiente de rugosidad propuesto. Por otra parte, se encontró que en tramo 74 aguas abajo del primer aireador la concentración de aire en el fondo fue 8.6411 % y en el tramo 93 aguas abajo del segundo fue 4.6578%; pero en una sección situada en una cota solo 1 m más alta la concentración fue 8.1393 %. Así, partiendo de la hipótesis de que los aireadores de la presa Foz do Areia funcionan de manera óptima para el gasto de 3300  $m^3/s$ , por cuanto que cada aireador protege al fondo del tramo aguas abajo de él eficientemente, se puede considerar que con programas similares

al "INAINU" se puede determinar con razonable aproximación la separación que debe darse entre aireadores.

Sin embargo, es necesario hacer notar que con tales programas se puede llegar a que, para gastos notoriamente mayores, en el fondo del extremo de aguas abajo del tramo protegido por un aireador ya no se alcance el 8% de concentración ideal; no obstante, ello, se puede pensar en que, si tales gastos difícilmente podrían presentarse, se podrá admitir que en esos sitios podría admitirse una pequeña de modo que las concentraciones de aire mínimas admisibles fueran 2 al 4%. Por otro lado, para gastos menores los porcentajes de aire en el fondo podrían superar al 8%, lo que en el caso de vertedores con cubeta deflectora se reduciría el alcance del chorro, por lo que se propone que con tales gastos se revise que el porcentaje de aire en el fondo no supere, por ejemplo, al 20%. De acuerdo con estas ideas, en aquellos casos en los que la diferencia entre los gastos máximos y mínimos fuera muy grande, no sería recomendable el empleo de aireadores, sobre todo en vertedores provistos de cubetas deflectoras.

El programa "INAIMO" (incluido en el apéndice) es una variante del "INAINU" ya que en él se supone que el aire ingresa solamente en los tres primeros tramos y que la distancia entre ellos es  $\Delta x =$  $2 m$ . El programa "INACUB" sirve para calcular los porcentajes de aire en el fondo de una cubeta deflectora, en el supuesto de que no hay colocados aireadores en ella.

Por lo demás, cuando no se tenga previsto colocar aireadores el programa "NUBVCD" sirve para calcular los índices de cavitación tanto en una cubeta deflectora, como en una curva vertical seguida de un tramo recto lo que, permite conocer el riesgo de que se produzca la cavitación.

De acuerdo con las ideas hasta aquí expuestas, la metodología para diseñar a los aireadores será la que se indica a continuación.

- I. Con el gasto máximo  $Q_W$  esperado y mediante el programa "NUVECO" se determinarán en las distintas secciones del canal de descarga el tirante, la velocidad media, el número de Froude y el área mínima (fórmula 5.c) que debería tener un aireador colocado en cada sección.
- II. Aguas arriba de la sección en donde la velocidad media fuera próxima a 28 m/s se escogerá una sección para instalar el primer aireador y se supondrá que a una cierta distancia aguas abajo de él medida sobre la plantilla se colocaría un segundo aireador, de tal modo que las áreas de los aireadores fueran iguales al área mínima del de aguas abajo. Después con la fórmula 5.b se calcularían los coeficientes  $\beta$  para los dos aireadores.
- III. Suponiendo que en las celdas aguas arriba de donde se colocó el primer aireador las concentraciones de aire son nulas y que el coeficiente  $\beta$  es el del primer aireador, por medio del programa "INAIMO" se determinarán la concentración de aire en el fondo en la sección en donde se colocaría el segundo aireador. Para ello deberá considerarse en que tramo aguas abajo respecto al primero se encuentra el segundo, lo que permitirá conocer las concentraciones en los cinco niveles de dicho tramo. Si al fluir el gasto máximo la concentración de aire en él fuera al 3% se aceptará provisionalmente la disposición propuesta para los aireadores.
- IV. Con los datos obtenidos en las celdas del último tramo y el coeficiente  $\beta$  del segundo aireador se usaría nuevamente el programa "INAIMO" hasta llegar a una sección en donde se iniciará la cubeta deflectora o el tanque amortiguador. Si se tratara de un

vertedor que rematara en ese último tipo de estructura y se viera que la concentración de aire en el fondo en la sección terminal es superior al 2% se aceptaría la sección de las posiciones y las áreas de los aireadores. De no ser así se retornaría al paso II.

Cuando la obra de excedencias rematara en una cubeta deflectora mediante el programa "INACUB" se calcularía el porcentaje de aire en el tramo terminal de ella y se procedería de modo similar al caso del tanque amortiguador.

V. Es conveniente revisar que con la disposición de aireadores y las áreas que hubieran determinado, cuáles serán las concentraciones de aire en el fondo para ver que no sobrepase el 20%. Ello implica recalcular los valores del coeficiente  $\beta$  y emplear de nueva cuenta los programas "NUVECO", "INAIMO" e "INACUB" en la forma antes descrita.

En el caso de que se requiera un número mayor o menor de aireadores la metodología sería similar a la que acaba de exponerse.

Una vez definida la posición y el área de los aireadores se puede determinar su geometría detallada, para lo cual es aconsejable que la sección transversal de los conductos laterales que introducen el aire no difiera mucho de un cuadrado para evitar la formación de zonas muertas. De esta manera podrán definirse las dimensiones de esa sección transversal.

Después, respetando el alineamiento de los taludes se determinará la cota de la plataforma horizontal en donde desemboquen los conductos laterales que introduzcan el aire, así como la geometría de los mismos (checar figuras). En la plantilla del canal de descarga antes de llegar a la sección en donde se inicie el aireador se colocará una curva vertical que permita que, al circular el gasto mínimo la vena se desprenda del fondo y vuelva a tocarlo en una sección PF aguas abajo, que diste  $\pm 3\Delta x$  (medido sobre la plantilla) de la sección donde principia el aireador, la determinación de esta curva se hará de acuerdo al programa "NUVECO", también permite conocer la velocidad media en todas las secciones. También se requerirá de otra curva vertical para ligar a la plataforma horizontal antes mencionada con la sección PF.

Finalmente, convendrá revisar que, con la geometría determinada para el gasto mínimo, cuando se descargará el máximo la vena regrese al fondo del canal en una sección razonablemente próxima a la PF.

### **5.2.Ejemplo Numérico.**

En este caso se tiene que es un Vertedor con descarga controlada y se propone una cubeta deflectora con ayuda de algunos programas veremos que se obtiene y se comparará con los demás métodos.

Supóngase que para rematar el canal de descarga se instala una cubeta deflectora con ángulo de salida de 15° y que, con el fin de disponer de 12 tramos de 2 m de longitud medidos sobre la plantilla, el radio de la cubeta fuera:

$$
R = \frac{24 * 180}{\pi * 45} = 30.55775 \ m
$$

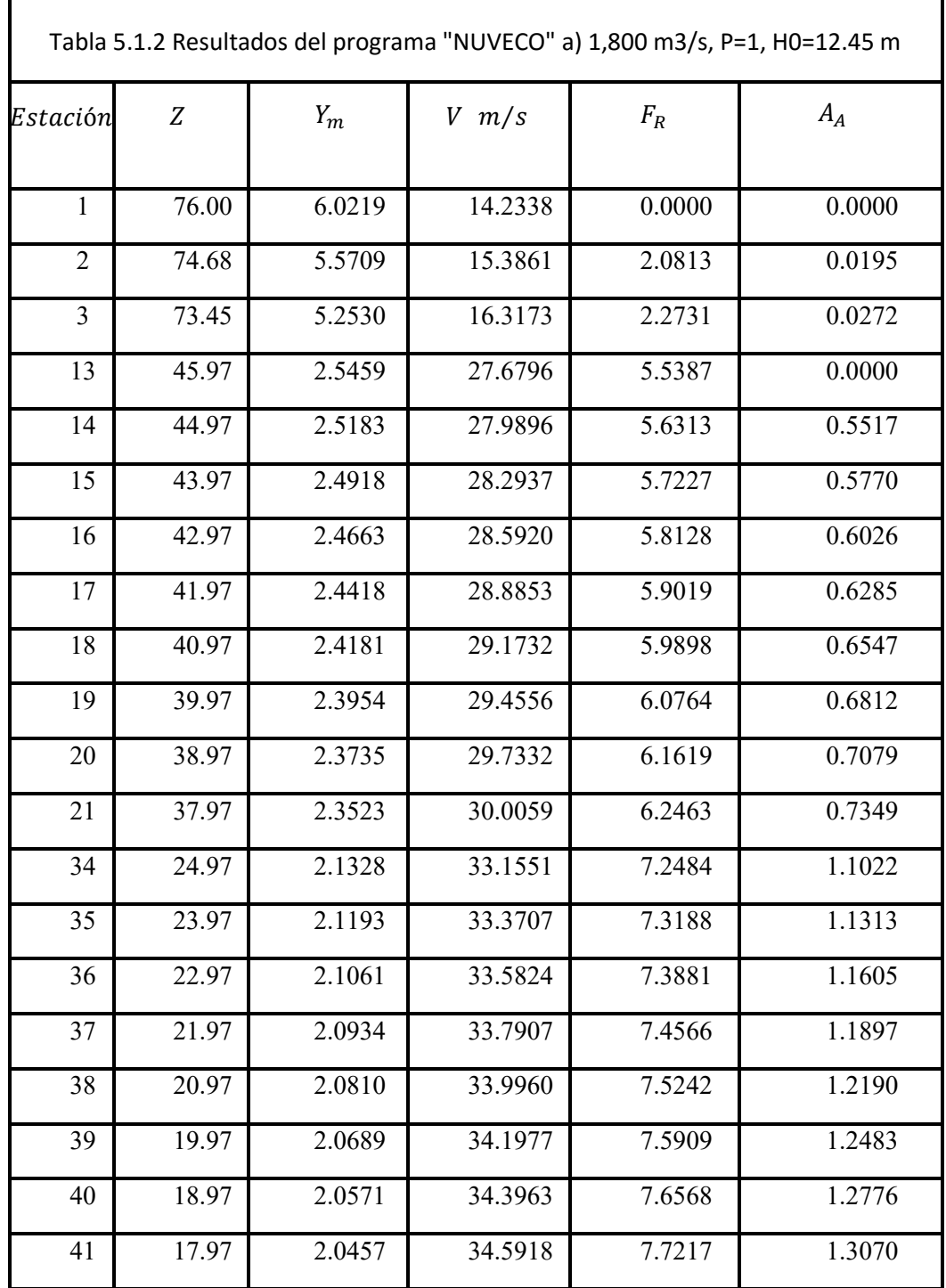

Г

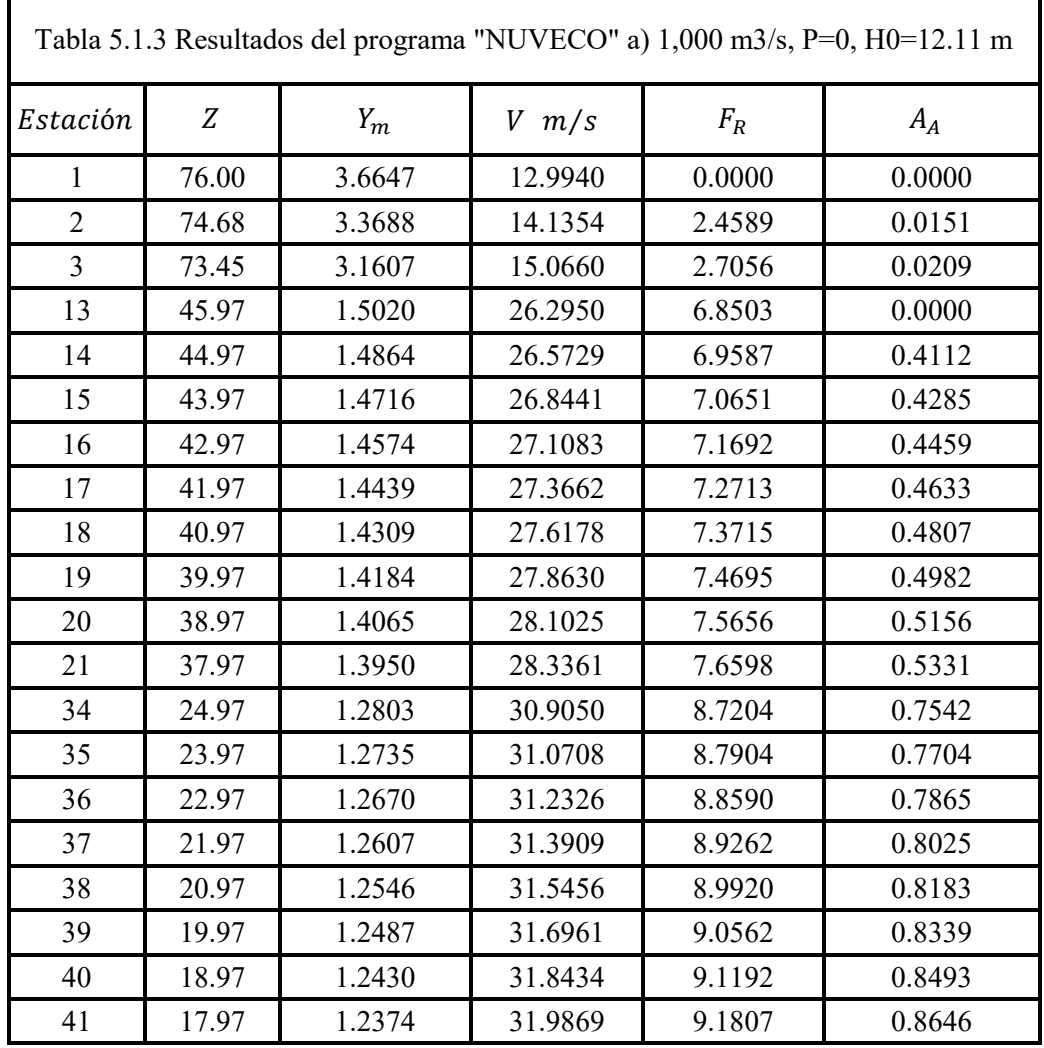

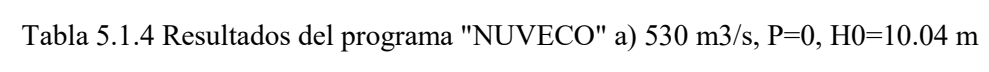

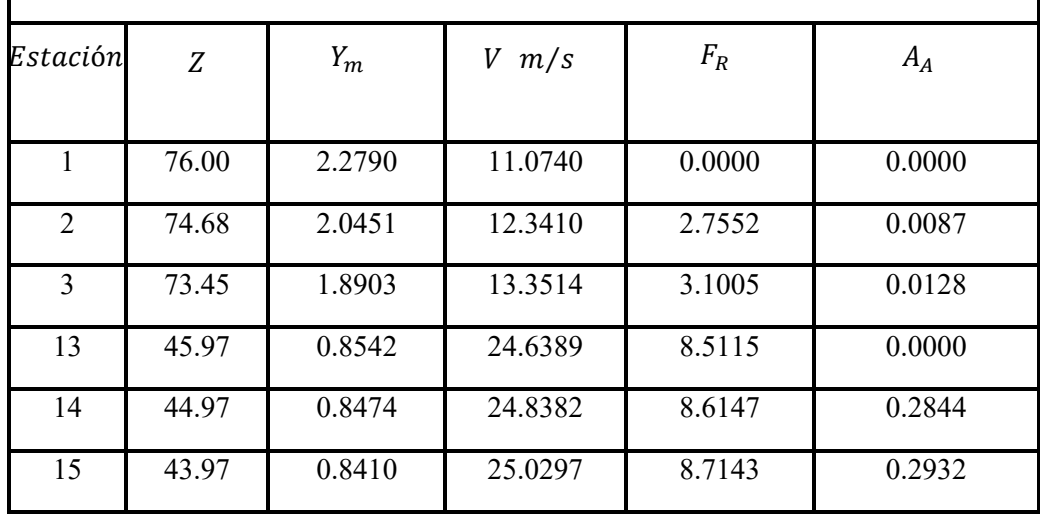

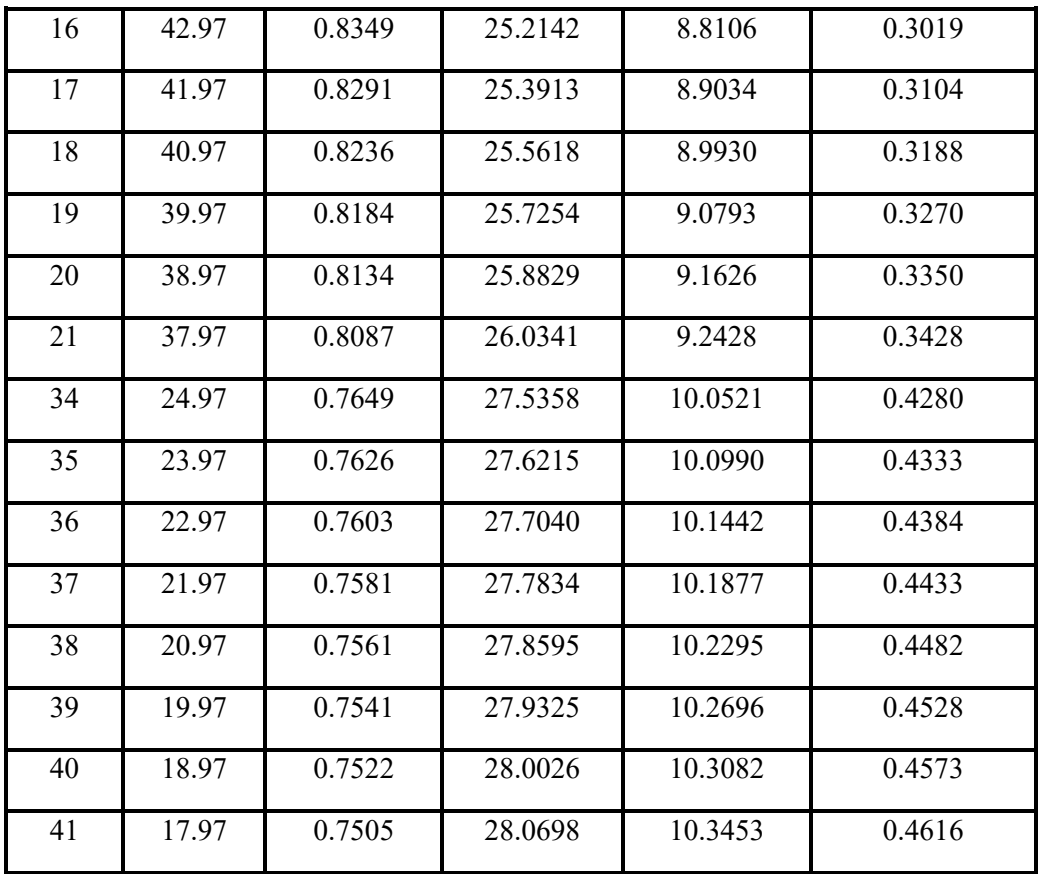

Si la cubeta se iniciará en la cota 20.97 m, en donde el espesor de la vena para el gasto máximo es 2.0125 m según la tabla 5.1.1, se tendrá que:

$$
\frac{30.55775}{2.0810} = 14.68 > 12
$$

Así que el radio propuesto sería adecuado. Por otra parte, la cota de la plantilla en la sección terminal de la cubeta sería:

$$
20.97 - 30.55775 \left( \cos 15^{\circ} - \cos 30^{\circ} \right) = 17.92 \, m
$$

Para el gasto de 1800 + 190 = 1990 $\frac{m^3}{s}$  > 1400 $\frac{m^3}{s}$ (tomado como dato y es el gasto en el río con el que se inician los desbordamientos), la elevación de la superficie libre del agua en el río sería proponiendo para este ejemplo un tirante en el río de 5 m y una cota de plantilla del mismo de 10 m y de igual forma un coeficiente  $K = 1836.1713$  y un coeficiente  $G = 2.065$  se tiene:

$$
10 + 5 + \left[\frac{1990 - 1400}{1836.1713}\right]^{\frac{1}{2.065}} = 15.58 < 17.92 \, \text{m}
$$

De tal manera que la cubeta podría descargar libremente. Así, se propone instalar una cubeta que se inicie en la cota 20.97 m, tenga un radio de 30.55775 m y un ángulo de salida de 15°. La aceptación de esta geometría requerirá analizar las condiciones de descarga, pero antes de hacerlo se determinará la ubicación de los aireadores para prevenir la cavitación en el canal de descarga. Para ello se utilizarán los programas "INAIMO" e "INACUB".

Para alimentar el programa "INAIMO" se requiere introducir las concentraciones de aire C1 a C5 en los cinco niveles en la sección inmediata aguas arriba de la sección donde se instale el aireador, así como el porcentaje de aire  $\beta$  que éste suministre, el cual se calculará con la siguiente ecuación:

$$
\frac{Q_a}{Q_w} = \beta = 0.29 (F_r - 1)^{0.62} \left(\frac{1.5 A_A}{By}\right)^{0.59}
$$

Además, se indicarán:

 $B_A = 25$ , el ancho de plantilla del canal de descarga.

Y0, el espesor de la vena en la sección inmediata anterior.

 $Q$ , el gasto de agua en el canal de descarga.

KL, es la designación de taludes.

 $DX$ , es la distancia entre dos secciones contiguas  $(4.9 \, m)$ .

 $DZ$ , es el desnivel entre dos secciones contiguas  $(1 \, m)$ .

El programa calcula las concentraciones de aire CF en el fondo de las estaciones aguas abajo del aireador.

Para alimentar el programa "INACUB" se introducirán las concentraciones de aire C1 a C5 en los cinco niveles en la sección en donde se inicia la cubeta y también se incluirán:

 $BA$ , el ancho de la plantilla de la cubeta  $(25 \, m)$ .

Y0, el espesor de la vena en la sección inicial.

Q, el gasto de agua.

KI, la designación de taludes en un plano vertical.

Z0, la cota de plantilla de la sección inicial.

DX, el espaciamiento entre secciones contiguas.

RC, radio de la cubeta.

ZCC, la cuota del centro del círculo que define a la cubeta.

 $TH(1)$  a  $TH(2)$ , las tangentes de las inclinaciones en las secciones de la cubeta.

Este programa calcula las concentraciones de aire  $CF$  en el fondo, los espesores de la vena  $Y$  y las velocidades medias en las 12 estaciones a lo largo de la cubeta.

En los dos programas los coeficientes  $CU1a$   $CU5y$   $CV1a$   $CV4$  se tomaron como dato del artículo así también los valores de  $C0 y M$ .

De acuerdo con los cálculos precedentes, en este caso para ambos programas se tendrá  $BA =$  $25 m y DX = 4.9$ . Para el programa "INAIMO",  $KL = 0.2133 y DZ = 1$ , en tanto que para "INACUB",  $Z0 = 20.97$ ,  $RC = 30.55775$ ,  $ZCC = 20.97 + 30.55775 \cos 30^{\circ}$ ,  $KI = 0.2041$ . Los valores de  $Q$  y  $Y0$  variaran con el gasto de agua transportado.

La ubicación de los aireadores se hace por aproximaciones sucesivas, seleccionando posibles secciones para su instalación. En este caso solo se presentan los cálculos finales.

En atención a que la descarga de 1800  $m^3/s$  tendrá una probabilidad de ocurrencia muy baja, si llegará a ocurrir se podrán admitir concentraciones de aire en el fondo entre el 2  $\gamma$  el 4 %.

De acuerdo con los datos mostrados en la tabla 5.1.1, un primer aireador debería situarse en una sección con una cota superior a la 43.97 m, puesto que ahí para 1800  $m^3/s$  la velocidad media es ya muy próxima a 28  $m/s$ .

Si se instala un primer aireador en la cota 44.97  $m$  y un segundo en la 37.97  $m$ , como en esta última el área de la sección transversal del aireador debería ser  $0.7349 \, m^2$  se podría pensar en que los dos aireadores tuvieran 0.75 m de alto y 1.00 m de ancho, con área  $A_A = 0.75 * 1.00 = 0.75 m^2$ . En tal caso los coeficientes  $\beta_1$  para el primer aireador y  $\beta_2$  para el segundo, según la fórmula antes mencionada, serían:

$$
\beta_1 = 0.29(5.5387 - 1)^{0.62} \left(\frac{1.5(0.5517)}{25 * 2.5183}\right)^{0.59} = 0.0575
$$

$$
\beta_2 = 0.29(6.2463 - 1)^{0.62} \left(\frac{1.5(0.7349)}{25 * 2.3523}\right)^{0.59} = 0.0776
$$

Por otra parte, el número de orden de la estación en la cota 37.97 m respecto a la 44.97 m será  $NE =$  $44.97 + 1 - 37.97 = 8$  y el número de celda colocada inmediatamente sobre la cota 37.97 m será  $NC = 8 * 5 - 4 = 36$ . Además, el espesor de la vena en la cota 45.97 m será 2.5459 m.

Como aguas arriba de la cota 44  $m$  no habrá aireadores, al emplear el programa "INAIMO" se tendría que de C1 a C5 serían iguales a cero,  $Q = 1800$ ,  $BE = 5.75$  y  $Y0 = 2.5459$ . Con estos datos se obtienen los siguientes resultados:

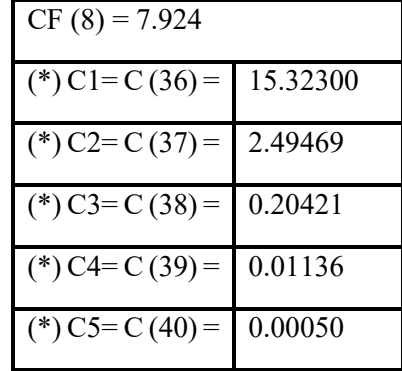

El número de orden de la sección en la cota 20.97 m respecto a la 37.97 m será  $NE = 37.97 + 1 20.97 = 18$  y la celda sobre esa sección será la número  $NC = 18 * 5 - 4 = 86$ , de manera que en el programa "INAIMO" se introducirán los datos  $C1 \alpha C5$  marcados con (\*),  $BE = 7.76$ ,  $Q =$ 1800,  $Y0 = 2.3954$ ; así se obtiene:

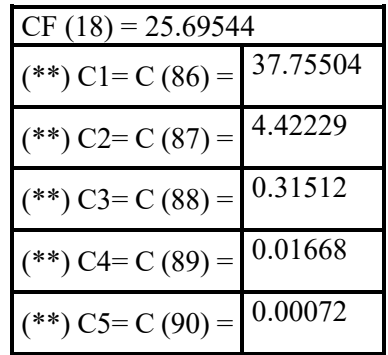

Al introducir los datos marcados con (\*\*), con  $Q = 1800$  y  $Y0 = 2.0810$  en el programa "INACUB" se obtiene que:

$$
CF(11) = 3.9246
$$

$$
U(12) = 31.800 \, m/s
$$

Al repetir los cálculos anteriores para gastos de 1000 y 530  $m^3/s$ , con los datos mostrados en las tablas 5.1.2 y 5.1.3, se obtienen los siguientes resultados:

$$
Q = 1000 \, m^3/s
$$
\n
$$
\beta_1 = 0.29(6.8503 - 1)^{0.62} \left(\frac{1.5(0.4112)}{25 * 1.4864}\right)^{0.59} = 0.0773
$$
\nINAIMO

\n
$$
Y0=1.5020
$$
\nCF (8) = 40.4813

\n(\*) C1=C (44) = 23.20966

\n(\*) C2=C (45) = 1.27936

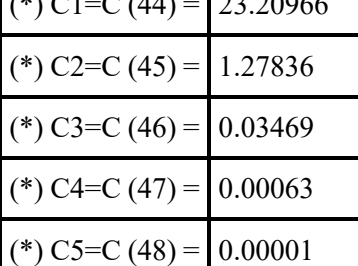

$$
\beta_2 = 0.29(7.6598 - 1)^{0.62} \left(\frac{1.5(0.5331)}{25 * 1.395}\right)^{0.59} = 0.1013
$$

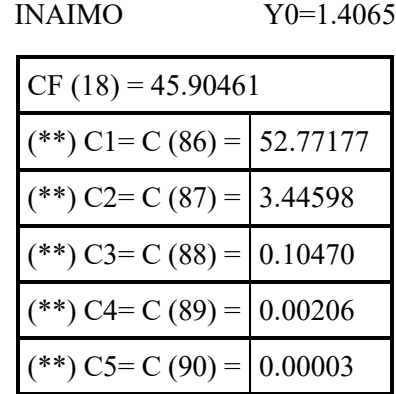

$$
Y0=1.2546
$$

 $INACUB$   $CF(11) = 12.21643$ 

 $U(12) = 28.23462 m/s$ 

Como puede verse para la descarga "máxima ordinaria" de 1000  $m^3/s$ , las concentraciones de aire en el fondo antes del segundo aireador y al final de la cubeta son del orden de 1.5 veces las mínimas requeridas para prevenir la cavitación y para la mínima descarga de 530  $m^3/s$  son de aproximadamente el doble del 8% necesario, de manera que la vena no quedaría excesivamente aireada en ningún caso, a cambio de la posibilidad de que ocurrieran pequeñas cavitaciones si llegara a presentarse una descarga de 1800  $m^3/s$ . Por lo tanto, se considerará pertinente instalar un primer aireador en la cota 45.97 m y otro en la 38.97 m, ambos de 0.75 m de alto y 1.00 m de ancho.

Para analizar las condiciones de descarga de la cubeta de radio  $R = 30.55775$  m, ángulo de salida  $\alpha = 15^{\circ}$  y sección inicial en la cota 20.97 m, así como las velocidades  $U(12)$  determinadas en los cálculos precedentes, teniendo en cuenta que el desnivel entre la cota de la plantilla de la sección terminal de la cubeta y el fondo del cauce es  $17.92 - 10 = 7.92$  m.

Así, para  $Q = 1800 \ m^3/s$  y  $V_s = 31.80 \ m/s$ , la ecuación tomará la forma:

$$
x^{2} - \frac{2}{9.81} (31.80 \cos 15^{\circ})^{2} \tan 15^{\circ} x - \frac{2 \times 7.92}{9.81} (31.80 \cos 15^{\circ})^{2} = 0
$$

(Ecuación de la trayectoria del móvil en este caso sería la trayectoria que seguiría el agua).

La solución de esta ecuación es  $x = 72.54$  m y como para  $V = 31.80 \frac{m}{s}$ ,  $f(V) = 0.75$ , resulta que  $L_o = 0.75 * 72.54 = 54.41 m.$ 

Con el programa "TCRSTR", para  $Q = 1800 \frac{m^3}{s}$ ,  $B = 25 m$ ,  $K = 0.2133$ , el tirante crítico es  $Y_c =$ 7.90 m y dado que para  $\alpha = 15^{\circ}$ ,  $\alpha_1 = 15.5^{\circ}$ , la profundidad mínima de socavación será:

$$
P_m = 6 * 7.66 * \tan 15.5^\circ = 13.15 \, m
$$

Y con ello la distancia D:

$$
D = \frac{54.41 - 13.15}{\tan 15.5^{\circ}} = 18.83 \ m
$$

De modo que con la máxima descarga no habría peligro de comprometer la estabilidad de la sección terminal de la cubeta.

Para  $Q = 1000 \frac{m^3}{s}$  y  $V_s = 28.24$  m/s resulta que  $x = 60.51$  m,  $f(V) = 0.85$ ,  $L_o = 51.43$  m,  $Y_c =$ 5.38 m,  $P_m = 8.95$  m y D = 28.47 m, de tal manera que aun si esa distancia se redujera a la mitad por el mayor contenido de aire, tampoco existiría el riesgo de comprometer la estabilidad de la sección terminal de la cubeta.

Por estas razones la geometría de la cubeta que se ha propuesto quedará definitivamente aceptada.

Para terminar este ejemplo se hará el diseño detallado del aireador colocado en la cota 45.97 m teniendo en cuenta que en el programa "INAIMO" se considera que el aire ingresa al fondo de la vena en los primeros 6 m aguas abajo del aireador, es decir, a una distancia horizontal  $x<sub>D</sub> = 6 \cos 30 =$  $5.1962 m.$ 

De acuerdo con la trayectoria de un chorro que partiera de una sección situada a una altura  $a$  sobre el origen O del sistema de referencia X-Y con una velocidad  $V_s$  y una inclinación  $\alpha$ , estaría dada por la ecuación:

$$
y = a - \frac{g}{2} \left[ \frac{x}{V_s \cos \alpha} \right]^2 - x \tan \alpha
$$

En el sistema de referencia, la ecuación de una recta de inclinación  $-\theta$  que pasara por el origen sería  $y = -x \tan|\theta|$ , así que la intersección de la parábola y la recta quedaría determinada por la ecuación:

$$
a - \frac{g}{2} \frac{x^2}{(V_s \cos \alpha)^2} - x \tan \alpha = -x \tan |\theta|
$$

Según los datos mostrados en la tabla 5.1.3, para  $Q = 530 \, m^3/s$ , en la cota 45.97 m la velocidad media es  $V_s = 24.6389 \frac{m}{s}$ , por lo que si para el aireador allí situado se hace  $a = 0.15 \frac{m}{s}$   $\alpha =$ 28.5°, la ecuación anterior tomará la forma:

$$
0.15 - \frac{9.81}{2} \frac{x^2}{(24.6389 \cos 28.5^\circ)^2} + (\tan 30^\circ - \tan 28.5^\circ)x = 0
$$

La solución de esta ecuación es  $x = 5.77$  m, así que si la plantilla del canal se coloca en la elevación 46.12  $m$ , con la inclinación 28.5°, el chorro tocaría a la plantilla del canal a una distancia horizontal  $5.77 \approx 5.1962 \ m$ .

Por otra parte, con estas dimensiones resultaría que a la distancia  $x = 5.77$  m la parábola tendría una inclinación dada por:

$$
\frac{dy}{dx} = \frac{-9.81 \times 5.77}{(24.6389 \cos 28.5^\circ)^2} - \tan 28.5^\circ = -0.6637
$$

Es decir, 33.57°, lo que significaría que el ángulo de impacto del chorro sería de solo 3.57°.

Si se repiten estos cálculos para  $Q = 1800 \, m^3/s$ , resulta que la distancia a la que el chorro tocaría la plantilla es de 6.80 m, esto es, a 1.60 m más allá de 5.1962 m y el ángulo de impacto sería de 3.25°. Por ello pueden considerarse adecuadas para el aireador las dimensiones  $a = 0.15 m v \alpha = 28.5^{\circ}$ .

Por otro lado, si la salida del aireador se redondea con superficies cilíndricas de  $0.25$  m de radio para facilitar el flujo de aire, el extremo vertical aguas abajo del aireador quedaría una distancia horizontal de  $1.00 + 0.25 = 1.25$  m del extremo vertical aguas arriba; pero al avanzar 1.25 m, la plantilla del canal, a partir del origen O situado en la cota 45.97 m, descendería 1.25 tan 30 = 0.722 m y como la altura del aireador a la salida sería  $0.75 + 0.25 = 1.00$  m, la plantilla del mismo quedaría en la cota 45.97 – 1.722 = 44.25 m, como se indica en la figura 5.3, en la cual además del sistema de referencia con origen en 0 se indican otros dos. El que tiene origen  $O_s$ , situado en la cota 46.97 m, tiene su eje de las abscisas paralelo a la plantilla y el de las ordenadas, normal a ella. Se supone que a partir de ese origen y hasta la sección PS situada en la cota 46.12 m, habrá una curva vertical de liga con ecuación  $y_s = K_s x_s^{n_s}$ . El sistema de referencia con origen en  $O_I$ , en la cota 44.25 m y a una distancia horizontal de 1.25  $m$  del origen  $0$ , tendrá su eje en las abscisas horizontal y el de las ordenadas vertical y dirigido hacia abajo. Se supondrá que entre el origen  $O<sub>I</sub>$  y la sección PI situada en la cota 42.97  $m$  y a una distancia horizontal de 5.1962  $m$  del origen  $O$ , habrá otra curva vertical de liga, de ecuación  $y_I = K_I x_I^{n_I}$ .

Ahora bien, en la curva vertical que liga el origen  $O_s$  con la sección PS, tendrá una abscisa  $X_{s(PS)} =$  $2 - 0.15 \sin 30^\circ = 1.925 \, m$ , una ordenada  $Y_{s(PS)} = 0.15 \cos 30^\circ = 0.1299 \, m$  y una inclinación  $30^{\circ} - 28.5^{\circ} = 1.5^{\circ}$  así que en atención a que:

$$
\frac{dy_s}{dx_s} = K_s n_s x_s^{n-1}
$$

Podrá establecerse que:

$$
\frac{0.1299}{\tan 1.5^{\circ}} = \frac{1.925}{n_s}
$$

De donde resulta que  $n_s = 0.38805$  y  $K_s = 0.1299/1.925^{0.38805} = 0.1007$ , es decir que la curva vertical de liga superior tendrá por ecuación a:

$$
y_s = 0.1007 x_s^{0.38805}
$$

De modo análogo, la curva vertical que parte del origen  $O_I$ , en la sección PI tendrá una abscisa  $x_{I(PI)} = 5.1961 - 1.25 = 3.9462 m$ , una ordenada  $y_{I(PI)} = 44.25 - 42.97 = 1.28 m$  y una inclinación de 30° y, por lo tanto:

$$
n_I = \frac{3.9462 \tan 30^{\circ}}{1.28} = 1.78
$$

$$
K_I = \frac{1.28}{3.9462^{1.78}} = 0.1112
$$

Lo que significa que la curva de la liga inferior tendrá por ecuación a:

$$
y_I=0.1112 x_I{}^{1.78}\,
$$

La geometría del aireador mostrada en la figura 5.3 tiene por objeto que el ingreso pueda situarse en el bordo del canal de descarga, con radios suficientemente grandes para facilitar la circulación del

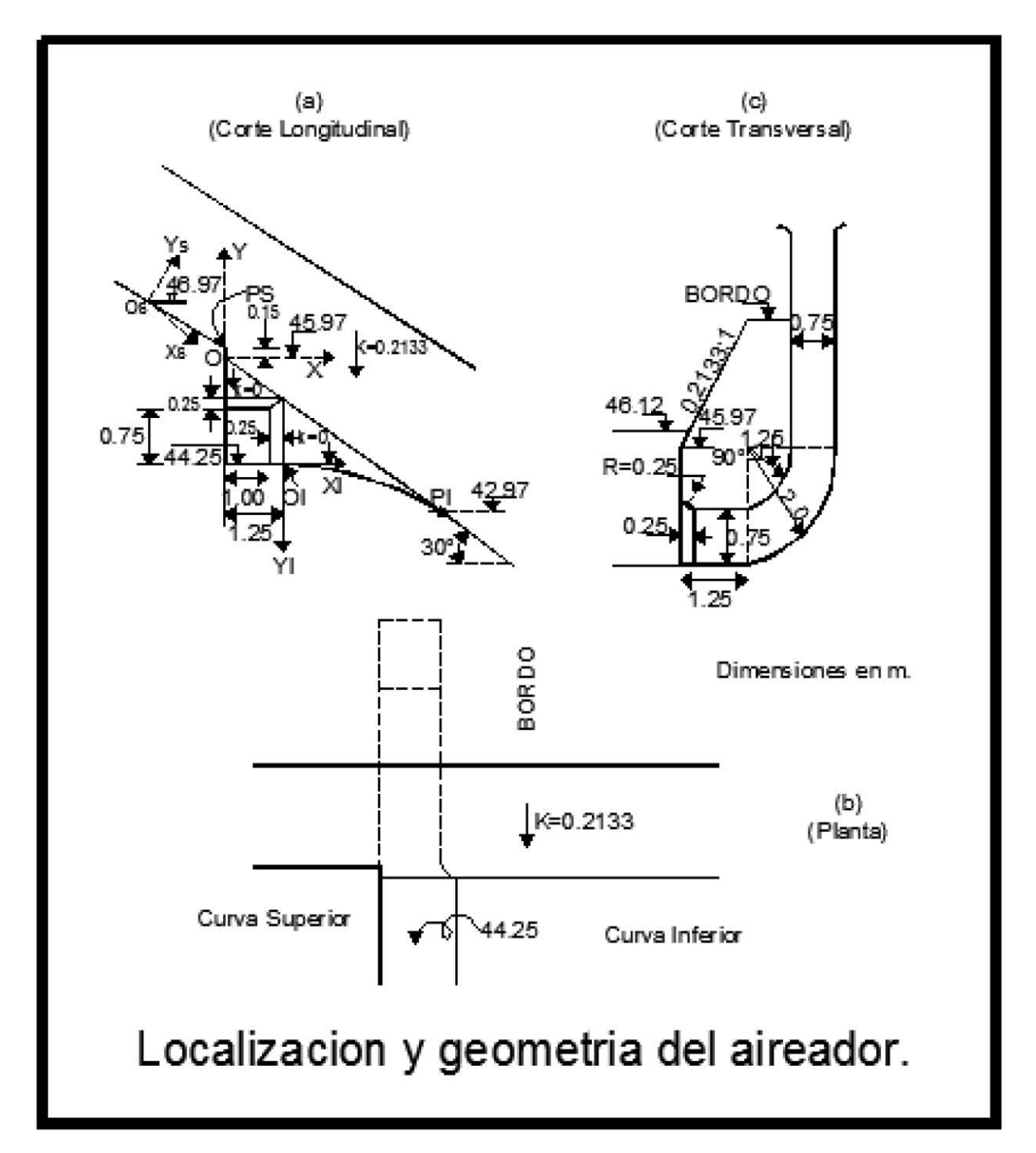

aire y una entrada a una altura que no permita la entrada de basuras, pero sí haga posible una limpieza periódica. La figura 41 muestran la geometría detallada del aireador colocado en la cota 45.97 m.

*Fig. 41 Localización y geometría del aireador.*

# **6. Conclusiones.**

Con este trabajo se puede concluir, que es de gran utilidad el analizar estos cuatro métodos por que permitió comprender mejor el fenómeno de la cavitación en este tipo de obras y las consecuencias de no tomarlo en cuenta, y gracias al desarrollo de los mismos observar las consideraciones de los autores para la obtención de los resultados.

# **Cavitación en Vertedores.**

Este criterio toma en cuenta la superficie del vertedor en donde se pueden presentar irregularidades o desalineamientos, que de acuerdo a las hipótesis utilizadas hacen que el método se considere conservador. Para mejorarlo sería necesario obtener datos en estructuras con dimensiones mayores a las de laboratorio, lo que llevaría a realizarse en prototipo, sin embargo, lo que nos indica con base a la tabla 1, es que en la estación 29 con un  $X = 124.37$  m y un  $\sigma_{kp} = 1.481 < 1.5$  comenzarían los problemas por cavitación; ubicando solamente la zona en donde comenzaría el fenómeno, faltando proponer diseño y ubicación de aireadores.

### **Concentración de Aire.**

Para este método lo que interesa es conocer la concentración de aire cerca de la plantilla, con las mediciones realizadas por él autor y calculando los coeficientes de difusión se presenta la relación de la distancia del aireador a la zona de interés entre el tirante para el flujo teórico no aireado en el eje de las abscisas y de las ordenadas la relación del coeficiente de difusión y el gasto de aire, con la gráfica y de acuerdo a la configuración del vertedor indica que en la estación 31 con un  $X_e =$ 134.17  *las concentraciones de aire comienzan a ser menores al 2% lo que nos indica que a partir* de ahí se pueden tener problemas del fenómeno. Si se compara con el criterio anterior los resultados son muy similares en cuanto a la zona de inicio de cavitación existe una diferencia de 9.8  $m$ , varia muy poco a consecuencia de las consideraciones de los autores.

### **Criterio para determinar la ubicación de los aireadores de una rápida.**

Este criterio tiene en cuenta los principales factores que intervienen en el fenómeno de la cavitación, tales como el gasto de aire y su incorporación al flujo, la evolución de las concentraciones de aire en la sección transversal y su decaimiento conforme avanza el flujo en el tiempo. Indicando lo siguiente, el primer aireador se ubica en la celda 21 que se encuentra a 10  $m$  del punto  $PI$  mostrado en la figura 4.9 y los 2 siguientes aireadores se encuentran a 69  $m$  uno del otro, en este procedimiento es necesario colocar 3 aireadores de los que se presenta un diseño de estos.

# **Criterio para determinar la ubicación de los aireadores con descarga controlada y cubeta deflectora.**

De acuerdo a las consideraciones mencionadas en este método previamente, indica que se tienen que instalar 2 aireadores, en donde para este caso en particular propone una cubeta deflectora, que modifica la cantidad y la ubicación de los aireadores, pidiéndolos de la siguiente manera: uno en la  $X = 45.97$  m y otro en la  $X = 38.97$  m, que considerando el tercer criterio, nos pide el primer aireador en la celda 21 con una  $X = 45.22$  m, de donde se puede concluir que coinciden en su primer ubicación, en el siguiente al sumarle los 69 m para el segundo aireador lo coloca a una distancia de  $X = 114.22$  m y para este método pide el segundo aireador a una  $X = 38.97$  m que es ahí en donde difieren los dos criterios.

Los programas incluidos en el anexo se compilaron y actualizaron, en un programa llamado QB64, y están disponibles para cualquier corrección, y/o revisión.

# **7. Referencias.**

- Anderson, A. y Straub, F., *"Self-aerated Flow in Open Channels"*, ASCE, Vol. 125, 1960 pp. 456-481.
- Arndt, E e Ippen, A, *"Rough surface effects on cavitation inception"*, Journal of Basic Engineering, Junio 1968.
- Arreguín, F., *"Obras de excedencia"*, Asociación Mexicana de Hidráulica, Instituto Mexicano de Tecnología del Agua, 2000, 265p.
- Arreguín, F., Alcocer, V., *"Diseño hidráulico de vertedores"*, Felipe Arreguín Cortés, Instituto Mexicano de Tecnología del Agua, México, 2011. 244 p.
- Carslaw, H., Jaeger, J., *"Conduction of Hear in Solids"*, p. 233, Clarendon Press, Oxford, 1947.
- Chanson, H (1990), *"Study of air demand on spillway aerator"*, *J of Fluids Eng*, Trans ASME, 112, sep, 343-350
- Chanson, H (1994), "*Hydraulic design of stepped cascades, channels, weirs and spillways"*, Pergamon / Elsevier, Oxford, Inglaterra
- Echávez, G. y Arreguín, F., *"Diseño poliédrico de obras de excedencia"*, X Congreso Latinoamericano de Hidráulica, México D. F., 1982, pp. 270-278.
- Echávez, G.; *"Cavitación en vertedores "*. 415 Instituto de Ingeniería. México, UNAM, 1979, 80p.
- Falvey, H T (1990), "*Cavitation in chutes and spillways"; USBR, Engrg Monograph*, 42, Denver, Colorado, EUA, 160 pp
- Hamilton, W S, *"Aeration of Flows Down Spillway"*, an unpublished Harza Engineering Company Memorandum, Feb. 27, 1980.
- Hinze, J. O., *"Turbulence"*, McGraw-Hill, Second Edition, 1975.
- Holl, J. W., *"The Estimation of the Effect of Surface Irregularities on the Inception of Cavitation"*, Universidad Estatal de Pennsylvania, 1965.
- Keller, R. y Wood, I., *"Developing Region in Self-Aerated Flows"*, Journal of the Hydraulics Division, ASCE, April, 1974, pp. 553-567.
- Lane, E. W., *"Entrainment of Air Inswiftly Flowins Water"*, Civil Engineering, Vol. 9, No. 2, 1939, pp. 88-91.
- Levi, E. *"Investigación acerca de las estrías longitudinales de las láminas vertientes"*, Revista de Ingeniería Vol. XXXIV, México,1964, 237-244 p.
- Moñino, F A y Riera, R J (2002), *"On the incipient aerated flow in chutes and spillways"*, Journal of Hydraulic Research, 40(1), USBR Engrg Monograph, 42, Denver, Colorado, EUA, 95-97.
- Peterka, A.J., *"The Effect of Entrained Air on Cavitation Pitting"*, Proceedings Minnesota International Hydraulics Convention, USA, 1965.
- Roger E.A Arndt*; "Cavitation in fluid machinery and hydraulic structures"*, Annual review, St. Anthony Falls Hydraulic Laboratory, University of Minnesota, Minneapolis, 1981, 56 p.
- Rosales, J.P., (2013), *"Flujo Aire-Agua en Vertedores"*, Tesis Licenciatura, UNAM, 96p.
- Sánchez Bribiesca, J.L., Gracia, J., *"Introducción al Diseño de Obras de Excedencias"*, CI-2 Instituto de Ingeniería, UNAM, 1997, 147p.
- Sánchez Bribiesca, J.L., Gracia, J., *"Un criterio para determinar la ubicación de los aireadores de una rápida"*, SID-633 Instituto de Ingeniería, UNAM, diciembre 2002, 67p.
- Sinninger, R O y Hager, W H (1989), "*Constructions hydrauliques"*, Presses Polytechniques Romandes, Lausana, Suiza
- US Bureau of Reclamation (1990); *"Cavitation in Chutes and spillways"* 3ª ed., US Department of the Interior, Washington, DC.
- Volkart, P.; Rutschmann, P., (1984). *"Rapid flow in spillway chutes with and without deflectors. A model prototype comparison"*. Proc. Of the Symposium on Scale Effects in Modeling Hydraulic Structures, Ed.: H. KOBUS, Technische Akademie Esslingen, Esslingen am Neckar, F.R.G.
- Wood, I. R. (1991), *"Air Entrainment in free-surface flows"* University of Canterbury, Christchurch, New Zealand. A.A. Balkema/Rotterdam/Brookfield,1991, 142p.
## **APÉNDICE**

1.- Programa CAIR07.BAS

10 PRINT "CAIR07"

```
30 DIM YY(200), RY(200), UY(200), EY(200)
```

```
40 READ BA, N, DZ, DX, ZC, LC, B7C
```

```
41 REM BA : ANCHO DE LA RAPIDA, EN M
```

```
42 REM N : COEFICIENTE DE MANNING, EN SEG/M^(1/3)
```

```
43 REM DZ : DESNIVEL ENTRE SECCIONES, EN M
```

```
44 REM DX : DISTANCIA ENTRE SECCIONES, EN M
```

```
45 REM ZC : DESNIVEL ENTRE LA CRESTA EL PUNTO DE INFLEXION, EN M
```

```
46 REM LC : DISTANCIA ENTRE LA CRESTA Y EL PUNTO DE INFLEXION, EN M
```

```
47 REM BC : ANCHO DE COMPUERTAS, EN M
```

```
50 DATA 25,.012,.2,1,28,45,7
```
60 INPUT "Q="; Q

```
62 REM Q : GASTO LIQUIDO, EN M^3/SEG
```

```
63 OPEN "SALIDA_CAIR07.TXT" FOR APPEND AS #1
```

```
64 PRINT #1, "SALIDA DEL PROGRAMA CAIR07.BAS"
```

```
70 YC = ((Q / (3 * BC)) ^ 2 / 9.810001) ^ (1 / 3)
```

```
80 \text{ AR} = 3 * \text{ BC} * \text{YC}
```

```
90 PE = 3 * (BC + 2 * YC)
```

```
100 RC = AR / PE
```

```
110 VC = Q / AR
```

```
120 EC = YC + VC \land 2 / 19.62
```

```
130 \text{ YU} = \text{YC}
```

```
140 \text{ YD} = 0
```

```
150 \text{ YY}(1) = (\text{YU} + \text{YD}) / 2
```
 $160$  AR = BA \* YY(1)

```
170 PE = BA + 2 * YY(1)
```

```
180 \text{ RY}(1) = \text{AR} / \text{PE}
```
190 UY(1) =  $Q / AR$ 

```
200 EY(1) = YY(1) + (UY(1)) ^ 2 / 19.62
210 \text{ UU} = (\text{VC} + \text{UY}(1))/2220 RR = ((RC + RY(1))/2) ^ (2/3)230 PF = LC *(UU * N / RR) \wedge 2240 IF ABS(EC + ZC - EY(1) - PF) < .001 THEN 300
250 IF (EC + ZC) > (EY(1) + PF) THEN 280
260 \text{ YD} = \text{YY}(1)270 GOTO 150
280 \text{ YU} = \text{YY}(1)290 GOTO 150
300 FOR I = 2 TO 186
  310 \text{ YU} = 1.2 * \text{YY} (I - 1)320 \text{ YD} = .8 * \text{YY} (I - 1)330 \text{ YY(I)} = (\text{YU} + \text{YD}) / 2340 AR = BA * YY(I)
  350 PE = BA + 2 * YY(I)360 \text{ RY(I)} = \text{AR} / \text{PE}370 UY(I) = Q / AR380 EY(I) = YY(I) + (UY(I)) \wedge 2 / 19.62
  390 UYM = (UY(I) + UY(I - 1))/2400 RYM = ((RY(I) + RY(I - 1))/2) ^ (2/3)
  410 PF = DX * (UYM * N / RYM) \wedge 2
  420 IF ABS(EY(I - 1) + DZ - EY(I) - PF) < .001 THEN 480
  430 IF (EY(I - 1) + DZ) > (EY(I) + PF) THEN 460
  440 YD = YY(I) 450 GOTO 330
  460 YU = YY(I) 470 GOTO 330
```
480 NEXT I

490 FOR  $I = 1$  TO 91 STEP 90

500 FOR  $J = I$  TO  $I + 90$  STEP 1

REM 510 PRINT "YY("; J; ")="; YY(J), "UY("; J; ")="; UY(J)

511 PRINT #1, "YY("; J; ")="; YY(J), "UY("; J; ")="; UY(J)

512 REM YY( ) : TIRANTE, EN M

513 REM UY( ) : VELOCIDAD HORIZONTAL, EN M/SEG

520 NEXT J

540 NEXT I

541 PRINT #1, "FIN DE LA EJECUCION"

542 CLOSE #1

543 PRINT "PROGRAMA EJECUTADO CON EXITO..."

550 PRINT "EL RESULTADO ESTA EN EL ARCHIVO CAIR07.TXT"

570 END

2.- Programa CAIRDA.BAS

10 PRINT "CAIRDA"

30 DIM Y(530), U(530), V(530), CO(530), UM(530)

40 DIM YY(110), RY(110), UY(110), EY(110), CM(300)

50 READ BA, N, DZ, DX, ZC, LC, BC

51 REM BA : ANCHO DE LA RAPIDA, EN M

52 REM N: COEFICIENTE DE MANNING,ENSEG/M^(1/3)

53 REM DZ : DESNIVEL ENTRE SECCIONES, EN M

54 REM DX : DISTANCIA ENTRE SECCIONES, EN M

55 REM ZC : DESNIVEL ENTRE LA CRESTA EL PUNTO DE INFLEXION, EN M

56 REM LC : DISTANCIA ENTRE LA CRESTA Y EL PUNTO DE INFLEXION, EN M

57 REM BC : ANCHO DE COMPUERTAS, EN M

60 DATA 25,.012,.2,1,28,45,7

70 READ KT1, KQ, BE, KV, AL, KF, GA, M

71 REM KT1 : COEFICIENTE DE RELACION ENTRE LA VELOCIDAD PROMEDIO HORIZONTAL Y SU DESVIACION ESTANDAR

72 REM KQ : COEFICIENTE DE LA ECUACION PARA LA CAPTACION DE AIRE POR LA SUPERFICIE DEL AGUA

73 REM BE : EXPONENTE DE LA ECUACION PARA LA CAPTACION DE AIRE POR LA SUPERFICIE LIBRE DEL AGUA

74 REM KV : COEFICIENTE DE LA ECUACION PARA CUANTIFICAR LA CONCENTRACION DE AIRE

75 REM AL : EXPONENTE DE LA ECUACION DEL AIREADOR

76 REM KF : PARAMETRO DE LA ECUCION DEL AIREADOR

77 REM GA : EXPONENTE DE LA ECUACION DE LA COMPUERTA

78 REM M : CELDA DEL AIREDOR

80 DATA .05,.34,.76,.00073,2,.2,.43,396

90 FOR  $I = 1$  TO 505

 $100 \text{ CO(I)} = 2$ 

110 NEXT I

120 INPUT "Q="; Q

```
122 REM Q : GASTO LIQUIDO, EN M^3/SEG
```
130 INPUT "AB="; AB

- 132 REM AB : ABERTURA DE LA COMPUERTA, EN M
- 133 OPEN "SALIDA\_CAIRDA.TXT" FOR APPEND AS #1
- 134 PRINT #1, "INCIO DE EJECUCION"
- 135 PRINT #1, "Q= ", Q
- 136 PRINT #1, "AB=", AB
- 140 YC =  $((Q / BA) \land 2 / 9.810001) \land (1 / 3)$
- $150$  AR =  $3 * AB * BC$
- $160$  PE = 3  $*(BC + 2 * AB)$
- $170$  RC = AR / PE
- $180$  VC = O / AR
- 190 EC = AB / 2 + (Q / (.7  $*$  3  $*$  BC  $*$  AB)) ^ 2 / 19.62
- $200 \text{ YU} = \text{YC}$
- $210 \text{ YD} = 0$
- $220 \text{ YY}(1) = (\text{YU} + \text{YD}) / 2$
- 230 AR = BA  $*$  YY(1)
- 240 PE =  $BA + 2 * YY(1)$
- $250 \text{ RY}(1) = \text{AR} / \text{PE}$
- $260$  UY(1) = Q / AR
- $270 \text{ EY}(1) = \text{YY}(1) + (\text{UY}(1))$  ^ 2 / 19.62
- 280 UU =  $(VC + UY(1))/2$
- 290 RR =  $((RC + RY(1))/2)$  ^  $(2/3)$
- 300 PF = LC  $*(UU * N / RR) \wedge 2$
- 310 IF ABS(EC + ZC EY(1) PF) < .001 THEN 370
- 320 IF  $(EC + ZC)$  >  $(EY(1) + PF)$  THEN 350

 $330 \text{ YD} = \text{YY}(1)$ 

340 GOTO 220  $350 \text{ YU} = \text{YY}(1)$ 360 GOTO 220 370  $U(1) = .7894 * UY(1)$ 380 U(2) = .948  $*$  UY(1)  $390 \text{ U}(3) = 1.0323 * \text{UY}(1)$ 400  $U(4) = 1.0918 * UY(1)$ 410 U(5) = 1.1385  $*$  UY(1) 420 FOR  $I = 2$  TO 101 430 YU =  $1.2 * YY(I - 1)$ 440 YD =  $.8 * YY(I - 1)$  $450 \text{ YY}(I) = (\text{YU} + \text{YD}) / 2$ 460 AR = BA  $*$  YY(I) 470 PE =  $BA + 2 * YY(I)$ 480  $RY(I) = AR / PE$ 490 UY(I) =  $Q / AR$ 500 EY(I) = YY(I) + (UY(I))  $\land$  2 / 19.62 510 UYM =  $(UY(I) + UY(I - 1))/2$ 520 RYM =  $((RY(I) + RY(I - 1))/2)$  ^ (2/3) 530 PF = DX \* (UYM \* N / RYM)  $\wedge$  2 540 IF ABS(EY(I - 1) + DZ - EY(I) - PF) < .001 THEN 600 550 IF  $(EY(I - 1) + DZ) > (EY(I) + PF)$  THEN 580

 $560 \text{ YD} = \text{YY(I)}$ 

570 GOTO 450

580 YU = YY(I)

590 GOTO 450

610 FOR I = 1 TO 101 STEP 5

600 NEXT I

```
 620 PRINT #1, "YY("; I; ")="; YY(I), "UY("; I; ")="; UY(I)
   622 REM YY( ) : TIRANTE, EN M
   623 REM UY( ) : VELOCIDAD HORIZONTAL, EN M/SEG
630 NEXT I
650 S0 = 0
660 FOR I = 1 TO 101
  670 SS = S0 + UY(I)
  680 S0 = SS690 NEXT I
700 UMM = S0 / 101
710 FR = UY(11) / (9.810001 * YY(11)) \wedge .5
720 IF FR < 3 THEN 750
730 CV = KF * (FR - 3) \wedge GA
740 GOTO 760
750 CV = 0760 K = 0770 FOR I = 1 TO 501 STEP 5
  780 Y(I) = YY(I - 2 * K)
  790 UM(I) = UY(I - 2 * K)
  800 K = K + 2810 NEXT I
820 FOR L = 1 TO 300
   830 FOR I = 6 TO 501 STEP 5
    840 DA = Y(I - 5) / 5
    850 DD = Y(I) / 5860 DS = UMM *(DA + DY)/2870 UM1 = .7894 * UM(I)
    880 UM2 = .948 * UM(I)
```
890 UM3 =  $1.0323 * UM(I)$ 

900 UM4 =  $1.0918 * UM(I)$ 

 $910$  KT2 = .875  $*$  KT1

 $920$  KT3 = .75  $*$  KT1

930 KT4 =  $.625 * KT1$ 

960 U(I) = UM1  $*(1 + T * KT1)$ 

990 U(I + 1) = UM2  $*(1 + T * KT2)$ 

1020 U(I + 2) = UM3  $*(1 + T * KT3)$ 

1050 U(I + 3) = UM4  $*(1 + T * KT4)$ 

 $1060 \text{ V}(I) = (U(I - 5) * DA - U(I) * DD) / DX$ 

 $1070 \text{ V}(I + 1) = \text{V}(I) + (\text{U}(I - 4) * \text{DA} - \text{U}(I + 1) * \text{DD}) / \text{DX}$ 

1100 U(I + 4) = (U(I - 1) \* DA + V(I + 3) \* DX) / DD

1080 V(I + 2) = V(I + 1) + (U(I - 3) \* DA - U(I + 2) \* DD) / DX

 $1090 \text{ V}(I + 3) = \text{V}(I + 2) + (\text{U}(I - 2) * \text{DA} - \text{U}(I + 3) * \text{DD}) / \text{DX}$ 

940  $P = RND(1)$ 

950 GOSUB 1860

 $970 P = RND(1)$ 

980 GOSUB 1860

 $1000 P = RND(1)$ 

1010 GOSUB 1860

 $1030 P = RND(1)$ 

1040 GOSUB 1860

1110 NEXT I

1140 NEXT I

1120 FOR I = 6 TO 46 STEP 5

1150 FOR  $J = 51$  TO 66 STEP 5

1160 DA =  $Y(J - 5) / 5$ 

1130 GOSUB 2020

 $1180$  DS = UMM  $*(DA + DD)/2$ 1190 F1 = .4 \* CO(J) \* DS + U(J - 5) \* CO(J - 5) \* DA + CV \* Q \* 100 / (BA \* 4)  $1200 \text{ A} = \text{V}(J) * DX + \text{U}(J) * DD + DS * 1.6$  1210 GOSUB 2310  $1220 \text{ CO}(J) = \text{CC}$  $1230 \text{ VA}0 = \text{VV}$  $1240 \text{ F1} = .4 * \text{CO}(J + 1) * \text{DS} + \text{U}(J - 4) * \text{CO}(J - 4) * \text{DA} + (\text{V}(J) + \text{VA}0) * \text{CO}(J) *$ DX  $1250 A = V(J + 1) * DX + U(J + 1) * DD + DS * 1.6$  1260 GOSUB 2310  $1270 \text{ CO}(J + 1) = \text{CC}$  $1280 \text{ VA}1 = \text{VV}$  $1290 \text{ F1} = .4 * \text{CO}(J+2) * \text{DS} + \text{U}(J-3) * \text{CO}(J-3) * \text{DA} + (\text{V}(J+1) + \text{VA}1) *$  $CO(J + 1) * DX$  $1300 \text{ A} = \text{V}(J + 2) * \text{DX} + \text{U}(J + 2) * \text{DD} + \text{DS} * 1.6$  1310 GOSUB 2310 1320  $CO(J + 2) = CC$  $1330 \text{ VA}2 = \text{VV}$ 1340 F1 = .4 \* CO(J + 3) \* DS + U(J - 2) \* CO(J - 2) \* DA + (V(J + 2) + VA2) \*  $CO(J + 2) * DX$  $1350 \text{ A} = \text{V}(J + 3) * \text{DX} + \text{U}(J + 3) * \text{DD} + \text{DS} * 1.6$  1360 GOSUB 2310  $1370 \text{ CO}(J + 3) = \text{CC}$  $1380 \text{ VA}3 = \text{VV}$ 1390 QE = KQ \* ((U(J - 1) + U(J + 4)) / 2)  $\wedge$  BE 1400 F1 = .4 \* CO(J + 4) \* DS + U(J - 1) \* CO(J - 1) \* DA + (V(J + 3) + VA3) \*  $CO(J + 3) * DX + QE$  $1410 \text{ A} = U(J + 4) * DD + DS * 1.6$ 1420 GOSUB 2310

 $1170$  DD = Y(J) / 5

```
1430 CO(J + 4) = CC
```
1440 NEXT J

```
1450 FOR I = 71 TO 501 STEP 5
```
1460 GOSUB 2020

1470 NEXT I

1480 CM(L) =  $CO(M)$ 

1490 IF  $(L / 10 - INT(L / 10)) = 0$  THEN 1510

1500 GOTO 1520

1510 PRINT L

1520 NEXT L

 $1530 S0 = 0$ 

1540 FOR J = 101 TO 300

 $1550$  SS = S0 + CM(J)

 $1560 S0 = SS$ 

1570 NEXT J

```
1580 CMM = S0 / 200
```
 $1590 S0 = 0$ 

```
1600 FOR J = 101 TO 300
```
 $1610$  SS = S0 + (CMM - CM(J)) ^ 2

 $1620 S0 = SS$ 

1630 NEXT J

 $1640$  SCM = (S0 / 199)  $\land$  .5

1650 PRINT #1, "CMM="; CMM, "SCM="; SCM

1652 REM CMM : CONCENTRACION MEDIA MAXIMA DE AIRE, EN M^3/M^3

1653 REM SCM : DESVIACION ESTANDAR DE LA CONCENTRACION MEDIA CMM, EN M ^3/M^3

1670 FOR J = 1 TO 501 STEP 25

1680 PRINT #1, "Y("; J; ")="; Y(J), "U("; J; ")="; U(J), "CO("; J; ")="; CO(J)

1682 REM Y( ) : TIRANTE, EN M

1683 REM U( ) : VELOCIDAD HORIZONTAL, EN M/SEG

1684 REM C0( ) : CONCENTRACION DE AIRE, EN M^3/M^3

1690 NEXT J

```
1710 FOR J = 1 TO 501 STEP 25
```
1720 PRINT #1, "UM("; J; ")="; UM(J), "U("; J + 4; ")="; U(J + 4), "CO("; J + 4; ")=";  $CO(J + 4)$ 

1722 REM UM( ) : VELOCIDAD MEDIA, EN M/SEG

1730 NEXT J

```
1750 PRINT #1, "Y("; M - 25; ")="; Y(M - 25), "UM("; M - 25; ")="; UM(M - 25)
```
1760 FOR  $I = M - 25$  TO  $M - 11$ 

```
 1770 PRINT #1, "U("; I; ")="; U(I), "CO("; I; ")="; CO(I)
```
1780 NEXT I

```
1800 FOR I = M - 10 TO M - 1
```

```
 1810 PRINT #1, "U("; I; ")="; U(I), "CO("; I; ")="; CO(I)
```
1820 NEXT I

```
1839 PRINT "PROGRAMA EJECUTADO CON EXITO"
```
1840 PRINT #1, "FIN DEL PROGRAMA EJECUTADO CON EXITO"

1850 END

```
1860 IF P > .5 THEN 1890
```
 $1870$   $PX = P$ 

1880 GOTO 1900

```
1890 PX = 1 - P
```

```
1900 TT = (LOG(1 / PX \land 2)) \land .5
```
 $1910 \text{ NUM} = 2.515517 + .802853 * TT + .010328 * TT^2$ 

1920 DEN =  $1.432788 * TT + .189268 * TT^2 + .001308 * TT^3$ 

 $1930$  TX = TT - NUM / DEN

1940 IF TX > 2.58 THEN 1960

1950 GOTO 1970

 $1960$  TX = 2.58

1970 IF P > .5 THEN 2000  $1980 T = -TX$ 1990 GOTO 2010  $2000 T = TX$ 2010 RETURN  $2020$  DA = Y(I - 5) / 5  $2030$  DD = Y(I) / 5  $2040$  DS = UMM  $*(DA + DD) / 2$ 2050 F1 = CO(I) \* DS + U(I - 5) \* CO(I - 5) \* DA 2060 A = V(I)  $*$  DX + U(I)  $*$  DD + DS 2070 GOSUB 2310  $2080$  CO(I) = CC  $2090$  VA $0 = VV$ 2100 F1 = CO(I + 1) \* DS + U(I - 4) \* CO(I - 4) \* DA + (V(I) + VA0) \* CO(I) \* DX  $2110 A = V(I + 1) * DX + U(I + 1) * DD + DS$ 2120 GOSUB 2310  $2130 \text{ CO}(I + 1) = \text{CC}$  $2140 \text{ VA}1 = \text{VV}$  $2150 \text{ F1} = \text{CO}(I + 2) * \text{DS} + \text{U}(I - 3) * \text{CO}(I - 3) * \text{DA} + (\text{V}(I + 1) + \text{VA1}) * \text{CO}(I + 1) *$ DX  $2160$  A = V(I + 2)  $*$  DX + U(I + 2)  $*$  DD + DS 2170 GOSUB 2310  $2180 \text{ CO}(I + 2) = \text{CC}$  $2190 \text{ VA}2 = \text{VV}$ 2200 F1 = CO(I + 3) \* DS + U(I - 2) \* CO(I - 2) \* DA + (V(I + 2) + VA2) \* CO(I + 2) \* D<sub>X</sub>  $2210 A = V(I + 3) * DX + U(I + 3) * DD + DS$ 2220 GOSUB 2310  $2230 \text{ CO}(I + 3) = \text{CC}$ 

 $2240 \text{ VA}3 = \text{VV}$ 

2250 QE = KQ \* ((U(I - 1) + U(I + 4)) / 2)  $\wedge$  BE 2260 F1 = CO(I + 4) \* DS + U(I - 1) \* CO(I - 1) \* DA + (V(I + 3) + VA3) \* CO(I + 3) \*  $DX + QE$  $2270 A = U(I + 4) * DD + DS$ 2280 GOSUB 2310  $2290 \text{ CO}(I + 4) = \text{CC}$ 2300 RETURN  $2310 \text{ CU} = 100$  $2320$  CD = 0  $2330 \text{ CC} = (CU + CD) / 2$ 2340 IF CC < .2 THEN 2360 2350 GOTO 2390  $2360 \text{ CC} = .2$ 2370 VV = KV  $*$  CC  $\wedge$  AL 2380 GOTO 2470 2390 VV = KV  $*$  CC  $\wedge$  AL 2400 F2 =  $(A + VV * DX) * CC$ 2410 IF ABS(F1 - F2) < .01 THEN 2470 2420 IF F1 > F2 THEN 2450  $2430$  CU = CC 2440 GOTO 2330  $2450$  CD = CC 2460 GOTO 2330 2470 RETURN

3.- Programa CAIRDA05.BAS

10 PRINT "CAIR05"

30 DIM Y(530), U(530), V(530), CO(530), UM(530)

40 DIM YY(110), RY(110), UY(110), EY(110), CM(300)

50 READ BA, N, DZ, DX

52 REM BA : ANCHO DE LA RAPIDA, EN M

53 REM N : COEFICIENTE DE MANNING, EN SEG/M^1/3

54 REM DZ : DESNIVEL, EN M

55 REM DX : DISTANCIA ENTRE SECCIONES A LO LARGO DE LA RAPIDA, EN M

60 DATA 25,.012,.2,1

70 READ KT1, KQ, BE, KV, AL, KF, GA, M

71 REM KT1 : COEFICIENTE DE RELACION ENTRE LA VELOCIDAD PROMEDIO HORIZONTAL Y SU DESVIACION ESTANDAR

72 REM KQ : COEFICIENTE DE LA ECUACION PARA LA CAPTACION DE AIRE POR LA SUPERFICIE DEL AGUA

73 REM BE : EXPONENTE DE LA ECUACION PARA LA CAPTACION DE AIRE POR LA SUPERFICIE LIBRE DEL AGUA

74 REM KV : COEFICIENTE DE LA ECUACION PARA CUANTIFICAR LA CONCENTRACION DE AIRE

75 REM AL : EXPONENTE DE LA ECUACION DEL AIREADOR

76 REM KF : PARAMETRO DE LA ECUACION DEL AIREADOR

77 REM GA : EXPONENTE DE LA ECUACION DE LA COMPUERTA

78 REM M : CELDA DEL AIREDOR

80 DATA .05,.34,.76,.00073,2,.2,.43,326

90 READ U(1), U(2), U(3), U(4), U(5), UY(1)

92 REM U( ) : VELOCIDAD HORIZONTAL, EN M/SEG

93 REM UY( ) : VELOCIDAD MEDIA HORIZONTAL, EN M/SEG

100 DATA 22.7807,28.3009,29.5020,33.4782,34.4116,29.6947

110 READ U(6), U(7), U(8), U(9), U(10)

120 DATA 23.3221,27.8669,32.0250,32.0964,33.3335

```
130 READ U(11), U(12), U(13), U(14), U(15)
140 DATA 23.0219,27.3645,30.9470,32.9338,34.5474
150 READ U(16), U(17), U(18), U(19), U(20)
160 DATA 23.1338,28.2192,30.9052,32.5458,34.1816
170 READ U(21), U(22), U(23), U(24), U(25)
180 DATA 23.5939,25.9453,30.5629,34.3451,34.7059
190 READ CO(1), CO(2), CO(3), CO(4), CO(5), YY(1)
200 DATA 8.7570,11.9812,12.1170,4.2343,18.3807,1.347
210 READ CO(6), CO(7), CO(8), CO(9), CO(10)
220 DATA 8.6746,11.8286,12.0850,4.2587,18.2037
230 READ CO(11), CO(12), CO(13), CO(14), CO(15)
240 DATA 8.5922,11.7569,12.0171,4.5532,18.1992
250 READ CO(16), CO(17), CO(18), CO(19), CO(20)
260 DATA 8.5129,11.6448,12.0476,4.5883,18.3456
270 READ CO(21), CO(22), CO(23), CO(24), CO(25)
280 DATA 8.4351,11.5921,12.0155,4.9538,18.3098
290 FOR I = 26 TO 505
```

```
300 \text{ CO(I)} = 2
```
310 NEXT I

```
320 AR = BA * YY(1)
```

```
330 PE = BA + 2 * YY(1)
```

```
340 \text{ RY}(1) = \text{AR} / \text{PE}
```

```
350 \text{ EY}(1) = \text{YY}(1) + (\text{UY}(1)) ^ 2 / 19.62
```

```
360 INPUT "Q="; Q
```

```
362 REM Q : GASTO LIQUIDO, EN M^3/SEG
```
363 OPEN "SALIDA\_CAIR05.TXT" FOR APPEND AS #1

364 PRINT #1, "SALIDA DEL PROGRAMA CAIR05.BAS"

365 PRINT #1, "Q= ", Q

```
370 FOR I = 2 TO 101
```

```
380 YU = 1.2 * YY(I - 1)
```

```
390 YD = .8 * YY(I - 1)
```
400 YY(I) =  $(YU + YD)/2$ 

410 AR = BA  $*$  YY(I)

420 PE =  $BA + 2 * YY(I)$ 

430  $RY(I) = AR / PE$ 

```
440 UY(I) = Q / AR
```

```
450 EY(I) = YY(I) + (UY(I)) \wedge 2 / 19.62
```
460 UYM =  $(UY(I) + UY(I - 1))/2$ 

470 RYM =  $((RY(I) + RY(I - 1))/2)$  ^ (2/3)

480 PF = DX \* (UYM \* N / RYM)  $\wedge$  2

490 IF ABS(EY(I - 1) + DZ - EY(I) - PF) < .001 THEN 550

500 IF  $(EY(I - 1) + DZ)$  >  $(EY(I) + PF)$  THEN 530

 $510 \text{ YD} = \text{YY(I)}$ 

520 GOTO 400

530 YU =  $YY(I)$ 

```
 540 GOTO 400
```

```
550 NEXT I
```

```
560 FOR I = 1 TO 101 STEP 5
```

```
 570 PRINT #1, "YY("; I; ")="; YY(I), "UY("; I; ")="; UY(I)
```

```
 572 REM YY : TIRANTE, EN M
```
573 REM UY : VELOCIDAD HORIZONTAL, EN M/S

```
580 NEXT I
```
 $600 S0 = 0$ 

610 FOR  $I = 1$  TO 101

 $620$  SS = S0 + UY(I)

630  $SO = SS$ 

```
640 NEXT I
```

```
650 UMM = S_0 / 101
```

```
660 FR = UY(6) / (9.810001 * YY(6)) \wedge .5
```
670 IF FR < 3 THEN 700

```
680 CV = KF * (FR - 3) \wedge GA
```
690 GOTO 710

 $700 \text{ CV} = 0$ 

 $710 K = 0$ 

```
720 FOR I = 1 TO 501 STEP 5
```

```
730 Y(I) = YY(I - 2 * K)
```

```
740 UM(I) = UY(I - 2 * K)
```
 $750 K = K + 2$ 

- 760 NEXT I
- 770 FOR  $L = 1$  TO 300
	- 780 FOR I = 6 TO 501 STEP 5
		- 790 DA =  $Y(I 5) / 5$
		- 800 DD =  $Y(I) / 5$
		- $810$  DS = UMM  $*(DA + DY)/2$
		- 820 UM1 = .7894  $*$  UM(I)
		- 830 UM2 = .948  $*$  UM(I)
		- 840 UM3 =  $1.0323 * UM(I)$
		- 850 UM4 =  $1.0918 * UM(I)$
		- $860$  KT2 =  $.875 *$  KT1
		- $870$  KT3 = .75  $*$  KT1
		- $880$  KT4 = .625  $*$  KT1
		- 890  $P = RND(1)$

900 GOSUB 1820

910 U(I) = UM1  $*(1 + T * KT1)$ 

DX

 $920 P = RND(1)$  930 GOSUB 1820 940 U(I + 1) = UM2  $*(1 + T * KT2)$ 950  $P = RND(1)$  960 GOSUB 1820 970 U(I + 2) = UM3  $*(1 + T * KT3)$ 980  $P = RND(1)$  990 GOSUB 1820 1000 U(I + 3) = UM4  $*(1 + T * KT4)$ 1010 V(I) = (U(I - 5) \* DA - U(I) \* DD) / DX  $1020 \text{ V}(I + 1) = \text{V}(I) + (\text{U}(I - 4) * \text{DA} - \text{U}(I + 1) * \text{DD}) / \text{DX}$ 1030 V(I + 2) = V(I + 1) + (U(I - 3) \* DA - U(I + 2) \* DD) / DX  $1040 \text{ V}(I + 3) = \text{V}(I + 2) + (\text{U}(I - 2) * \text{DA} - \text{U}(I + 3) * \text{DD}) / \text{DX}$  $1050 \text{ U}(I + 4) = (U(I - 1) * DA + V(I + 3) * DX) / DD$  1060 NEXT I 1070 FOR I = 6 TO 21 STEP 5 1080 GOSUB 1980 1090 NEXT I 1100 FOR  $J = 26$  TO 41 STEP 5 1110 DA =  $Y(J - 5) / 5$  $1120$  DD = Y(J) / 5  $1130$  DS = UMM  $*(DA + DD)/2$ 1140 F1 = .4 \* CO(J) \* DS + U(J - 5) \* CO(J - 5) \* DA + CV \* Q \* 100 / (BA \* 4)  $1150 A = V(J) * DX + U(J) * DD + DS * 1.6$  1160 GOSUB 2270  $1170 \text{ CO}(J) = CC$  $1180$  VA $0 = VV$ 1190 F1 = .4 \* CO(J + 1) \* DS + U(J - 4) \* CO(J - 4) \* DA + (V(J) + VA0) \* CO(J) \*

 $1220 \text{ CO}(J + 1) = \text{CC}$  $1230 \text{ VA}1 = \text{VV}$  $1240 \text{ F1} = .4 * \text{CO}(J+2) * \text{DS} + \text{U}(J-3) * \text{CO}(J-3) * \text{DA} + (\text{V}(J+1) + \text{VA}1) *$  $CO(J + 1) * DX$  $1250 A = V(J + 2) * DX + U(J + 2) * DD + DS * 1.6$  1260 GOSUB 2270  $1270 \text{ CO}(J + 2) = \text{CC}$  $1280$  VA2 = VV 1290 F1 = .4 \* CO(J + 3) \* DS + U(J - 2) \* CO(J - 2) \* DA + (V(J + 2) + VA2) \*  $CO(J + 2) * DX$  $1300 \text{ A} = \text{V}(J + 3) * \text{DX} + \text{U}(J + 3) * \text{DD} + \text{DS} * 1.6$  1310 GOSUB 2270  $1320 \text{ CO}(J + 3) = \text{CC}$  $1330 \text{ VA}3 = \text{VV}$ 1340 QE = KQ \* ((U(J - 1) + U(J + 4)) / 2)  $\wedge$  BE 1350 F1 = .4 \* CO(J + 4) \* DS + U(J - 1) \* CO(J - 1) \* DA + (V(J + 3) + VA3) \*  $CO(J + 3) * DX + QE$  $1360 \text{ A} = \text{U}(J + 4) * \text{DD} + \text{DS} * 1.6$  1370 GOSUB 2270 1380  $CO(J + 4) = CC$  1390 NEXT J 1400 FOR I = 46 TO 501 STEP 5 1410 GOSUB 1980 1420 NEXT I 1430 CM(L) =  $CO(M)$ 1440 IF (L / 10 - INT(L / 10)) = 0 THEN 1460 1450 GOTO 1470

 $1200 \text{ A} = \text{V}(\text{J} + 1) * \text{DX} + \text{U}(\text{J} + 1) * \text{DD} + \text{DS} * 1.6$ 

1210 GOSUB 2270

```
 1460 PRINT L
```

```
1470 NEXT L
```
 $1480 S0 = 0$ 

1490 FOR  $J = 101$  TO 300

 $1500$  SS = S0 + CM(J)

 $1510 S0 = SS$ 

1520 NEXT J

```
1530 CMM = S0 / 200
```
 $1540 S0 = 0$ 

1550 FOR  $J = 101$  TO 300

 $1560$  SS = S0 + (CMM - CM(J)) ^ 2

 $1570 S0 = SS$ 

1580 NEXT J

1590 SCM =  $(S0 / 199)$  ^ .5

1600 PRINT #1, "CMM="; CMM, "SCM="; SCM

1602 REM CMM : CONCENTRACION MEDIA MAXIMA DE AIRE, EN M^3/M^3

1603 REM SCM : DESVIACION ESTANDAR DE LA CONCENTRACION MEDIA CMM, ENM^3/M^3

1620 FOR J = 1 TO 501 STEP 25

1630 PRINT #1, "Y("; J; ")="; Y(J), "U("; J; ")="; U(J), "CO("; J; ")="; CO(J)

1632 REM Y( ) : TIRANTE, EN M

1633 REM U( ) : VELOCIDAD HORIZONTAL, EN M/SEG

1634 REM C0( ) : CONCENTRACION DE AIRE, EN M^3/M^3

1640 NEXT J

1660 FOR  $J = 1$  TO 501 STEP 25

1670 PRINT #1, "UM("; J; ")="; UM(J), "U("; J + 4; ")="; U(J + 4), "CO("; J + 4; ")=";  $CO(J + 4)$ 

1672 REM UM( ) : VELOCIDAD MEDIA, EN M/SEG

1680 NEXT J

1700 PRINT #1, "Y("; M - 25; ")="; Y(M - 25), "UM("; M - 25; ")="; UM(M - 25)

- 1710 FOR  $I = M 25$  TO M 11
	- 1720 PRINT #1, "U("; I; ")="; U(I), "CO("; I; ")="; CO(I)
- 1730 NEXT I
- 1750 FOR  $I = M 10$  TO  $M 1$ 
	- 1760 PRINT #1, "U("; I; ")="; U(I), "CO("; I; ")="; CO(I)
- 1770 NEXT I
- 1790 PRINT #1, "FIN DEL PROGRAMA"
- 1791 CLOSE #1
- 1792 PRINT FIN
- 1810 END
- 1820 IF P > .5 THEN 1850
- 1830  $PX = P$
- 1840 GOTO 1860
- $1850$  PX = 1 P
- 1860 TT =  $(LOG(1 / PX \land 2)) \land .5$
- $1870$  NUM = 2.515517 + .802853 \* TT + .010328 \* TT  $\sim$  2
- 1880 DEN = 1.432788 \* TT + .189268 \* TT ^ 2 + .001308 \* TT ^ 3
- $1890$  TX = TT NUM / DEN
- 1900 IF TX > 2.58 THEN 1920
- 1910 GOTO 1930
- $1920$  TX = 2.58
- 1930 IF P  $> 0.5$  THEN 1960
- 1940  $T = -TX$
- 1950 GOTO 1970
- 1960  $T = TX$
- 1970 RETURN
- 1980 DA =  $Y(I 5) / 5$

1990 DD =  $Y(I)/5$  $2000$  DS = UMM  $*(DA + DD) / 2$  $2010 \text{ F1} = \text{CO(I)} * \text{DS} + \text{U(I - 5)} * \text{CO(I - 5)} * \text{DA}$ 2020 A =  $V(I) * DX + U(I) * DD + DS$ 2030 GOSUB 2270  $2040$  CO(I) = CC  $2050$  VA $0 = VV$  $2060 \text{ F1} = \text{CO}(I + 1) * \text{DS} + \text{U}(I - 4) * \text{CO}(I - 4) * \text{DA} + (\text{V}(I) + \text{VA0}) * \text{CO}(I) * \text{DX}$  $2070 A = V(I + 1) * DX + U(I + 1) * DD + DS$ 2080 GOSUB 2270  $2090 \text{ CO}(I + 1) = \text{CC}$  $2100$  VA1 = VV  $2110 \text{ F1} = \text{CO}(I + 2) * \text{DS} + \text{U}(I - 3) * \text{CO}(I - 3) * \text{DA} + (\text{V}(I + 1) + \text{VA}1) * \text{CO}(I + 1) *$ DX 2120 A =  $V(I + 2) * DX + U(I + 2) * DD + DS$ 2130 GOSUB 2270  $2140 \text{ CO}(I + 2) = \text{CC}$  $2150 \text{ VA}2 = \text{VV}$  $2160 \text{ F1} = \text{CO}(1+3) * \text{DS} + \text{U}(1-2) * \text{CO}(1-2) * \text{DA} + (\text{V}(1+2) + \text{VA2}) * \text{CO}(1+2) *$ DX  $2170 A = V(I + 3) * DX + U(I + 3) * DD + DS$ 2180 GOSUB 2270  $2190 \text{ CO}(I + 3) = \text{CC}$  $2200 \text{ VA}3 = \text{VV}$ 2210 QE = KQ \* ((U(I - 1) + U(I + 4)) / 2)  $\wedge$  BE  $2220 \text{ F1} = \text{CO}(1 + 4) * \text{DS} + \text{U}(1 - 1) * \text{CO}(1 - 1) * \text{DA} + (\text{V}(1 + 3) + \text{VA}3) * \text{CO}(1 + 3) *$  $DX + QE$  $2230 A = U(I + 4) * DD + DS$ 2240 GOSUB 2270

```
2250 \text{ CO}(I + 4) = \text{CC}
```
- 2260 RETURN
- $2270 \text{ CU} = 100$
- $2280 \text{ CD} = 0$
- 2290  $CC = (CU + CD)/2$
- 2300 IF CC < .2 THEN 2320
- 2310 GOTO 2350
- $2320$  CC = .2
- 2330 VV = KV  $*$  CC  $\wedge$  AL
- 2340 GOTO 2430
- 2350 VV = KV  $*$  CC  $\wedge$  AL
- 2360 F2 =  $(A + VV * DX) * CC$
- 2370 IF ABS(F1 F2) < .01 THEN 2430
- 2380 IF F1 > F2 THEN 2410
- $2390 \text{ CU} = \text{CC}$
- 2400 GOTO 2290
- $2410$  CD = CC
- 2420 GOTO 2290
- 2430 RETURN

4.- Programa CAIRDL.BAS

10 PRINT "CAIRDL"

30 DIM Y(530), U(530), V(530), CO(530), UM(530)

40 DIM YY(110), RY(110), UY(110), EY(110), CM(300)

50 READ BA, N, DZ, DX, ZC, LC, BC

51 REM BA : ANCHO DE LA RAPIDA, EN M

52 REM N : COEFICIENTE DE MANNING, EN SEG/M^(1/3)

53 REM DZ : DESNIVEL ENTRE SECCIONES, EN M

54 REM DX : DISTANCIA ENTRE SECCIONES, EN M

55 REM ZC : DESNIVEL ENTRE LA CRESTA EL PUNTO DE INFLEXION, EN M

56 REM LC : DISTANCIA ENTRE LA CRESTA Y EL PUNTO DE INFLEXION, EN M 57 REM BC : ANCHO DE COMPUERTAS, EN M

60 DATA 25,.012,.2,1,28,45,7

70 READ KT1, KQ, BE, KV, AL, KF, GA, M

71 REM KT1 : COEFICIENTE DE RELACION ENTRE LA VELOCIDAD PROMEDIO HORIZONTAL Y SU DESVIACION ESTANDAR

72 REM KQ : COEFICIENTE DE LA ECUACION PARA LA CAPTACION DE AIRE POR LA SUPERFICIE DEL AGUA

73 REM BE : EXPONENTE DE LA ECUACION PARA LA CAPTACION DE AIRE POR LA SUPERFICIE LIBRE DEL AGUA

74 REM KV : COEFICIENTE DE LA ECUACION PARA CUANTIFICAR LA CONCENTRACION DE AIRE

75 REM AL : EXPONENTE DE LA ECUACION DEL AIREADOR

76 REM KF : PARAMETRO DE LA ECUACION DEL AIREADOR

77 REM GA : EXPONENTE DE LA ECUACION DE LA COMPUERTA

78 REM M : CELDA DEL AIREDOR

80 DATA .05,.34,.76,.00073,2,.2,.43,376

81 OPEN "SALIDA\_CAIRDL.TXT" FOR APPEND AS #1

82 PRINT #1, "INICIO DE EJECUCION"

90 FOR  $I = 1$  TO 505

 $100 \text{ CO(I)} = 2$ 

110 NEXT I

120 INPUT "Q="; Q

- 122 REM Q : GASTO LIQUIDO, EN M^3/SEG
- 130 YC =  $((Q / (3 * BC)) ^ 2 / 9.810001) ^ (1 / 3)$
- $140$  AR = 3  $*$  BC  $*$  YC
- 150 PE =  $3 * (BC + 2 * YC)$
- $160$  RC = AR / PE
- $170$  VC = Q / AR
- 180 EC = YC + VC  $\land$  2 / 19.62
- $190 \text{ YU} = \text{YC}$
- $200 \text{ YD} = 0$
- $210$  YY(1) = (YU + YD) / 2
- 220 AR = BA  $*$  YY(1)
- 230 PE =  $BA + 2 * YY(1)$
- $240 \text{ RY}(1) = \text{AR} / \text{PE}$
- $250$  UY(1) = Q / AR
- $260 \text{ EY}(1) = \text{YY}(1) + (\text{UY}(1))$  ^ 2 / 19.62
- $270 \text{ UU} = (\text{VC} + \text{UY}(1))/2$
- 280 RR =  $((RC + RY(1))/2)$  ^ (2/3)
- 290 PF = LC  $*(UU * N / RR) \wedge 2$
- 300 IF ABS(EC + ZC EY(1) PF) < .001 THEN 360
- 310 IF  $(EC + ZC)$  >  $(EY(1) + PF)$  THEN 340
- $320 \text{ YD} = \text{YY}(1)$
- 330 GOTO 210
- $340 \text{ YU} = \text{YY}(1)$
- 350 GOTO 210

360 U(1) = .7894  $*$  UY(1)

 $370 \text{ U}(2) = .948 * \text{UY}(1)$  $380 \text{ U}(3) = 1.0323 * \text{UY}(1)$ 

390 U(4) =  $1.0918 * UY(1)$ 

400 U(5) = 1.1385  $*$  UY(1)

410 FOR  $I = 2$  TO 101

420 YU =  $1.2 * YY(I - 1)$ 

430 YD =  $.8 * YY(I - 1)$ 

 $440$  YY(I) = (YU + YD) / 2

450 AR = BA  $*$  YY(I)

```
460 PE = BA + 2 * YY(I)
```

```
470 \text{ RY(I)} = \text{AR} / \text{PE}
```
 $550 \text{ YD} = \text{YY(I)}$ 

560 GOTO 440

 $570 \text{ YU} = \text{YY(I)}$ 

580 GOTO 440

600 FOR I = 1 TO 101 STEP 5

612 REM YY( ) : TIRANTE, EN M

590 NEXT I

620 NEXT I

480 UY(I) =  $Q / AR$ 

490 EY(I) = YY(I) + (UY(I))  $\land$  2 / 19.62

500 UYM =  $(UY(I) + UY(I - 1))/2$ 

520 PF = DX \* (UYM \* N / RYM)  $\wedge$  2

510 RYM =  $((RY(I) + RY(I - 1))/2)$  ^ (2/3)

530 IF ABS(EY(I - 1) + DZ - EY(I) - PF) < .001 THEN 590

610 PRINT #1, "YY("; I; ")="; YY(I), "UY("; I; ")="; UY(I)

613 REM UY( ) : VELOCIDAD HORIZONTAL, EN M/SEG

540 IF  $(EY(I - 1) + DZ) > (EY(I) + PF)$  THEN 570

```
640 S0 = 0650 FOR I = 1 TO 101
  660 SS = S0 + UY(I)
  670 S0 = SS680 NEXT I
690 UMM = S0 / 101700 FR = UY(11) / (9.810001 * YY(11)) \wedge .5
710 IF FR < 3 THEN 740
720 CV = KF * (FR - 3) \wedge GA
730 GOTO 750
740 CV = 0750 K = 0760 FOR I = 1 TO 501 STEP 5
  770 Y(I) = YY(I - 2 * K)
  780 UM(I) = UY(I - 2 * K)
  790 K = K + 2800 NEXT I
810 FOR L = 1 TO 300
  820 FOR I = 6 TO 501 STEP 5
    830 DA = Y(I - 5) / 5840 DD = Y(I) / 5850 DS = UMM *(DA + DY)/2860 UM1 = .7894 * UM(I)
    870 UM2 = .948 * UM(I)
    880 UM3 = 1.0323 * UM(I)890 UM4 = 1.0918 * UM(I)900 KT2 = .875 * KT1
    910 KT3 = .75 * KT1
```
920 KT4 =  $.625 * KT1$ 930  $P = RND(1)$  940 GOSUB 1850 950 U(I) = UM1  $*(1 + T * KT1)$  $960 P = RND(1)$  970 GOSUB 1850 980 U(I + 1) = UM2  $*(1 + T * KT2)$ 990  $P = RND(1)$  1000 GOSUB 1850 1010 U(I + 2) = UM3  $*(1 + T * KT3)$  $1020 P = RND(1)$  1030 GOSUB 1850  $1040 \text{ U}(I + 3) = \text{UM4} * (1 + T * KT4)$  $1050 \text{ V}(I) = (U(I - 5) * DA - U(I) * DD) / DX$  $1060 \text{ V}(I + 1) = \text{V}(I) + (\text{U}(I - 4) * \text{DA} - \text{U}(I + 1) * \text{DD}) / \text{DX}$  $1070 \text{ V}(I + 2) = \text{V}(I + 1) + (\text{U}(I - 3) * \text{DA} - \text{U}(I + 2) * \text{DD}) / \text{DX}$ 1080 V(I + 3) = V(I + 2) + (U(I - 2) \* DA - U(I + 3) \* DD) / DX  $1090 \text{ U}(I + 4) = (U(I - 1) * DA + V(I + 3) * DX) / DD$  1100 NEXT I 1110 FOR I = 6 TO 46 STEP 5 1120 GOSUB 2010 1130 NEXT I 1140 FOR  $J = 51$  TO 61 STEP 5 1150 DA =  $Y(J - 5) / 5$  $1160$  DD = Y(J) / 5  $1170$  DS = UMM  $*(DA + DD)/2$ 1180 F1 = .4 \* CO(J) \* DS + U(J - 5) \* CO(J - 5) \* DA + CV \* Q \* 100 / (BA \* 3)

1190 A =  $V(J) * DX + U(J) * DD + DS * 1.6$ 

 1200 GOSUB 2300  $1210 \text{ CO}(J) = \text{CC}$  $1220 \text{ VA}0 = \text{VV}$ 1230 F1 = .4 \* CO(J + 1) \* DS + U(J - 4) \* CO(J - 4) \* DA + (V(J) + VA0) \* CO(J) \* DX  $1240 \text{ A} = \text{V}(J + 1) * \text{DX} + \text{U}(J + 1) * \text{DD} + \text{DS} * 1.6$  1250 GOSUB 2300  $1260 \text{ CO}(J + 1) = \text{CC}$  $1270 \text{ VA}1 = \text{VV}$  $1280 \text{ F1} = .4 * \text{CO}(J+2) * \text{DS} + \text{U}(J-3) * \text{CO}(J-3) * \text{DA} + (\text{V}(J+1) + \text{VA}1) *$  $CO(J + 1) * DX$  $1290 \text{ A} = \text{V}(\text{J} + 2) * \text{DX} + \text{U}(\text{J} + 2) * \text{DD} + \text{DS} * 1.6$  1300 GOSUB 2300  $1310 \text{ CO}(J + 2) = \text{CC}$  $1320 \text{ VA}2 = \text{VV}$ 1330 F1 = .4 \* CO(J + 3) \* DS + U(J - 2) \* CO(J - 2) \* DA + (V(J + 2) + VA2) \*  $CO(J + 2) * DX$  $1340 \text{ A} = \text{V}(J + 3) * \text{DX} + \text{U}(J + 3) * \text{DD} + \text{DS} * 1.6$  1350 GOSUB 2300  $1360 \text{ CO}(J + 3) = \text{CC}$  $1370 \text{ VA}3 = \text{VV}$ 1380 QE = KQ \* ((U(J - 1) + U(J + 4)) / 2)  $\wedge$  BE 1390 F1 = .4 \* CO(J + 4) \* DS + U(J - 1) \* CO(J - 1) \* DA + (V(J + 3) + VA3) \*  $CO(J + 3) * DX + QE$  $1400 \text{ A} = \text{U}(J + 4) * \text{DD} + \text{DS} * 1.6$  1410 GOSUB 2300  $1420 \text{ CO}(J + 4) = \text{CC}$  1430 NEXT J 1440 FOR I = 66 TO 501 STEP 5 1450 GOSUB 2010

1460 NEXT I

 $1470 \text{ CM}(L) = \text{CO}(M)$ 

1480 IF (L / 10 - INT(L / 10)) = 0 THEN 1500

1490 GOTO 1510

1500 PRINT #1, L

1510 NEXT L

 $1520 S0 = 0$ 

1530 FOR  $J = 101$  TO 300

 $1540$  SS = S0 + CM(J)

 $1550 S0 = SS$ 

1560 NEXT J

1570 CMM = S0 / 200

 $1580 S0 = 0$ 

1590 FOR  $J = 101$  TO 300

 $1600$  SS = S0 + (CMM - CM(J))  $\wedge$  2

 $1610 S0 = SS$ 

1620 NEXT J

1630 SCM =  $(S0 / 199)$  ^ .5

1640 PRINT #1, "CMM="; CMM, "SCM="; SCM

1642 REM CMM : CONCENTRACION MEDIA MAXIMA DE AIRE, EN M^3/M^3

1643 REM SCM : DESVIACION ESTANDAR DE LA CONCENTRACION MEDIA CMM, EN M^3/M^3

1660 FOR J = 1 TO 501 STEP 25

1670 PRINT #1, "Y("; J; ")="; Y(J), "U("; J; ")="; U(J), "CO("; J; ")="; CO(J)

1672 REM Y( ) : TIRANTE, EN M

1673 REM U( ) : VELOCIDAD HORIZONTAL, EN M/SEG

1674 REM C0( ) : CONCENTRACION DE AIRE, EN M^3/M^3

1680 NEXT J

1700 FOR  $J = 1$  TO 501 STEP 25

```
1710 PRINT #1, "UM("; J; ")="; UM(J), "U("; J + 4; ")="; U(J + 4), "CO("; J + 4; ")=";
CO(J + 4)
```
1712 REM UM( ) : VELOCIDAD MEDIA, EN M/SEG

1720 NEXT J

```
1740 PRINT #1, "Y("; M - 25; ")="; Y(M - 25), "UM("; M - 25; ")="; UM(M - 25)
```
1750 FOR  $I = M - 25$  TO  $M - 11$ 

1760 PRINT #1, "U("; I; ")="; U(I), "CO("; I; ")="; CO(I)

1770 NEXT I

1790 FOR  $I = M - 10$  TO  $M - 1$ 

```
 1800 PRINT #1, "U("; I; ")="; U(I), "CO("; I; ")="; CO(I)
```
1810 NEXT I

1830 PRINT #1, "FIN"

1831 CLOSE #1

1840 END

1850 IF P > .5 THEN 1880

 $1860$   $PX = P$ 

1870 GOTO 1890

 $1880$  PX = 1 - P

```
1890 TT = (LOG(1 / PX \land 2)) \land .5
```

```
1900 NUM = 2.515517 + .802853 * TT + .010328 * TT ^ 2
```

```
1910 DEN = 1.432788 * TT + .189268 * TT * 2 + .001308 * TT * 3
```
 $1920$  TX = TT - NUM / DEN

1930 IF TX > 2.58 THEN 1950

1940 GOTO 1960

 $1950$  TX = 2.58

1960 IF P > .5 THEN 1990

1970  $T = -TX$ 

1980 GOTO 2000

1990  $T = TX$ 

2000 RETURN  $2010$  DA = Y(I - 5) / 5  $2020$  DD = Y(I) / 5  $2030$  DS = UMM  $*(DA + DD)/2$ 2040 F1 = CO(I) \* DS + U(I - 5) \* CO(I - 5) \* DA  $2050 A = V(I) * DX + U(I) * DD + DS$ 2060 GOSUB 2300  $2070 \text{ CO(I)} = \text{CC}$  $2080$  VA $0 = VV$  $2090 \text{ F1} = \text{CO}(I + 1) * \text{DS} + \text{U}(I - 4) * \text{CO}(I - 4) * \text{DA} + (\text{V}(I) + \text{VA}0) * \text{CO}(I) * \text{DX}$  $2100 A = V(I + 1) * DX + U(I + 1) * DD + DS$ 2110 GOSUB 2300  $2120 \text{ CO}(I + 1) = \text{CC}$  $2130 \text{ VA}1 = \text{VV}$  $2140 \text{ F1} = \text{CO}(I + 2) * \text{DS} + \text{U}(I - 3) * \text{CO}(I - 3) * \text{DA} + (\text{V}(I + 1) + \text{VA} + \text{CO}(I + 1) *$ DX 2150 A =  $V(I + 2) * DX + U(I + 2) * DD + DS$ 2160 GOSUB 2300  $2170 \text{ CO}(I + 2) = \text{CC}$  $2180 \text{ VA}2 = \text{VV}$ 2190 F1 = CO(I + 3) \* DS + U(I - 2) \* CO(I - 2) \* DA + (V(I + 2) + VA2) \* CO(I + 2) \* DX  $2200 \text{ A} = \text{V}(I + 3) * \text{DX} + \text{U}(I + 3) * \text{DD} + \text{DS}$ 2210 GOSUB 2300  $2220 \text{ CO}(I + 3) = \text{CC}$  $2230 \text{ VA}3 = \text{VV}$ 2240 QE = KQ \* ((U(I - 1) + U(I + 4)) / 2)  $\wedge$  BE  $2250 \text{ F1} = \text{CO}(1 + 4) * \text{DS} + \text{U}(1 - 1) * \text{CO}(1 - 1) * \text{DA} + (\text{V}(1 + 3) + \text{VA}3) * \text{CO}(1 + 3) *$  $DX + QE$ 

 $2260 A = U(I + 4) * DD + DS$ 

2270 GOSUB 2300

2280 CO(I + 4) = CC

2290 RETURN

 $2300 \text{ CU} = 100$ 

 $2310 \text{ CD} = 0$ 

2320 CC =  $(CU + CD)/2$ 

2330 IF CC < .2 THEN 2350

2340 GOTO 2380

 $2350 \text{ CC} = .2$ 

2360 VV = KV  $*$  CC  $\wedge$  AL

2370 GOTO 2460

2380 VV = KV  $*$  CC  $\wedge$  AL

2390 F2 =  $(A + VV * DX) * CC$ 

2400 IF ABS(F1 - F2) < .01 THEN 2460

2410 IF F1 > F2 THEN 2440

 $2420 \text{ CU} = \text{CC}$ 

2430 GOTO 2320

 $2440$  CD = CC

2450 GOTO 2320

2460 RETURN

## 5.- Programa NUVECO.BAS

10 PRINT "NUVECO (IV)"

```
30 DIM Y(200), V(200), FR(200), Z(200), AA(200), TH(6), DH(6), E(6)
```
40 READ Q0, B0, BC, K, DZ1, DLC

50 DATA 1800,25,7,0.6667,2.50,2.3603

60 READ H0, DES, DEL, ZPC, ZPR

70 DATA 12.45,24.3,38.15,76,45.97

80 READ DH(2), DH(3)

90 DATA 1.322,1.228

100 KTT =  $2 * (1 + K^2) \cdot 0.5$ 

110 KP =  $(K - 2 * (1 + K^2) * 0.5) / 3$ 

 $120 \text{ CA} = (0.29 * Q0 / 190) \wedge (1 / 0.41)$ 

 $130 Q = Q0 / 3$ 

140 INPUT "P="; P

```
141 OPEN "SALIDA_NUVECO.TXT" FOR APPEND AS #1
```
142 PRINT #1, "SALIDA DEL PROGRAMA NUVECO.BAS"

150 IF P = 0 THEN 180

 $160 E0 = 1.1123 * H0$ 

170 GOTO 210

 $180 \text{ Y0} = 0.4 * \text{H}0$ 

190 V0 = Q / (Y0  $*$  BC)

```
200 E0 = Y0 + V0 \cdot 2 / 19.62
```
 $210 \text{ YU} = 0.7 * H0$ 

 $220 \text{ YD} = 0$ 

 $230 \text{ Y}(1) = (\text{YU} + \text{YD}) / 2$ 

240 V(1) = Q / (BC  $*$  Y(1))

 $250 \text{ EN} = Y(1) + (V(1))$  ^ 2 / 19.62

260 IF ABS(E0 + DZ1 - EN) < 0.001 THEN 320

270 IF  $(E0 + DZ1)$  > EN THEN 300

 $280 \text{ YD} = Y(1)$ 290 GOTO 230  $300 \text{ YU} = \text{Y}(1)$ 310 GOTO 230  $320 E0 = EN$ 330 Y<sub>0</sub> = Y<sub>(1)</sub>  $340 \text{ V0} = \text{V}(1)$  $350 A = BC * Y(1)$ 360 R0 = A / (BC + 2 \* Y(1)) 370 F = V(1) / (9.810001 \* Y(1)) ^ 0.5 380 N0 =  $0.012 * F \cdot 0.176$  $390 Z(1) = ZPC$  $400 Z0 = ZPC$  $410$  DL = DLC  $420 B = BC$ 430 KS =  $0$ 440 KT =  $2$ 450 FOR  $I = 2$  TO 3  $460$  DZ = DH(I) 470 GOSUB 980 480 NEXT I 490  $I = 13$ 500 YS =  $2 * Y0$  $510 \text{ YI} = 0$ 520 YN =  $(YS + YI)/2$ 530 BB =  $(B0 + KTT * YN) / 3$  $540$  BS = BB + 2 \* KP \* YN 550 A =  $(BB + BS) * YN / 2$
$560$  RN = A / BB

570 VN =  $Q/A$ 

- 580 F = VN / (9.810001 \* YN)  $^{\wedge}$  0.5
- 590 NN =  $0.012 * F \cdot 0.176$
- 600 EN = YN + VN  $\land$  2 / 19.62

610 V =  $(V0 + VN)/2$ 

- 620 R =  $(R0 + RN)/2$
- 630 N =  $(N0 + NN) / 2$
- 640 PF = DEL \* (V \* N / R  $\wedge$  (2 / 3))  $\wedge$  2
- 650 IF ABS(E0 + DES EN PF) < 0.001 THEN 710
- 660 IF  $(E0 + DES)$  >  $(EN + PF)$  THEN 690
- $670$  YI = YN
- 680 GOTO 520
- $690$  YS = YN
- 700 GOTO 520
- $710 \text{ Y(I)} = \text{YN}$
- $720 V(I) = VN$
- 730 FR $(I) = F$
- $740 Z(I) = ZPR$
- $750 \text{ Y0} = \text{YN}$
- $760 V0 = VN$
- 770 R0 = (B0 \* YN + K \* YN ^ 2) / (B0 + KTT \* YN)
- $780 N0 = NN$
- $790 E0 = EN$
- $800$  KS = K
- 
- $810$  KT = KTT
- $820 B = B0$
- 
- 830  $Q = Q0$

 $840$  DL = 2

 $850$  DZ = 1

 $860 Z0 = ZPR$ 

870 FOR I = 14 TO 100

880 GOSUB 980

890 NEXT I

```
900 FOR J = 1 TO 91 STEP 10
```
910 FOR  $I = J TO J + 9$ 

```
 911 PRINT #1, "Z("; I; ")="; Z(I), "Y("; I; ")="; Y(I), "V("; I; ")="; V(I)
```

```
 920 PRINT "Z("; I; ")="; Z(I), "Y("; I; ")="; Y(I), "V("; I; ")="; V(I)
```

```
 921 PRINT #1, "FR("; I; ")="; FR(I), "AA("; I; ")="; AA(I)
```

```
 930 PRINT "FR("; I; ")="; FR(I), "AA("; I; ")="; AA(I)
```
940 NEXT I

950 INPUT MAS

960 NEXT J

```
961 PRINT #1, "FIN DEL PROGRAMA"
```
962 CLOSE #1

970 END

980 YS =  $2 * Y0$ 

990 YI =  $0$ 

```
1000 \text{ YN} = (\text{YS} + \text{YI}) / 2
```

```
1010 A = B * YN + KS * YN ^ 2
```

```
1020 \text{ RN} = A / (B + KT * YN)
```

```
1030 VN = Q/A
```

```
1040 F = VN / (9.810001 * YN) ^ 0.5
```

```
1050 \text{ NN} = 0.012 * F \cdot 0.176
```
 $1060$  EN = YN + VN  $\sim$  2 / 19.62

 $1070 V = (V0 + VN)/2$ 

 $1080 R = (R0 + RN)/2$ 

 $1090 N = (N0 + NN) / 2$ 

- 1100 PF = DL \* (V \* N / R  $\wedge$  (2 / 3))  $\wedge$  2
- 1110 IF ABS(E0 + DZ EN PF) < 0.001 THEN 1170
- 1120 IF  $(E0 + DZ)$  >  $(EN + PF)$  THEN 1150
- $1130 \text{ } YI = YN$
- 1140 GOTO 1000
- $1150 \text{ } \text{YS} = \text{YN}$
- 1160 GOTO 1000
- 1170  $Y(I) = YN$
- $1180 V(I) = VN$
- 1190  $FR(I) = F$
- 1200 X1 = (FR(I) 1)  $\land$  0.62
- $1210 \text{ X}2 = (1.5 / (B0 * Y(I))) \land 0.59$
- 1220 AA(I) = CA  $*(X1 * X2) \wedge (1 / 0.41)$
- 1230  $Z(I) = Z0 DZ$
- $1240 \text{ Y0} = \text{YN}$
- $1250 \text{ V0} = \text{VN}$
- $1260 R0 = RN$
- $1270 N0 = NN$
- $1280 E0 = EN$
- 1290  $Z0 = Z(I)$
- 1300 RETURN

6.- Programa INAIMO.BAS

10 PRINT "INAIMO(XI)"

```
11 PRINT "PRESIONE UNA TECLA PARA CONTINUAR"
```
20 INPUT MAS

30 DIM Y(100), UI(100), FR(100), CF(100), CC(100), C(500), Z(500), U(500), V(500)

40 READ C1, C2, C3, C4, C5, BE

50 DATA 0,0,0,0,0,5.75

60 READ BA, Y0, Q, KL, DX, DZ

70 DATA 25,2.5459,1800,0.2133,4.9,1

80 READ CU1, CU2, CU3, CU4, CU5

90 DATA 0.7894,0.948,1.0322,1.0918,1.1385

100 READ CV1, CV2, CV3, CV4, C0, M

110 DATA 0.1586,0.0842,0.0596,0.0467,0.0181,3.608

111 OPEN "SALIDA\_INAIMO.TXT" FOR APPEND AS #1

112 PRINT #1, "SALIDA DEL PROGRAMA INAIMO.BAS"

 $120 \text{ KT} = 2 * (1 + \text{ KL} \cdot 2) \cdot 0.5$ 

130 AR = BA \* Y0 + KL \* Y0  $\wedge$  2

 $140 \text{ V0} = Q / AR$ 

 $150 \text{ U1} = \text{CU1} * \text{V0}$ 

 $160 \text{ U2} = \text{CU2} * \text{V0}$ 

 $170 \text{ U}3 = \text{CU}3 * \text{V}0$ 

```
180 \text{ U}4 = \text{CU}4 * \text{V}0
```

```
190 \text{ U}5 = \text{CU}5 * \text{V}0
```

```
200 E0 = Y0 + V0 \cdot 2 / 19.62
```
 $210 R0 = AR / (BA + KT * Y0)$ 

220 F = V0 / (9.810001 \* Y0)  $\sim$  0.5

 $230 \text{ N0} = 0.012 * F \cdot 0.176$ 

240 FOR  $L = 1$  TO 100

 $250 \text{ YS} = \text{Y0}$ 

 $260 \text{ YI} = 0$ 

$$
270 \text{ YM} = (\text{YS} + \text{YI}) / 2
$$

$$
280 \text{ AR} = \text{BA} * \text{YM} + \text{KL} * \text{YM} \wedge 2
$$

290 W =  $Q / AR$ 

 $300 R = AR / (BA + KT * YM)$ 

 $310 E = YM + W \cdot 2 / 19.62$ 

$$
320 \text{ F} = \text{W} / (9.810001 * \text{YM}) \wedge 0.5
$$

330 N =  $0.012 * F \cdot 0.176$ 

 $340 \text{ VM} = (\text{W} + \text{V0}) / 2$ 

350 RM =  $((R + R0) / 2)$  ^  $(2 / 3)$ 

 $360 \text{ NM} = (N + N0) / 2$ 

370 PF = DX \* (VM \* NM / RM)  $\wedge$  2

380 IF ABS(E0 + DZ - E - PF) < 0.001 THEN 440

390 IF  $(E0 + DZ) > (E + PF)$  THEN 420

 $400 \text{ YI} = \text{YM}$ 

410 GOTO 270

 $420 \text{ YS} = \text{YM}$ 

430 GOTO 270

440  $UI(L) = W$ 

 $450 Y(L) = YM$ 

460 FR(L) = F

$$
470 \text{ CC(L)} = \text{CO} * \text{F} \wedge \text{M}
$$

 $480 E0 = E$ 

490  $R0 = R$ 

$$
500\;\mathrm{Y0} = \mathrm{YM}
$$

$$
510\ \mathrm{V0} = \mathrm{W}
$$

520  $N0 = N$ 

530 NEXT L

```
540 S1 = UI(1)550 FOR L = 2 TO 100
  560 S2 = S1 + UI(L)570 S1 = S2580 NEXT L
590 UM = S1 / 100600 K = 0610 FOR I = 1 TO 496 STEP 5
  620 U(I) = CU1 * UI(I - K)
  630 V(I) = CV1 * UI(I - K)
  640 K1 = K650 K = K1 + 4660 NEXT I
670 K = 0680 FOR I = 2 TO 497 STEP 5
  690 U(I) = CU2 * UI(I - 1 - K)
  700 V(I) = CV2 * UI(I - 1 - K)710 K1 = K720 K = K1 + 4730 NEXT I
740 K = 0750 FOR I = 3 TO 498 STEP 5
  760 U(I) = CU3 * UI(I - 2 - K)
  770 V(I) = CV3 * UI(I - 2 - K)
  780 K1 = K790 K = K1 + 4800 NEXT I
810 K = 0
```

```
820 FOR I = 4 TO 499 STEP 5
  830 U(I) = CU4 * UI(I - 3 - K)
  840 V(I) = CV4 * UI(I - 3 - K)
  850 K1 = K860 K = K1 + 4870 NEXT I
880 K = 0890 FOR I = 5 TO 500 STEP 5
  900 U(I) = CU5 * UI(I - 4 - K)
  910 K1 = K920 K = K1 + 4930 NEXT I
940 \text{ OO} = BE * O / (BA * UM)950 T = 1960 KC = CC(1)
970 NU = C(1) + U1 * C1 / UM + 15 * QQ / (6 * Y(1))
980 Z(1) = NU / (1 + U(1) / UM + 5 * V(1) * DX / (KC * UM * Y(1)))
990 KC = CC(2)1000 \text{ NU} = C(6) + U(1) * Z(1) / UM + 10 * QQ / (6 * Y(2))1010 Z(6) = NU / (1 + U(6) / UM + 5 * V(6) * DX / (KC * UM * Y(2)))1020 KC = CC(3)
1030 NU = C(11) + U(6) * Z(6) / UM + 5 * QQ / (6 * Y(3))
1040 \text{ Z}(11) = \text{NU} / (1 + \text{U}(11) / \text{UM} + 5 * \text{V}(11) * \text{DX} / (\text{KC} * \text{UM} * \text{Y}(3)))1050 KC = CC(1)
1060 NU = C(2) + U2 * C2 / UM + 5 * V(1) * Z(1) * DX / (KC * UM * Y(1))
1070 \text{ Z}(2) = \text{NU} / (1 + \text{U}(2) / \text{UM} + 5 * \text{V}(2) * \text{DX} / (\text{KC} * \text{UM} * \text{Y}(1)))1080 NU = C(3) + U3 * C3 / UM + 5 * V(2) * Z(2) * DX / (KC * UM * Y(1))
1090 \text{ Z}(3) = \text{NU} / (1 + \text{U}(3) / \text{UM} + 5 * \text{V}(3) * \text{DX} / (\text{KC} * \text{UM} * \text{Y}(1)))
```

```
1110 Z(4) = NU / (1 + U(4) / UM + 5 * V(4) * DX / (KC * UM * Y(1)))1120 \text{ NU} = C(5) + U5 * C5 / UM + 5 * V(4) * Z(4) * DX / (KC * UM * Y(1))1130 Z(5) = NU / (1 + U(5) / UM)1140 K = 121150 FOR I = 16 TO 496 STEP 5
  1160 KC = CC(I - K)1170 Z(I) = (C(I) + U(I - 5) * Z(I - 5) / UM) / (1 + U(I) / UM + 5 * V(I) * DX / (KC *UM * Y(I - K)))1180 K1 = K1190 K = K1 + 41200 NEXT I
1210 K = 41220 FOR I = 7 TO 497 STEP 5
  1230 KC = CC(I - 1 - K)1240 NU = C(I) + U(I - 5) * Z(I - 5) / UM + 5 * V(I - 1) * Z(I - 1) * DX / (KC * UM *
Y(I - 1 - K))1250 Z(I) = NU / (1 + U(I) / UM + 5 * V(I) * DX / (KC * UM * Y(I - 1 - K)))1260 \text{ K1} = \text{K}1270 K = K1 + 41280 NEXT I
1290 K = 41300 FOR I = 8 TO 498 STEP 5
  1310 KC = CC(I - 2 - K)
  1320 NU = C(I) + U(I - 5) * Z(I - 5) / UM + 5 * V(I - 1) * DX * Z(I - 1) / (KC * UM *
Y(I - 2 - K))1330 Z(I) = NU / (1 + U(I) / UM + 5 * V(I) * DX / (KC * UM * Y(I - 2 - K)))1340 K1 = K
```
1100 NU = C(4) + U4 \* C4 / UM + 5 \* V(3) \* Z(3) \* DX / (KC \* UM \* Y(1))

 $1350 K = K1 + 4$ 

```
1360 NEXT I
1370 K = 41380 FOR I = 9 TO 499 STEP 5
  1390 KC = CC(I - 3 - K)1400 NU = C(I) + U(I - 5) * Z(I - 5) / UM + 5 * V(I - 1) * DX * Z(I - 1) / (KC * UM *
Y(I - 3 - K))1410 Z(I) = NU / (1 + U(I) / UM + 5 * V(I) * DX / (KC * UM * Y(I - 3 - K)))1420 \text{ K1} = \text{K}1430 K = K1 + 41440 NEXT I
1450 K = 41460 FOR I = 10 TO 500 STEP 5
  1470 KC = CC(I - 4 - K)
  1480 NU = C(I) + U(I - 5) * Z(I - 5) / UM + 5 * V(I - 1) * Z(I - 1) * DX / (KC * UM *
Y(I - 4 - K))1490 Z(I) = NU / (1 + U(I) / UM)1500 \text{ K1} = \text{K}1510 K = K1 + 41520 NEXT I
1530 FOR I = 1 TO 500
  1540 C(I) = Z(I)1550 NEXT I
1560 IF INT(T / 200) - T / 200 = 0 THEN 1630
1570 T1 = T
1580 T = T1 + 11590 IF INT(T / 20) - T / 20 = 0 THEN 1610
1600 GOTO 960
1601 PRINT #1, T
1610 PRINT T
```
1620 GOTO 960

 $1630 K = 24$ 

1640 FOR  $L = 7$  TO 100

1650 CF(L) =  $1.5 * C(L + K) - 0.5 * C(L + K + 1)$ 

1660 IF  $SGN(CF(L)) = -1$  THEN 1690

1670 IF CF(L) > 100 THEN 1710

1680 GOTO 1720

 $1690 \text{ CF(L)} = 0$ 

1700 GOTO 1720

 $1710 \text{ CF(L)} = 100$ 

 $1720 \text{ K1} = \text{K}$ 

 $1730 K = K1 + 4$ 

```
1740 NEXT L
```

```
1750 FOR L = 7 TO 77 STEP 14
```

```
1760 FOR I = L TO L + 13
```
1761 PRINT #1, "CF("; I; ")="; CF(I), "FR("; I; ")="; FR(I), "Y("; I; ")="; Y(I)

1770 PRINT "CF("; I; ")="; CF(I), "FR("; I; ")="; FR(I), "Y("; I; ")="; Y(I)

1780 NEXT I

1790 INPUT MAS

1800 NEXT L

```
1810 FOR L = 91 TO 100
```

```
 1811 PRINT #1, "CF("; L; ")="; CF(L), "FR("; L; ")="; FR(L), "Y("; L; ")="; Y(L)
```
1820 PRINT "CF("; L; ")="; CF(L), "FR("; L; ")="; FR(L), "Y("; L; ")="; Y(L)

1830 NEXT L

1840 INPUT MAS

1850 FOR L = 1 TO 441 STEP 40

1860 FOR  $I = L TO L + 19$ 

1861 PRINT #1, "C("; I; ")="; C(I), "C("; I + 20; ")="; C(I + 20)

1870 PRINT "C("; I; ")="; C(I), "C("; I + 20; ")="; C(I + 20)

1880 NEXT I

1890 INPUT MAS

1900 NEXT L

1910 FOR L = 481 TO 500

1911 PRINT #1, "C("; L; ")="; C(L)

1920 PRINT "C("; L; ")="; C(L)

1930 NEXT L

1940 INPUT MAS

 $1950 T1 = T$ 

1960  $T = T1 + 1$ 

1970 GOTO 960

1979 CLOSE #1

1980 END

7.- Programa INACUB.BAS

10 PRINT "INACUB (XII)"

11 PRINT "PRESIONE ENTER PARA CONTINUAR"

20 INPUT MAS

30 DIM Y(12), UI(12), ZI(12), TA(12), CC(12), CF(12), U(55), V(55), C(55), Z(55)

40 READ C1, C2, C3, C4, C5

50 DATA 37.75504,4.42229,0.31512,0.01668,0.00072

60 READ CU1, CU2, CU3, CU4, CU5

70 DATA 0.7894,0.948,1.0322,1.0918,1.1385

80 READ CV1, CV2, CV3, CV4, C0, M

90 DATA 0.1586,0.0842,0.0596,0.0467,0.0181,3.608

100 READ BA, Y0, Q, KI, Z0, DX

110 DATA 25,2.0810,1800,0.2041,20.97,4.9

120 READ RC, ZCC

130 DATA 30.55775,47.4338

140 READ TA(1), TA(2), TA(3), TA(4), TA(5), TA(6)

150 DATA 0.4931,0.4142,0.3395,0.2679,0.1989,0.1317

160 READ TA(7), TA(8), TA(9), TA(10), TA(11), TA(12)

170 DATA 0.0655,0,0.0655,0.1317,0.1989,0.2679

171 OPEN "SALIDA\_INACUB.TXT" FOR APPEND AS #1

172 PRINT #1, "SALIDA DEL PROGRAMA INACUB.BAS"

180 FOR  $L = 1$  TO 12

190 CS =  $1/(1 + (TA(L)) \wedge 2) \wedge 0.5$ 

 $200 \text{ ZI(L)} = \text{ZCC - RC} * \text{CS}$ 

210 NEXT L

 $220 K0 = 0.6667$ 

230 KT =  $2 * (1 + K0^{\circ} 2) \cdot 0.5$ 

240 AR = BA \* Y0 + K0 \* Y0  $\hat{ }$  2

 $250 \text{ V0} = Q / AR$ 

- $260 \text{ U1} = \text{CU1} * \text{V0}$
- $270 \text{ U2} = \text{CU2} * \text{V0}$
- $280 \text{ U}3 = \text{CU}3 * \text{V}0$
- 290 U4 =  $CU4 * V0$
- $300 \text{ U}5 = \text{CU}5 * \text{V}0$
- $310 E0 = Y0 + V0 \cdot 2 / 19.62$
- $320 F0 = Z0 + E0$
- $330 R0 = AR / (BA + KT * Y0)$
- 340 F = V0 / (9.810001 \* Y0)  $\land$  0.5
- $350 N0 = 0.012 * F \cdot 0.176$
- $360$  RR = RC
- 370 FOR  $L = 1$  TO 8
	- $380 ZN = ZI(L)$
	- 390 K0 = KI \*  $(1 + (TA(L)) \wedge 2)$
	- 400 KT =  $2*(1 + K0 \wedge 2) \wedge 0.5$
	- 410 GOSUB 1830
- 420 NEXT L
- 430 FOR L = 9 TO 11
	- $440$  ZN = ZI(L)
	- 450 K0 = KI /  $(1 + (TA(L)) \wedge 2)$
	- 460 KT =  $2*(1 + K0 \wedge 2) \wedge 0.5$
	- 470 GOSUB 1830
- 480 NEXT L
- 490 L =  $12$
- 500 RR = RC  $*$  10  $\land$  6
- $510 ZN = ZI(L)$
- 520 K0 = KI /  $(1 + (TA(L)) \wedge 2)$
- 530 KT =  $2*(1 + K0 \wedge 2) \wedge 0.5$

```
540 GOSUB 1830
550 S1 = UI(1)560 FOR L = 2 TO 12
  570 S2 = S1 + UI(L)580 S1 = S2590 NEXT L
600 UM = S1 / 12
610 K = 0620 FOR I = 1 TO 51 STEP 5
  630 U(I) = CU1 * UI(I - K)
  640 V(I) = CV1 * UI(I - K)
  650 \text{ K1} = \text{K}660 K = K1 + 4670 NEXT I
680 K = 0690 FOR I = 2 TO 52 STEP 5
  700 U(I) = CU2 * UI(I - 1 - K)
  710 V(I) = CV2 * UI(I - 1 - K)720 K1 = K730 K = K1 + 4740 NEXT I
750 K = 0760 FOR I = 3 TO 53 STEP 5
  770 U(I) = CU3 * UI(I - 2 - K)
  780 V(I) = CV3 * UI(1 - 2 - K)790 K1 = K800 K = K1 + 4810 NEXT I
```

```
820 K = 0830 FOR I = 4 TO 54 STEP 5
  840 U(I) = CU4 * UI(I - 3 - K)
  850 V(I) = CV4 * UI(I - 3 - K)
  860 K1 = K870 K = K1 + 4880 NEXT I
890 K = 0900 FOR I = 5 TO 55 STEP 55
  910 U(I) = CU5 * UI(I - 4 - K)
  920 K1 = K930 K = K1 + 4940 NEXT I
950 T = 1960 KC = CC(1)
970 Z(1) = (C(1) + U1 * C1 / UM) / (1 + U(1) / UM + 5 * V(1) * DX / (KC * UM * Y(1)))
980 NU = C(2) + U2 * C2 / UM + 5 * V(1) * Z(1) * DX / (KC * UM * Y(1))
990 Z(2) = NU / (1 + U(2) / UM + 5 * V(2) * DX / (KC * UM * Y(1)))
1000 NU = C(3) + U3 * C3 / UM + 5 * V(2) * Z(2) * DX / (KC * UM * Y(1))
1010 Z(3) = NU / (1 + U(3) / UM + 5 * V(3) * DX / (KC * UM * Y(1)))1020 \text{ NU} = C(4) + U4 * C4 / UM + 5 * V(3) * Z(3) * DX / (KC * UM * Y(1))1030 Z(4) = NU / (1 + U(4) / UM + 5 * V(4) * DX / (KC * UM * Y(1)))
1040 NU = C(5) + U5 * C5 / UM + 5 * V(4) * Z(4) * DX / (KC * UM * Y(1))
1050 \text{ Z}(5) = \text{NU} / (1 + \text{U}(5) / \text{UM})1060 K = 41070 FOR I = 6 TO 51 STEP 5
  1080 KC = CC(I - K)1090 Z(I) = (C(I) + U(I - 5) * Z(I - 5) / UM) / (1 + U(I) / UM + 5 * V(I) * DX / (KC *
```
 $UM * Y(I - K))$ 

 $1100 K1 = K$ 

 $1110 K = K1 + 4$ 

1120 NEXT I

 $1130 K = 4$ 

1140 FOR I = 7 TO 52 STEP 5

1150 KC =  $CC(I - 1 - K)$ 

1160 NU =  $C(I)$  + U(I - 5) \* Z(I - 5) / UM + 5 \* V(I - 1) \* Z(I - 1) \* DX / (KC \* UM \*  $Y(I - 1 - K))$ 

```
1170 Z(I) = NU / (1 + U(I) / UM + 5 * V(I) * DX / (KC * UM * Y(I - 1 - K)))
```
 $1180 K1 = K$ 

 $1190 K = K1 + 4$ 

1200 NEXT I

 $1210 K = 4$ 

1220 FOR  $I = 8$  TO 53 STEP 5

1230 KC =  $CC(I - 2 - K)$ 

1240 NU =  $C(I)$  + U(I - 5) \* Z(I - 5) / UM + 5 \* V(I - 1) \* Z(I - 1) \* DX / (KC \* UM \*  $Y(I - 2 - K))$ 

1250  $Z(I) = NU / (1 + U(I) / UM + 5 * V(I) * DX / (KC * UM * Y(I - 2 - K)))$ 

 $1260 \text{ K1} = \text{K}$ 

 $1270 K = K1 + 4$ 

1280 NEXT I

 $1290 K = 4$ 

1300 FOR I = 9 TO 54 STEP 5

 $1310$  KC = CC(I - 3 - K)

1320 NU =  $C(I)$  + U(I - 5) \* Z(I - 5) / UM + 5 \* V(I - 1) \* Z(I - 1) \* DX / (KC \* UM \*  $Y(I - 3 - K))$ 

1330  $Z(I) = NU / (1 + U(I) / UM + 5 * V(I) * DX / (KC * UM * Y(I - 3 - K)))$ 

 $1340 K1 = K$ 

 $1350 K = K1 + 4$ 

```
1360 NEXT I
1370 K = 41380 FOR I = 10 TO 55 STEP 5
  1390 KC = CC(I - 4 - K)1400 NU = C(I) + Z(I - 5) * U(I - 5) / UM + 5 * V(I - 1) * Z(I - 1) * DX / (KC * UM *
Y(I - 4 - K))1410 \text{ Z(I)} = \text{NU} / (1 + \text{U(I)} / \text{UM})1420 \text{ K1} = \text{K}1430 K = K1 + 41440 NEXT I
1450 FOR I = 1 TO 55
  1460 C(I) = Z(I)1470 NEXT I
1480 IF INT(T / 100) - T / 100 = 0 THEN 1550
1490 T1 = T
1500 T = T1 + 1
1510 IF INT(T / 10) - T / 10 = 0 THEN 1530
1520 GOTO 960
1521 PRINT #1, T
1530 PRINT T
1540 GOTO 960
1550 K = 01560 FOR L = 1 TO 11
  1570 CF(L) = 1.5 * C(L + K) - 0.5 * C(L + K + 1)1580 IF SGN(CF(L)) = -1 THEN 1610
   1590 IF CF(L) > 100 THEN 1630
   1600 GOTO 1640
  1610 \text{ CF(L)} = 0 1620 GOTO 1640
```
 $1630 \text{ CF(L)} = 100$ 

 $1640 \text{ K}1 = \text{K}$ 

 $1650 K = K1 + 4$ 

1660 NEXT L

```
1670 FOR L = 1 TO 12
```

```
 1680 PRINT "CF("; L; ")="; CF(L), "Y("; L; ")="; Y(L), "UI("; L; ")="; UI(L)
```

```
 1681 PRINT #1, "CF("; L; ")="; CF(L), "Y("; L; ")="; Y(L), "UI("; L; ")="; UI(L)
```
1690 NEXT L

1700 INPUT MAS

1710 FOR  $I = 1$  TO 15

1720 PRINT "C("; I; ")="; C(I), "C("; I + 15; ")="; C(I + 15), "C("; I + 30; ")="; C(I + 30)

1721 PRINT #1, "C("; I; ")="; C(I), "C("; I + 15; ")="; C(I + 15), "C("; I + 30; ")="; C(I  $+ 30$ 

1730 NEXT I

1740 INPUT MAS

1750 FOR  $I = 51$  TO 55

1760 PRINT "C("; I; ")="; C(I)

```
 1761 PRINT #1, "C("; I; ")="; C(I)
```
1770 NEXT I

1780 INPUT MAS

 $1790$  T1 = T

 $1800 T = T1 + 1$ 

1810 GOTO 960

1811 CLOSE #1

1820 END

 $1830 \text{ YS} = 1.2 * \text{Y}0$ 

 $1840 \text{ YI} = 0.2 * \text{Y0}$ 

 $1850$  YM = (YS + YI) / 2

- 1860 AR = BA \* YM + K0 \* YM  $\wedge$  2
- $1870 W = Q / AR$
- $1880 R = AR / (BA + KT * YM)$
- 1890 F = W / (9.810001 \* YM)  $\wedge$  0.5
- 1900 N =  $0.012 * F \cdot 0.176$
- 1910 HCN = YM \* W  $\land$  2 / (9.810001 \* (RR YM / 2))
- $1920$  HC = YM + HCN
- 1930 VM =  $(V0 + W)/2$
- 1940 RM =  $((R0 + R) / 2)$  ^ (2/3)
- 1950 NM =  $(N0 + N) / 2$
- 1960 PF = DX \* (VM \* NM / RM)  $\wedge$  2
- 1970 FF =  $ZN$  + HC + W  $\sim$  2 / 19.62
- 1980 IF ABS(F0 FF PF) < 0.001 THEN 2040
- 1990 IF F0 > (FF + PF) THEN 2020
- $2000 \text{ YI} = \text{YM}$
- 2010 GOTO 1850
- $2020 \text{ YS} = \text{YM}$
- 2030 GOTO 1850
- $2040 \text{ UI}(L) = W$
- $2050 \text{ Y(L)} = \text{YM}$
- 2060 CC(L) = C0  $*$  F  $\wedge$  M
- $2070 F0 = FF$
- $2080 R0 = R$
- $2090 \text{ Y0} = \text{YM}$
- $2100 \text{ V0} = W$
- $2110 N0 = N$
- 2120 RETURN

8.- Programa TCRSTR.BAS

- 10 REM "PROGRAMA TCRSTR (I)"
- 20 PRINT "TCRSTR"
- 40 READ Q, B, K
- 50 'DATA 10,5,1
- 55 DATA 1800,25,0.2133
- 60 FQ = Q  $\land$  2 / 9.81
- 70 YR =  $((Q / B) \land 2 / 9.81) \land (1 / 3)$
- $80 \text{ YS} = 1.5 * \text{YR}$
- 90 YI =  $0.5 * YR$
- $100 \text{ YC} = (\text{YS} + \text{YI}) / 2$
- $110 A = B * YC + K * YC \cdot 2$
- $120$  BS = B + 2  $*$  K  $*$  YC
- 130 FY =  $A \land 3 / BS$
- 140 IF ABS((FY FQ) / FQ) < 0.001 THEN 200
- 150 IF FY > FQ THEN 180
- $160 \text{ YI} = \text{YC}$
- 170 GOTO 100
- 180 YS = YC
- 190 GOTO 100
- $200$  VC = Q / A
- $210$  EC = YC + VC  $\sim$  2 / 19.62
- 230 PRINT "YC="; YC
- 250 PRINT "VC="; VC
- 270 PRINT "EC="; EC
- 280 INPUT AAA

290 END